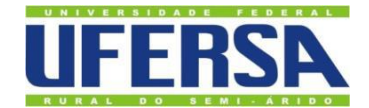

# UNIVERSIDADE FEDERAL RURAL DO SEMI-ÁRIDO PRÓ-REITORIA DE PESQUISA E PÓS-GRADUAÇÃO DEPARTAMENTO DE CIÊNCIAS NATURAIS, MATEMÁTICA E ESTATÍSTICA MESTRADO PROFISSIONAL EM MATEMÁTICA – PROFMAT

## PEDRO MARCELO LIMA DE OLIVEIRA

## **A CONTEXTUALIZAÇÃO E A INTERDISCIPLINARIDADE NA PREPARAÇÃO DA ANÁLISE COMBINATÓRIA PARA O ENEM**

MOSSORÓ/RN 2023

### PEDRO MARCELO LIMA DE OLIVEIRA

## **A CONTEXTUALIZAÇÃO E A INTERDISCIPLINARIDADE NA PREPARAÇÃO DA ANÁLISE COMBINATÓRIA PARA O ENEM**

Dissertação apresentada ao curso de Mestrado Profissional em Matemática em Rede Nacional – PROFMAT do Programa de Pós-Graduação em Matemática, Departamento de Ciências Naturais, Matemática e Estatística da Universidade Federal Rural do Semi-Árido, como requisito parcial para à obtenção do título de Mestre.

Linha de Pesquisa: Ensino de Matemática.

Orientadora: Profª. Dra. Maria Joseane Felipe Guedes Macêdo.

Coorientadora: Profª. Dra. Antônia Jocivania Pinheiro.

© Todos os direitos estão reservados à Universidade Federal Rural do Semi-Árido. O conteúdo desta obra é de inteira responsabilidade do (a) autor (a), sendo o mesmo, passível de sanções administrativas ou penais, caso sejam infringidas as leis que regulamentam a Propriedade Intelectual, respectivamente, Patentes: Lei n° 9.279/1996 e Direitos Autorais: Lei n° 9.610/1998. O conteúdo desta obra tomar-se-á de domínio público após a data de defesa e homologação da sua respectiva ata. A mesma poderá servir de base literária para novas pesquisas, desde que a obra e seu (a) respectivo (a) autor (a) sejam devidamente citados e mencionados os seus créditos bibliográficos.

```
0048c Oliveira, Pedro Marcelo Lima de.
   A Contextualização e a Interdisciplinaridade na
Preparação da Análise Combinatória para o ENEM /
Pedro Marcelo Lima de Oliveira. - 2023.
   121 f. : il.
   Orientadora: Maria Joseane Felipe Guedes
Macêdo
   Coorientadora: Antônia Jocivania Pinheiro .
   Dissertação (Mestrado) - Universidade Federal
Rural do Semi-árido, Programa de Pós-graduação em
Matemática, 2023.
   1. ENEM. 2. Análise Combinatória. 3. Software
GeoGebra. 4. Contextualização e
Interdisciplinaridade. I., Maria Joseane Felipe
Guedes Macêdo, orient. II. , Antônia Jocivania
Pinheiro, co-orient. III. Titulo.
```
Ficha catalográfica elaborada por sistema gerador automáto em conformidade com AACR2 e os dados fornecidos pelo) autor(a). Biblioteca Campus Mossoró / Setor de Informação e Referência Bibliotecária: Keina Cristina Santos Sousa e Silva CRB: 15/120

O serviço de Geração Automática de Ficha Catalográfica para Trabalhos de Conclusão de Curso (TCC´s) foi desenvolvido pelo Instituto de Ciências Matemáticas e de Computação da Universidade de São Paulo (USP) e gentilmente cedido para o Sistema de Bibliotecas da Universidade Federal Rural do Semi-Árido (SISBI-UFERSA), sendo customizado pela Superintendência de Tecnologia da Informação e Comunicação (SUTIC) sob orientação dos bibliotecários da instituição para ser adaptado às necessidades dos alunos dos Cursos de Graduação e Programas de Pós-Graduação da Universidade.

### PEDRO MARCELO LIMA DE OLIVEIRA

## **A CONTEXTUALIZAÇÃO E A INTERDISCIPLINARIDADE NA PREPARAÇÃO DA ANÁLISE COMBINATÓRIA PARA O ENEM**

Dissertação apresentada ao Programa de Pós-Graduação em Matemática da Universidade Federal Rural do Semi-Árido, como requisito para obtenção do título de Mestre em Matemática.

Linha de Pesquisa: Ensino de Matemática.

Defendida em: 19/07/2023

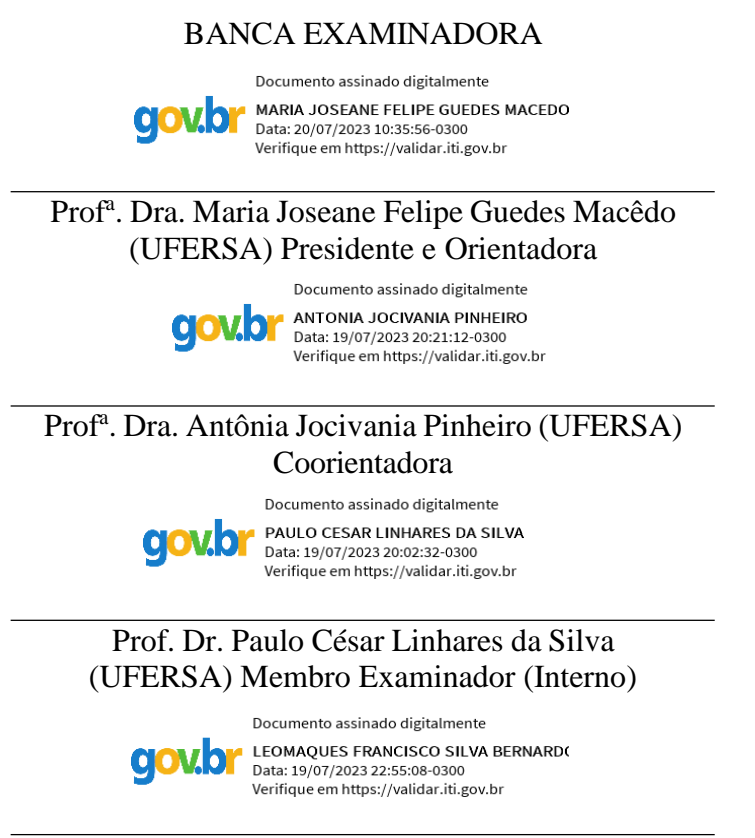

Prof. Dr. Leomaques Francisco Silva Bernardo (UFCG) Membro Examinador (Externo)

#### **AGRADECIMENTOS**

Primeiramente, agradeço a Deus pelo dom da vida, por ter me dado forças e me iluminado sempre, mesmo diante de todos os obstáculos enfrentados até aqui, e pela graça de mais um sonho realizado.

A meu filho Pedro Heitor Mendes de Oliveira, que sempre me trouxe alegrias e companhia com suas brincadeiras em meus momentos de estudos.

À minha esposa Antonia Bruna Mendes Cunha, pelo amor, carinho, compreensão e pelo incentivo dado nos momentos difíceis.

Aos meus Pais, Antonio Alves de Oliveira e Maria Leonilde Lima de Oliveira, pela criação cheia de amor, carinho e educação dada aos seus filhos.

A todos os meus irmãos e, em especial ao Antoniel Lima de Oliveira e à Maria Lidiana Lima de Oliveira Pincer, por acreditarem nos meus sonhos.

Aos colegas de curso, pela amizade e convivência durante dois anos, em especial ao Rogério Costa, José Cláudio e Joice Rocha, pelas noites e finais de semanas de aprendizagem, companheirismo e ajuda.

Em memória de José Jeová Amaro, pela companhia nas viagens de Canindé/CE a Mossoró/RN, este que sempre foi alegre, brincalhão e disposto a ajudar quem precisasse.

A toda equipe de trabalho da Escola de Ensino Médio em Tempo Integral Capelão Frei Orlando, pelo apoio em todos os momentos, em especial a minha diretora Idayana Bezerra e a meu colega de Coordenação Daniel Martins, pela compreensão em todos os momentos da realização desse projeto.

As professoras de Língua Portuguesa Géssica Muniz e Aldenia Soares, pelas contribuições na correção desse trabalho.

À Profª. Dra. Maria Joseane Felipe Guedes Macêdo, por aceitar me acompanhar durante este desafio, por toda paciência, atenção, incentivo e carinho ao longo da elaboração deste trabalho, o meu muito obrigado.

À minha coorientadora Profª. Dra. Antônia Jocivania Pinheiro, pelas contribuições na melhoria da escrita do trabalho.

À coordenação e ao corpo docente do PROFMAT – UFERSA, essenciais para minha chegada até aqui.

"O ontem é história, o amanhã é um mistério, mas o hoje é uma dádiva. É por isso que se chama presente."

Mestre Oogway no Filme Kung Fu Panda

#### **RESUMO**

O Exame Nacional do Ensino Médio (ENEM) é atualmente um dos principais meios de acesso às universidades públicas e privadas do país. Em 2009, o exame passou por uma reformulação, dividindo-se em áreas do conhecimento, entre as quais está a área de Matemática e suas Tecnologias, que contempla o conteúdo de Análise Combinatória. Para fortalecer o ensino de Análise Combinatória na preparação para a prova do ENEM, o presente trabalho propõe três sequências didáticas baseadas na elaboração de questões pelo autor sobre o tema. Neste sentido, desenvolvemos este trabalho com o objetivo de produzir essas sequências que serão compostas por questões de Análise Combinatória que envolvem a situação-problema, a contextualização ou a interdisciplinaridade, com exercícios que permitam aos alunos contato com questões semelhantes às aplicadas no ENEM. Além disso, sugere-se a utilização do *software* GeoGebra como uma metodologia adicional para introduzir o conteúdo de Análise Combinatória por meio de valores booleanos em sua programação. Na metodologia destas sequências didáticas, é proposto um plano de oito aulas de Análise Combinatória, dividida em quatro etapas cada uma delas. Durante cada sequência, é utilizado o *software* GeoGebra para aplicação das questões propostas pelo autor em momentos específicos das aulas. Além disso, apresentaremos a resolução das questões que foram aplicadas no ENEM no período de 2009 a 2022 sobre o assunto. Espera-se que as discussões aqui presentes possam contribuir para uma reflexão sobre a importância do ensino de Matemática fundamentado na contextualização e interdisciplinaridade, buscando aproximar, de forma mais efetiva, o processo ensino/aprendizagem o mais possível da matriz de referência do ENEM.

**Palavras-chave:** ENEM. Análise Combinatória. *Software* GeoGebra. Contextualização e Interdisciplinaridade.

### **ABSTRACT**

The National High School Examination (ENEM) is currently one of the main means of access to public and private universities in the country. In 2009, the exam underwent a reformulation, dividing itself into areas of knowledge, among which is the area of Mathematics and its Technologies, which includes the content of Combinatorial Analysis. In order to strengthen the teaching of Combinatorial Analysis in preparation for the ENEM test, the present work proposes three didactic sequences based on the elaboration of questions by the author about the subject. In this sense, we developed this work with the aim of producing these sequences that will be composed of Combinatorial Analysis questions that involve the problem situation, contextualization or interdisciplinarity, with exercises that allow students to contact questions similar to those applied in ENEM. In addition, it is suggested the use of GeoGebra software as an additional methodology to introduce the content of Combinatorial Analysis through Boolean values in your programming. In the methodology of these didactic sequences, a plan of eight classes of Combinatorial Analysis is proposed, divided into four stages each one of them. During each sequence, the GeoGebra software is used to apply the questions proposed by the author in specific moments of the classes. In addition, we will present the resolution of the questions that were applied in ENEM in the period from 2009 to 2022 about the subject. It is hoped that the discussions present here may contribute to a reflection about the importance of teaching Mathematics based on contextualization and interdisciplinarity, seeking to approach, in a more effective way, the teaching/learning process closer as possible to the ENEM reference matrix.

**Keywords:** ENEM. Combinatorial Analysis. GeoGebra Software. Contextualization and Interdisciplinarity.

## **LISTA DE ABREVIATURAS E SIGLAS**

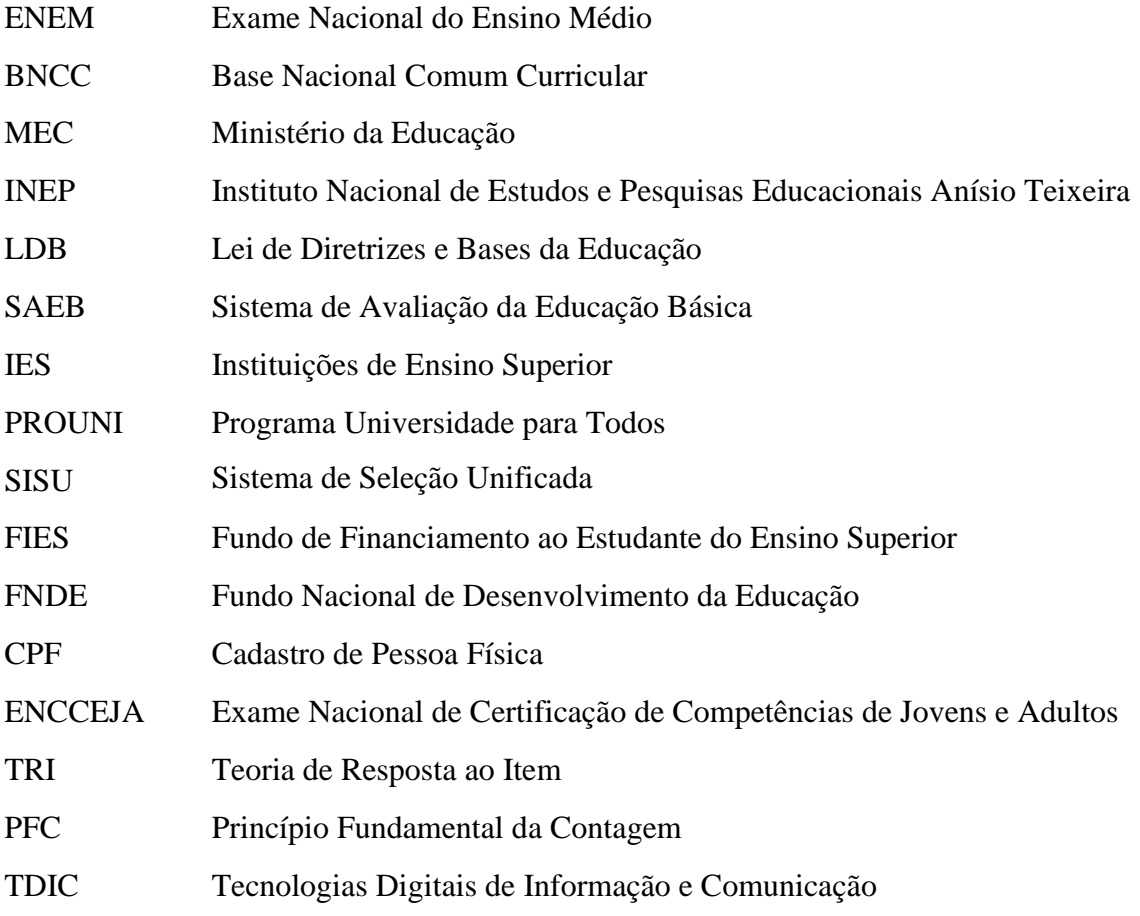

## **LISTA DE FIGURAS**

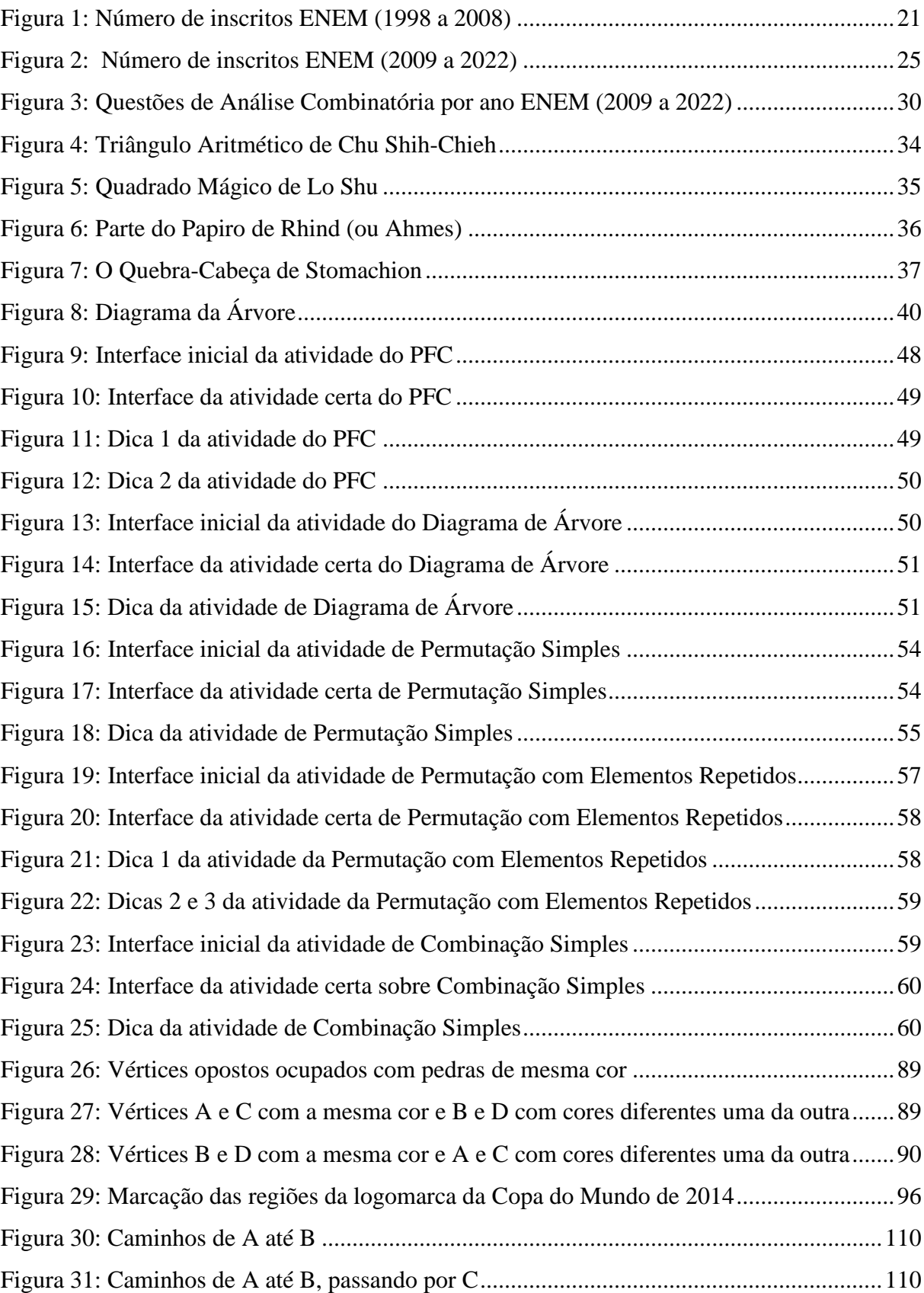

## **LISTA DE TABELAS**

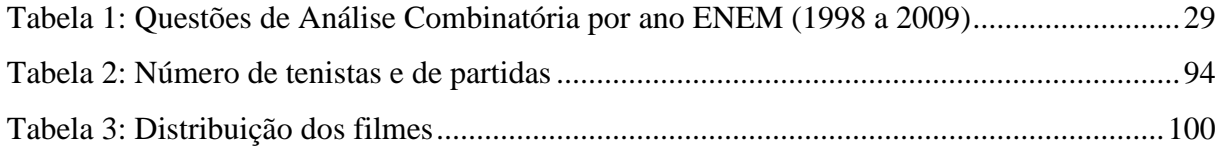

## **SUMÁRIO**

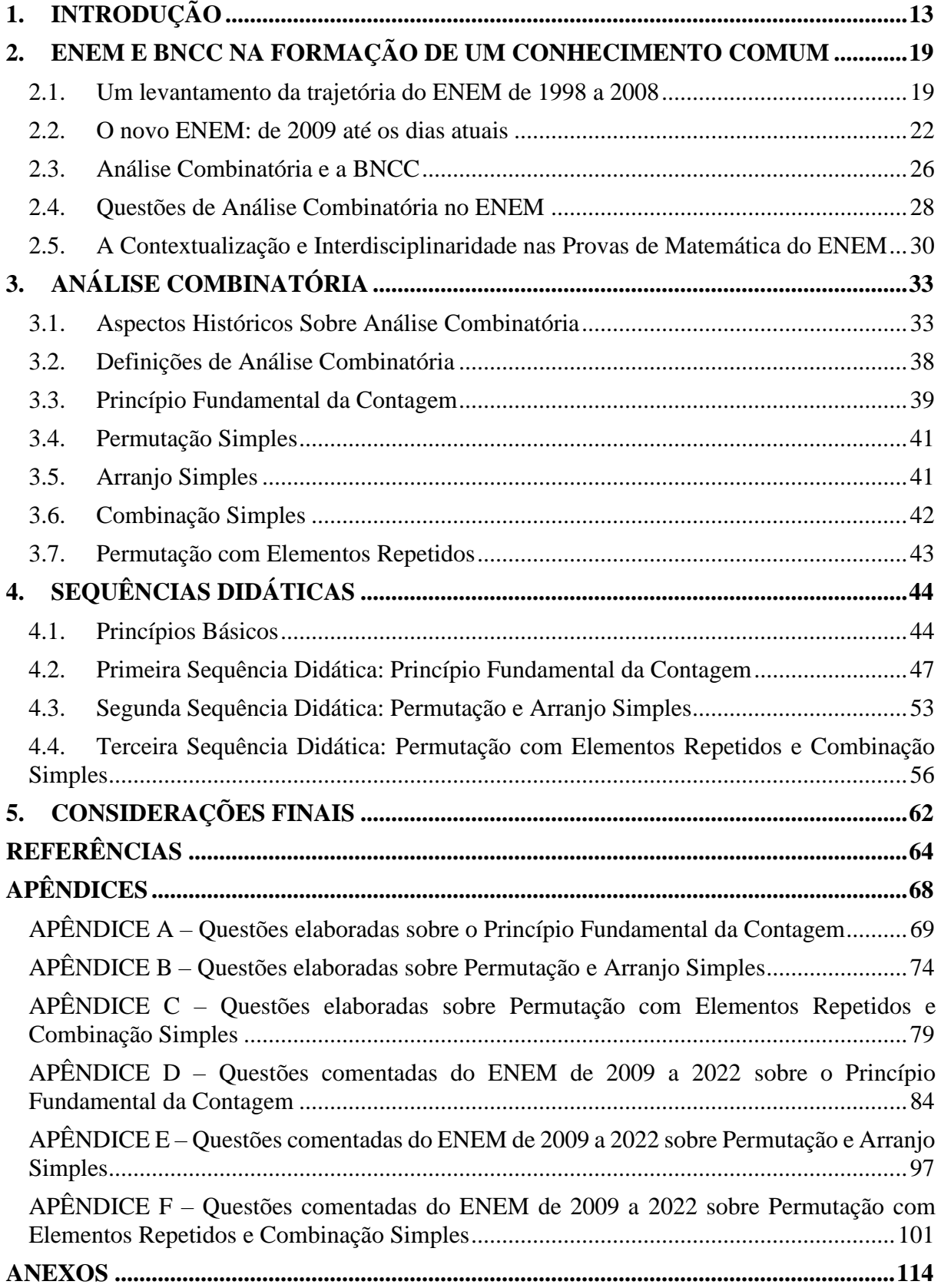

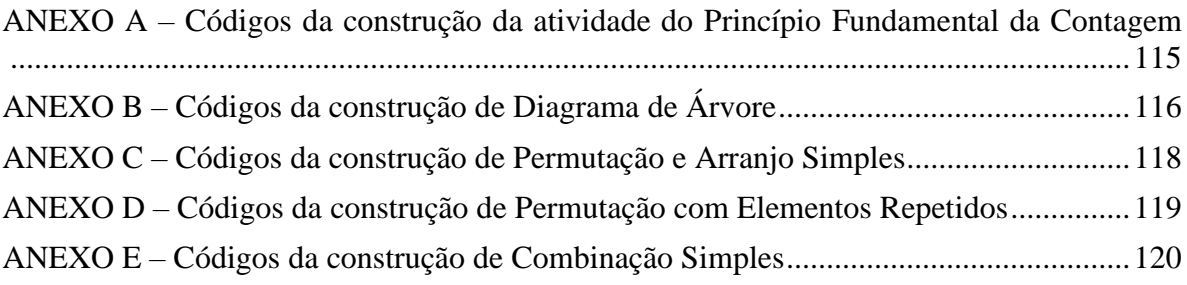

## <span id="page-13-0"></span>**1. INTRODUÇÃO**

O Exame Nacional do Ensino Médio (ENEM) conquistou, ao longo dos anos, uma grande credibilidade na vida dos brasileiros. Implantado em 1998, pelo Instituto Nacional de Estudos e Pesquisas Educacionais Anísio Teixeira (INEP), órgão vinculado ao Ministério da Educação (MEC), o exame tinha como um dos objetivos a avaliação do desempenho geral dos participantes, fornecendo parâmetros para a continuidade dos estudos ou ingresso no mercado de trabalho (BRASIL, 1998a). Essa proposta inovadora é marcada pelo seu caráter de ensino baseado em contextualização e interdisciplinaridade, com ênfase nas competências e habilidades desenvolvidas pelos alunos ao final do ensino básico. As inscrições eram realizadas pelos próprios alunos, e a sua adesão era voluntária.

O sucesso do ENEM pôde ser observado desde os primeiros anos de existência, com a adesão de instituições de ensino superior públicas e privadas na utilização das notas do exame como processo de seleção. A criação do Programa Universidade para Todos (PROUNI), em 2004, que oferece bolsas de estudos em instituições particulares de ensino superior, tem como finalidade, até os dias atuais, aumentar o acesso dos candidatos às universidades, por meio da concessão de bolsas de estudo parciais (50% de descontos) ou integrais (100% de descontos) em instituições privadas. O PROUNI representa, portanto, uma iniciativa relevante para fomentar a democratização do acesso ao ensino superior no Brasil.

Em 2009, o ENEM passou por sua maior reformulação desde a sua criação em 1998, com destaque para o aumento no número de questões, que passou de 63 para 180, sendo que 25% dessas questões estão relacionadas à área de Matemática e suas Tecnologias. Além disso, os candidatos podiam utilizar as notas do ENEM para obter a certificação de conclusão do Ensino Médio. O processo de inscrição também se tornou mais exigente, passando a ser necessário que o candidato se identifique com algum documento oficial com foto para a realização do exame. Nesse mesmo ano, foram criados critérios de isenção da taxa de inscrição.

As mudanças no ENEM continuaram com a divisão das disciplinas em quatro áreas do conhecimento: Linguagens, Códigos e suas Tecnologias; Ciências da Natureza e suas Tecnologias; Matemática e suas Tecnologias e Ciências Humanas e suas Tecnologias (BRASIL, 2009). Com essa divisão, foi criada uma matriz de referência por área do conhecimento, dividindo as áreas por competências e habilidades. A matriz de referência de Matemática e suas Tecnologias passou a ser composta por sete competências, divididas em 30 habilidades, sendo que a competência I é objeto de estudo deste trabalho.

No processo de expansão do acesso às universidades, importantes reformulações foram incorporadas ao ENEM, entre as quais se destaca a criação do novo Fundo de Financiamento ao Estudante do Ensino Superior (FIES) em 2010, cujo propósito era financiar cursos em instituições privadas. Nesse mesmo ano, foi lançado o Sistema de Seleção Unificada (SISU), um programa de seleção de estudantes para instituições públicas de ensino superior.

Graças a essas melhorias, houve uma democratização do acesso ao ensino superior, sobretudo com a adesão das universidades públicas ao SISU, permitindo que os candidatos selecionem seu curso em qualquer instituição do país a partir das notas conquistadas no exame. As vagas ofertadas pelo SISU podem ser totais (100% das vagas) ou parciais (50% das vagas). As Universidades que adotarem o sistema parcial podem selecionar as vagas restantes por meio do seu próprio vestibular.

O ENEM passou por uma mudança significativa em sua estrutura, que envolve a eliminação de questões mecânicas, como as palavras "calcule", "efetue", "demostre" e "prove que", as quais eram muito presentes nos vestibulares tradicionais. Em vez disso, foram apresentados enunciados mais extensos, cuja interpretação é fundamental, bem como a aplicação do raciocínio lógico, interdisciplinaridade e contextualização. Groenwald e Filipsen (2003) definem que: "não é mais possível apresentar a Matemática aos alunos de forma descontextualizada, sem levar em conta que a origem e o fim da Matemática é o de responder às demandas de situações-problema da vida diária."

A integração do conhecimento na elaboração dos itens da prova do ENEM é uma forma eficaz de resgatar o sentido do ensino de Matemática e aplicá-la de maneiras mais significativas para os estudantes. Isso ocorreu porque a contextualização dos conteúdos matemáticos possibilita aos alunos a compreensão de como esses conhecimentos estão presentes em diversas situações do seu cotidiano e como podem ser aplicados em diferentes áreas do conhecimento.

A situação-problema, por sua vez, é uma abordagem que incentiva o desenvolvimento do raciocínio lógico e crítico dos estudantes, ao propor desafios que exigem o uso da Matemática para a sua resolução. Desse modo, os alunos são estimulados a buscar soluções criativas para problemas reais, o que torna a aprendizagem mais interessante e desafiadora.

Por fim, a interdisciplinaridade é uma forma de demonstrar aos estudantes como a Matemática está presente em outras áreas do conhecimento, como a Física, Química e Biologia, por exemplo. Isso auxilia a quebrar a visão fragmentada que muitos alunos possuem sobre o conhecimento, evidenciando como as diferentes áreas se inter-relacionam e como a Matemática é uma ferramenta essencial para a compreensão de diversos fenômenos naturais e sociais.

Dessa forma, ao integrar esses três eixos na elaboração dos itens da prova do ENEM, é possível responder perguntas importantes, tais como: "Para que serve a Matemática?" e "Onde eu posso utilizar esse conteúdo na minha vida?". Essa relevância da Matemática na vida dos estudantes torna o ensino mais significativo e motivador.

D'Ambrosio (1996) enfatiza a importância da contextualização da Matemática para uma aprendizagem mais significativa:

> Contextualizar a Matemática é essencial para todos. Afinal, como deixar de relacionar os *Elementos* de Euclides com o panorama cultural da Grécia Antiga? Ou a adoção da numeração indo-arábica na Europa como florescimento do mercantilismo nos séculos XIV e XV? E não se pode entender Newton descontextualizado. [...] Alguns dirão que a contextualização não é importante, que o importante é reconhecer a Matemática como a manifestação mais nobre do pensamento e da inteligência humana e assim justificam sua importância nos currículos. (D'AMBROSIO, 1996, p. 114-115)

Diante dessa perspectiva, considerar os conhecimentos prévios dos estudantes para a resolução de problemas contextualizados no ensino da Matemática pode ser uma solução possível para atrair os estudantes.

Desde 2010, quando iniciei minha carreira docente, tive o meu primeiro contato com turmas da 2ª série do Ensino Médio, em que o primeiro conteúdo a ser trabalhado era Análise Combinatória. Nesse período, pude perceber a grande dificuldade que os alunos apresentavam em relação a esse conteúdo, principalmente em relação ao raciocínio e compreensão dos exercícios. Conversando com outros professores que já haviam trabalhado esses assuntos, percebi que muitos evitavam o conteúdo em seus planejamentos e, quando era obrigatório abordá-los, faziam de forma superficial, limitando-se ao uso de fórmulas e do livro didático.

Outro fato que justifica a realização deste trabalho é que o recurso mais utilizado pelos professores de Matemática é o livro didático. No entanto, na maioria das vezes, os livros não trazem exemplos e exercícios contextualizados, o que prejudica o processo de ensinoaprendizagem dos alunos. Uma análise feita por Costa (2021) em dois livros didáticos constatou que as questões do ENEM são tratadas de forma superficial, com respostas dadas apenas pelo gabarito, sem uma solução mais detalhada.

O estudo de Análise Combinatória ganhou maior importância com a homologação, em 2018, da Base Nacional Comum Curricular (BNCC). A partir dessa homologação, os alunos passaram a ter acesso a conceitos de contagem, noções de acaso, ideias de aleatório em situações do cotidiano e análise das chances de ocorrer um evento, já nos anos iniciais do Ensino Fundamental (BRASIL, 2018).

Segundo (BRASIL, 1998), o ENEM enfatiza três aspectos: "(i) mudança de ênfase de avaliação de conteúdos memorizados para a avaliação de processos gerais de raciocínio, (ii) utilização de situações-problema contextualizadas e (iii) a interdisciplinaridade das questões". Já Rodrigues (2013) reforça que "para um estudante obter um bom resultado na avaliação, não basta que tenha decorado fórmulas e conceitos, mas que busque a contextualização e interdisciplinaridade de tudo que aprendeu no decorrer da Educação Básica".

Em uma análise realizada nas provas de Matemática do Novo  $ENEM<sup>1</sup>$ , no período de 2009 a 2016, Rodrigues, Nascimento e Brito (2018) constataram que 86% das questões das provas de Matemática são contextualizadas e apenas 38% são interdisciplinares, relacionandose com 12 áreas ou disciplinas, sendo Geografia, Física e Biologia as com maior recorrência. De acordo com esses dados, percebe-se que a contextualização é um princípio fundamental na elaboração das questões do Novo ENEM e tem sido muito valorizada na área de Matemática e suas Tecnologias.

Nesse contexto, o objetivo principal desse estudo é apresentar três sequências didáticas de fácil acesso que abordam os conteúdos de Análise Combinatória, com o intuito de auxiliar professores e alunos a obterem melhor desempenho no ENEM, tendo em vista que trabalhar esse conteúdo é fundamental na preparação de qualquer aluno que tenha interesse de prestar o exame. Essas sequências didáticas serão compostas por questões que envolvem a situaçãoproblema, a contextualização ou a interdisciplinaridade, com exercícios que permitam aos alunos contato com questões semelhantes às aplicadas no ENEM, a partir da utilização do *software* GeoGebra. Além disso, o material conterá as questões comentadas do ENEM que abordaram os temas de Análise Combinatória no período de 2009 a 2022.

Como intuito de construir um material que ofereça subsídios na preparação dos candidatos que farão o ENEM, o presente trabalho objetiva fazer um levantamento de dados que mostrem a evolução do ENEM, desde a sua criação em 1998 até os dias atuais; apresentar o conceito histórico relacionado ao surgimento do estudo de Análise Combinatória; expor o conteúdo de Análise Combinatória que é trabalhado em sala de aula, com a utilização do *software* GeoGebra, para formar alicerces de conhecimentos que são cobrados no ENEM; analisar as questões referentes ao assunto, a fim de garantir aos estudantes melhor assimilação; construir três sequências didáticas que incluam a elaboração de questões contextualizadas, abordando o tema de Análise Combinatória de forma interdisciplinar.

<sup>&</sup>lt;sup>1</sup> Utilizamos o termo "Novo ENEM" para se referir ao Exame Nacional de Ensino Médio realizado a partir de 2009, em que se configurou a nova proposta de avaliação dos alunos.

A partir da pesquisa realizada em literatura técnica e científica, documentos oficiais, dissertações e artigos científicos sobre a evolução histórica do ENEM, desde quando foi criado até os dias atuais, foram produzidas três sequências didáticas que serão divididas em quatro etapas cada uma, com a abordagem de questões elaboradas pelo autor que abrangem a situaçãoproblema, a contextualização, ou a interdisciplinaridade.

As sequências serão divididas em duas ou três aulas de cinquenta minutos, nas quais serão abordadas as competências e habilidades da BNCC e do ENEM em cada aula, para garantir que os estudantes estejam se preparando adequadamente para a prova. Será oportunizado aos candidatos um contato com questões que abordam a contextualização, pois essa é uma das características mais importantes da prova. Outrossim, a interdisciplinaridade permite que os estudantes vejam como a matemática se relaciona e se conecta em diferentes áreas do conhecimento.

O *software* GeoGebra é uma das ferramentas utilizadas na aplicação dessas sequências didáticas devido à sua gratuidade e grande funcionalidade. Uma dessas funções é a programação de exercícios por meio de valores booleanos, os quais são apresentados pelo autor como uma forma de abordar o conteúdo.

A utilização de *software* em sala de aula pode desempenhar um papel fundamental ao promover uma aprendizagem mais interativa entre os estudantes, fortalecendo o desenvolvimento do raciocínio dedutivo. Segundo Borba, Silva e Gadanidis (2015), ao longo dos anos, o software Geogebra tem se consolidado como uma tecnologia extremamente inovadora na educação matemática, ao explorar uma ampla gama de conceitos e ideias que estimulam o interesse dos alunos pela matemática. O processo de visualização oferecido pelo Geogebra desempenha um papel significativo no aprimoramento do ensino-aprendizagem, permitindo que os estudantes compreendam conceitos complexos por meio de representações visuais interativas e dinâmicas. Essa abordagem pedagógica, centrada na tecnologia, ajuda a tornar o aprendizado da matemática mais envolvente, desafiador e relevante para os alunos, promovendo uma experiência educacional mais estimulante e efetiva.

Costa (2020) reforça alguns benefícios que os professores podem obter ao utilizar *software* GeoGebra para fortalecer o ensino-aprendizagem de conteúdos da Matemático. Dentre eles, "destacam-se o aumento do interesse, dinamismo, participação e envolvimento dos alunos nas aulas, além das facilidades no processo de ministrar tais aulas, visto que não precisa usar somente os pincéis para desenhar figuras nas lousas convencionais". Além disso, as novas

tecnologias representam um recurso didático fundamental para fortalecer o processo de ensinoaprendizagem.

Será disponibilizada uma série de exercícios programados, nos quais o aluno poderá interagir com a *interface* do GeoGebra. Além disso, o aluno receberá dicas para auxiliá-lo na obtenção da resposta correta e poderá reiniciar a atividade quantas vezes julgar necessário. Essa atividade poderá ser desenvolvida no laboratório de informática, desde que haja acesso à *internet*, ou por meio de dispositivos móveis, como *smartphones*, *tablets* e *notebook*.

Este trabalho está estruturado em cinco capítulos, sendo este o primeiro capítulo referente à introdução. O segundo capítulo aborda a evolução do ENEM desde sua primeira edição em 1998 até os dias atuais, incluindo a criação de programas como o PROUNI, FIES e SISU, bem como as mudanças ocorridas no exame a partir de 2009. No terceiro capítulo, é realizado um levantamento histórico sobre o surgimento da Análise Combinatória, seguida da exploração dos tópicos de Princípio Multiplicativo, Permutações e Combinações. No quarto capítulo, são propostas as três sequências didáticas para melhor preparação dos candidatos que irão realizar a prova do ENEM. Essas sequências utilizam ferramentas como os valores booleanos do GeoGebra e questões que envolvem situação-problema, contextualização e interdisciplinaridade. Por fim, o quinto capítulo é a última parte da pesquisa, em que são apresentadas as considerações acerca do trabalho realizado.

### <span id="page-19-0"></span>**2. ENEM E BNCC NA FORMAÇÃO DE UM CONHECIMENTO COMUM**

Este capítulo apresenta uma trajetória histórica do ENEM, incluindo uma apresentação da matriz de referência do ENEM na área de Matemática e suas Tecnologias, com ênfase na Análise Combinatória. Além dessa, também será apresentado um relato desse tema na BNCC e uma análise da quantidade de questões do conteúdo que foram cobradas nas provas do ENEM no período de 1998 a 2022. Por fim, um relato da importância de levar em consideração o cotidiano do aluno, a interdisciplinaridade e a contextualização como princípio fundamental na preparação para o ENEM. Este capítulo foi embasado em Costa (2021), Tataia (2019), Gonçalves e Dias (2018), Luz e Veloso (2014), Borges e Borges (2021) e D'Ambrosio (2007).

#### <span id="page-19-1"></span>**2.1. Um levantamento da trajetória do ENEM de 1998 a 2008**

O ENEM foi criado em 1998 pelo INEP, na gestão do então presidente Fernando Henrique Cardoso, na qual atuava como ministro da Educação Paulo Renato Souza (1995- 2002). O exame foi regulamentado pela Portaria nº 438, de 28 maio de 1998, e integrava um conjunto de reformas implementadas na Educação Pública após a promulgação da Lei de Diretrizes e Bases da Educação (LDB). De acordo com Gonçalves e Dias (2018), "o Sistema de Avaliação da Educação Básica (SAEB) e o ENEM, organizados pelo INEP, são as principais avaliações em larga escala do Brasil", esse primeiro foi criado no início da década de 90.

O principal objetivo do programa, em seu início, era avaliar a aprendizagem dos alunos ao final do seu Ensino Médio e, com esses resultados, buscar estratégias e melhorias para aprimorar as políticas educacionais, principalmente na rede pública.

O ENEM representava, para a educação nacional, apenas um instrumento avaliativo do desempenho do aluno, e seus objetivos foram detalhados no Art. 1º da Portaria de nº 438, de 28 maio de 1998 (BRASIL, 1998a).

> Instituir o ENEM, como procedimento de avaliação do desempenho do aluno, tendo por objetivos: I – conferir ao cidadão parâmetro para autoavaliação, com vistas à continuidade de sua formação e à sua inserção no mercado de trabalho; II – criar referência nacional para os egressos de qualquer das modalidades do ensino médio; III – fornecer subsídios às diferentes modalidades de acesso à educação superior; IV – constituir-se em modalidade de acesso a cursos profissionalizantes pós-médio. (BRASIL, 1998a)

Na sua primeira edição, em 1998, o exame foi aplicado em um único dia, com duração de quatro horas. O exame daquele ano foi realizado em 30 de agosto, em 184 municípios, incluindo todas as capitais da federação. A prova era composta de uma proposta de redação dissertativa e de 63 questões de múltipla escolha, nas quais seus itens apresentavam como finalidade a contextualização, situação-problema e interdisciplinaridade, sem uma ligação direta com os conteúdos ministrados no Ensino Médio, sem o propósito de comparação das notas dos alunos de um ano para o outro. De acordo com o Documento Básico (BRASIL, 1998), a prova era desenvolvida sobre uma matriz de 21 habilidades, em que cada uma era avaliada por três questões, esse modelo de avaliação foi aplicado de 1998 a 2008. Em seu primeiro ano de aplicação, duas Universidades Públicas do país resolveram aceitar a nota do ENEM como processo de seleção para os cursos de graduação, sendo estas a Pontifícia Universidade Católica do Rio de Janeiro (PUC-RJ) e a Universidade Federal do Ouro Preto (UFOP).

O ENEM passa ser organizado de acordo com uma matriz compostas por competências e habilidades, em que as competências "são compreendidas como as modalidades estruturais da inteligência, ou melhor, ações e operações que se utilizam para estabelecer relações com e entre objetos, situações, fenômenos e pessoas que desejamos conhecer" (BRASIL, 1998). As habilidades são consequências das competências adquiridas e estão relacionadas ao "plano de saber fazer". Por meio das ações, as habilidades tornam-se mais articuladas, propondo, assim, uma nova reorganização das competências.

No seu segundo ano, o ENEM mostra sua confiabilidade ao apresentar a possibilidade de utilizar os resultados como forma de acesso único ou complementar às Instituições de Ensino Superior (IES). Até o final daquele ano, o número de instituições que se manifestaram à adoção dos resultados do ENEM como forma de acesso ao ensino superior, seja como forma única ou complementar, subiu de 2 para 93 (BRASIL, 1999).

A utilização da nota do ENEM como forma de acesso aos cursos de graduação nas Universidades Públicas fez com que o número de inscritos crescesse ao longo dos seus primeiros 11 anos. Esse aumento também pode ser explicado pelas novas políticas públicas de acesso ao ensino superior, como a implementação de bolsas de estudos em Instituições Privadas, como observado na [Figura 1.](#page-21-0)

O aumento significativo no número de inscritos, a partir de 2005, ver [Figura 1,](#page-21-0) deve-se ao fato de o governo federal ter criado o (PROUNI) no ano anterior, por meio da medida provisória nº 213 e oficializado pela Lei nº 11.096, em 13 de janeiro de 2005. O programa apresenta a finalidade de concessão de bolsas de estudos parciais ou integrais nos cursos de

graduação em instituições privadas de ensino superior. Ao aderirem ao programa, as instituições de ensino ficariam isentas de alguns impostos federais<sup>2</sup> (BRASIL, 2005).

<span id="page-21-0"></span>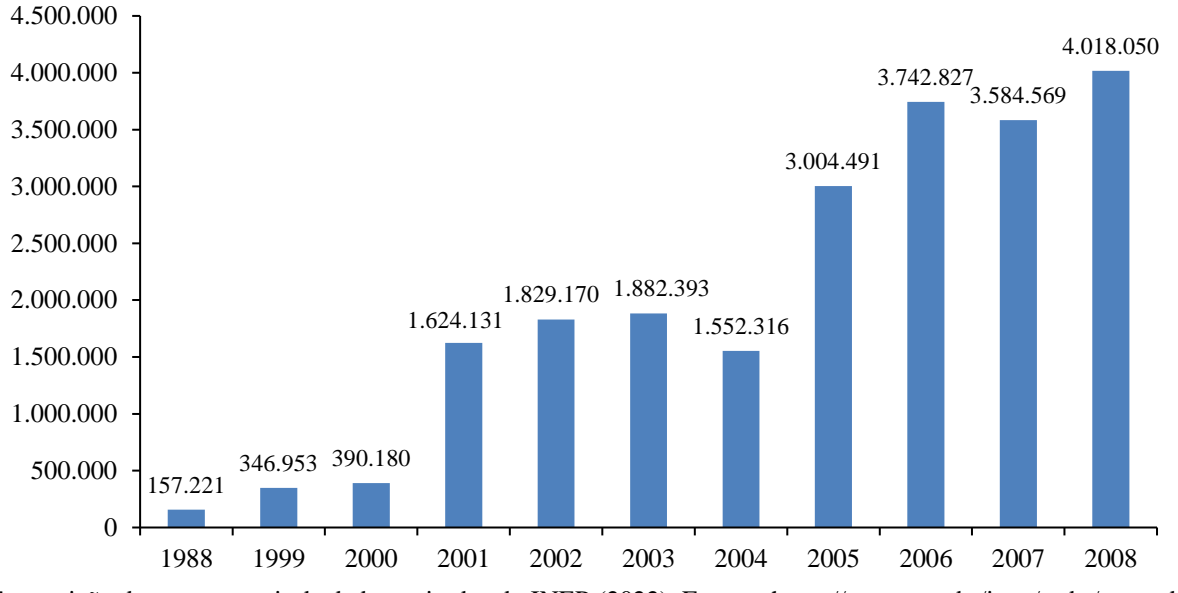

Figura 1: Número de inscritos ENEM (1998 a 2008)

Transcrição do autor a partir de dados retirados do INEP (2022). Fonte: <https://www.gov.br/inep/pt-br/areas-deatuacao/avaliacao-e-exames-educacionais/enem/historico>. Acesso em: 24 nov. 2022.

Os candidatos sem curso superior, que tivessem participado da última edição do ENEM, com nota maior ou igual a 450 pontos na média das notas, e não tivessem zerado a redação, puderam concorrer às vagas do PROUNI. Além disso, para concorrer à bolsa integral, os candidatos deveriam comprovar renda familiar bruta mensal de até um salário-mínimo e meio por pessoa. Já para bolsas parciais, a renda familiar bruta mensal deveria ser de até três saláriosmínimos por pessoa.

Para participar do PROUNI, o estudante deveria atender aos requisitos de renda e ter participado do ENEM, além de atender a uma das seguintes condições: ter cursado o ensino médio completo em escola da rede pública ou em escola da rede privada, na condição de bolsista integral da própria escola; ser pessoa com deficiência ou ser professor da rede pública de ensino e concorrer a bolsas em cursos de licenciatura destinados à formação do magistério da educação básica (BRASIL, 2014).

<sup>2</sup>Art. 8º A instituição que aderir ao PROUNI ficará isenta dos seguintes impostos e contribuições no período de vigência do termo de adesão: [\(Vide Lei nº 11.128, de 2005\);](http://www.planalto.gov.br/ccivil_03/_Ato2004-2006/2005/Lei/L11128.htm) I - Imposto de Renda das Pessoas Jurídicas; II - Contribuição Social sobre o Lucro Líquido, instituída pela [Lei nº 7.689, de 15 de dezembro de 1988;](http://www.planalto.gov.br/ccivil_03/LEIS/L7689.htm) III - Contribuição Social para Financiamento da Seguridade Social, instituída pela [Lei Complementar nº 70, de 30 de](http://www.planalto.gov.br/ccivil_03/LEIS/LCP/Lcp70.htm)  [dezembro de 1991;](http://www.planalto.gov.br/ccivil_03/LEIS/LCP/Lcp70.htm) e IV - Contribuição para o Programa de Integração Social, instituída pela [Lei Complementar](http://www.planalto.gov.br/ccivil_03/LEIS/LCP/Lcp07.htm)  [nº 7, de 7 de setembro de 1970.](http://www.planalto.gov.br/ccivil_03/LEIS/LCP/Lcp07.htm) (BRASIL, 2005)

#### <span id="page-22-0"></span>**2.2. O novo ENEM: de 2009 até os dias atuais**

A reformulação do ENEM em 2009 teve como objetivo democratizar o acesso ao ensino superior. Segundo Tataia (2019),

> A proposta de reestruturação do ENEM em 2009 veio para evidenciar o papel que o exame já vinha cumprindo, que extrapolava sua função inicial de promover a avaliação do Ensino Médio brasileiro: ao longo de onze edições (1998 a 2008), a procura pelo ENEM subiu de 150 mil para mais de 5 milhões de inscritos, sendo que, em um questionário aplicado, mais de 70% dos participantes afirmaram que faziam a prova com o objetivo maior de chegar à universidade. (TATAIA, 2019, p. 17)

A Portaria de nº 109, de 27 de maio de 2009, apresenta as principais mudanças no ENEM, que ocorreram nos objetivos, na matriz de referências e na estrutura da prova. Antes, a prova constava com 63 questões, mas, a partir da reformulação, passou a ter 180 questões objetivas de múltipla escolha e uma redação, além de ser aplicada em dois dias (BRASIL, 2009).

A nova prova foi dividida em quatro áreas do conhecimento: Linguagens, Códigos e suas Tecnologias; Ciências da Natureza e suas Tecnologias; Matemática e suas Tecnologias; e Ciências Humanas e suas Tecnologias, cada uma com 45 questões objetivas de múltipla escolha. Além disso, de acordo com (BRASIL, 2009), os novos objetivos do novo ENEM<sup>3</sup> passaram a ser:

> I. oferecer uma referência para que cada cidadão possa proceder à sua autoavaliação com vistas às suas escolhas futuras, tanto em relação ao mundo do trabalho quanto em relação à continuidade de estudos; II. Estruturar uma avaliação ao final da Educação Básica que sirva como modalidade alternativa ou complementar aos processos de seleção nos diferentes setores do mundo do trabalho; III. Estruturar uma avaliação ao final da Educação Básica que sirva como modalidade alternativa ou complementar aos exames de acesso aos cursos profissionalizantes, pós-médios e à Educação Superior; IV. Possibilitar a participação e criar condições de acesso a programas governamentais; V. promover a certificação de jovens e adultos no nível de conclusão do Ensino Médio nos termos dos artigos 38, §§ 1º e 2º da LDB; VI. Promover avaliação do desempenho acadêmico das escolas de Ensino Médio, de forma que cada unidade escolar receba o resultado global; VII. Promover avaliação do desempenho acadêmico dos estudantes ingressantes nas Instituições de Educação Superior. (BRASIL, 2009, p. 56)

<sup>&</sup>lt;sup>3</sup> Segundo o MEC, o Novo ENEM incentiva o raciocínio com questões que medem o conhecimento dos alunos por meio de enfoque interdisciplinar, contendo questões contextualizadas, que exigem do estudante a aplicação prática do conhecimento, e não a mera memorização de informações.

Na sua nova Matriz de Referência da área de Matemática e suas Tecnologias, são apresentadas sete competências, em que cada competência apresenta um determinado número de habilidades. A presente pesquisa terá foco nas competências e habilidades que se referem aos objetivos de estudo da Análise Combinatória. De acordo com (BRASIL, 2009), a:

> **Competência de área 1 – Construir significados para os números naturais, inteiros, racionais e reais.**

> **H1 –** Reconhecer, no contexto social, diferentes significados e representações dos números e operações – naturais, inteiros, racionais ou reais.

**H2 –** Identificar padrões numéricos ou princípios de contagem.

**H3 –** Resolver situação-problema envolvendo conhecimentos numéricos.

**H4 –** Avaliar a razoabilidade de um resultado numérico na construção de argumentos sobre afirmações quantitativas.

**H5 –** Avaliar propostas de intervenção na realidade utilizando conhecimentos numéricos. (BRASIL, 2009, p.60-61)

No ano de 2009, o ENEM assumiu a função de substituir a prova única do Exame Nacional de Certificação de Competências de Jovens e Adultos (ENCCEJA), que havia sido criado em 2002. Essa mudança foi parte de uma ampla reformulação do sistema educacional brasileiro, com o objetivo de promover uma avaliação mais abrangente e eficiente das habilidades e competências dos alunos. Durante esse período, o ENCCEJA foi realizado anualmente até o ano de 2016, quando o MEC interrompeu sua aplicação.

Ademais, o ENEM passou a utilizar a Teoria de Resposta ao Item (TRI) em suas provas a partir de 2009. Essa técnica estatística permitiu a comparação dos resultados entre os anos e a possibilidade de avaliar várias competências e habilidades dos candidatos. A partir de 2017, o MEC retomou a realização anual do ENCCEJA, visando fornecer uma opção de certificação para jovens e adultos que não concluíram seus estudos no tempo regular.

A implementação do SISU foi outra mudança significativa introduzida no ENEM, por meio da Portaria Normativa MEC nº 02, de 26 de janeiro de 2010. O SISU foi criado com o objetivo de democratizar o acesso dos estudantes às instituições públicas de ensino superior. Trata-se de um sistema informatizado, gerenciado pela Secretaria de Educação Superior, por meio do qual as instituições públicas gratuitas oferecem vagas em cursos de graduação para alunos que são selecionados exclusivamente pelas notas obtidas no ENEM (BRASIL, 2014).

Desde a sua implementação, o SISU se tornou uma das principais formas de ingresso nas Universidade Públicas do país, representando uma importante ferramenta de inclusão social e democratização do acesso ao ensino superior. Em 2014, o MEC destacou a importância do SISU como parte da política de expansão do ensino superior no Brasil.

De acordo com Luz e Veloso (2014), "o discurso da oportunidade de concorrer em nível nacional, tão enfaticamente defendido pelo MEC e pela mídia, consegue criar uma aparente democratização do acesso, sem levar em consideração a realidade desigual no ensino médio brasileiro".

O SISU realiza dois processos de seleção por ano: um no início do primeiro semestre e outro no início do segundo semestre. As inscrições são realizadas apenas pela página do  $SISU<sup>4</sup>$ na *internet*, sem cobrança de taxas. Para realizar a inscrição no sistema, o candidato precisa do número de seu Cadastro de Pessoa Física (CPF) e de uma conta no portal gov.br<sup>5</sup>.

O FIES foi mais um programa de acesso ao ensino superior, destinado a financiar a graduação na educação superior de estudantes de baixa renda devidamente matriculados em curso de graduação em instituições privadas (BRASIL, 2001). Foi criado em 1999 e reformulado por meio da Medida Provisória de nº 2094-98, de 13 junho de 2001, posteriormente convertida na Lei nº 10.260, de 12 de julho de 2001, passando a ser o mais importante mecanismo de financiamento estudantil desde a sua criação até os dias atuais.

O FIES é um programa de financiamento estudantil que tem como objetivo auxiliar os alunos de baixa renda a ingressarem e concluírem um curso de graduação em instituições privadas de ensino superior. Por meio do programa, o Governo Federal financia as despesas com matrícula e mensalidades durante todo o curso, e o valor financiado pode variar de 50% a 100% do montante total, dependendo do perfil e interesse do contratante. O reembolso do capital começa após um período de carência, ou seja, após a conclusão do curso. A taxa de juros sobre o montante financiado é fixa, sendo de 3,4% ao ano. Para ser elegível, é necessário que a renda familiar bruta total não ultrapasse vinte salários-mínimos. É dada prioridade aos estudantes mais bem colocados no ENEM (BRASIL, 2014).

Com o objetivo de expandir o ingresso dos estudantes ao ensino superior, o FIES passou por várias mudanças ao longo de sua existência. Uma delas foi a promulgação da Lei nº 12.202, de 14 de janeiro de 2010, que transferiu a gestão do fundo de investimento para o Fundo Nacional de Desenvolvimento da Educação (FNDE). Com a nova lei, o FNDE passou a administrar os ativos do programa e ampliou-se a participação de agentes financeiros, incluindo a Caixa Econômica Federal e o Banco do Brasil.

Podem solicitar o financiamento os estudantes devidamente matriculados em cursos superiores e que sejam aprovados pelas avaliações conduzidas pelo MEC, que tenham

<sup>4</sup> Disponível em: http://sisu.mec.gov.br/

<sup>5</sup> Disponível em: https://acessounico.mec.gov.br/

participado da edição mais recente do ENEM e tenham obtido média aritmética nas notas das provas objetivas igual ou superior a 450 pontos e não tenham tirado nota zero na redação.

O FIES possui a especificidade de poder ser combinado com a bolsa do PROUNI, ou seja, o estudante que for contemplado com a bolsa parcial do programa pode solicitar o Financiamento Estudantil para custear o restante do curso. Assim, procura-se garantir o acesso e a permanência dos estudantes de baixa renda no ensino superior.

Pode-se inferir que o FIES e o PROUNI são dois importantes instrumentos de acesso à educação superior do país e, embora tenham contribuído para a democratização do acesso, é importante destacar que os recursos investidos nesses programas representam um bom uso do dinheiro público. (Borges e Borges, 2021).

Após as mudanças ocorridas a partir de 2009, houve um aumento significativo no número de inscritos no ENEM, como mostrado na [Figura 2,](#page-25-0) ultrapassando a marca de oito milhões de inscritos em duas ocasiões em 2014 e 2016, mantendo um número sempre superior a cinco milhões de inscritos de 2011 a 2020. No entanto, nos últimos dois anos, observamos uma queda considerável nesse número. Essa redução pode ser explicada por dois fatores: em primeiro lugar, a falta de perspectivas e políticas públicas que incentivem a participação dos candidatos; em segundo lugar, o agravamento da pandemia da COVID-19, que, indiscutivelmente, afetou a educação.

<span id="page-25-0"></span>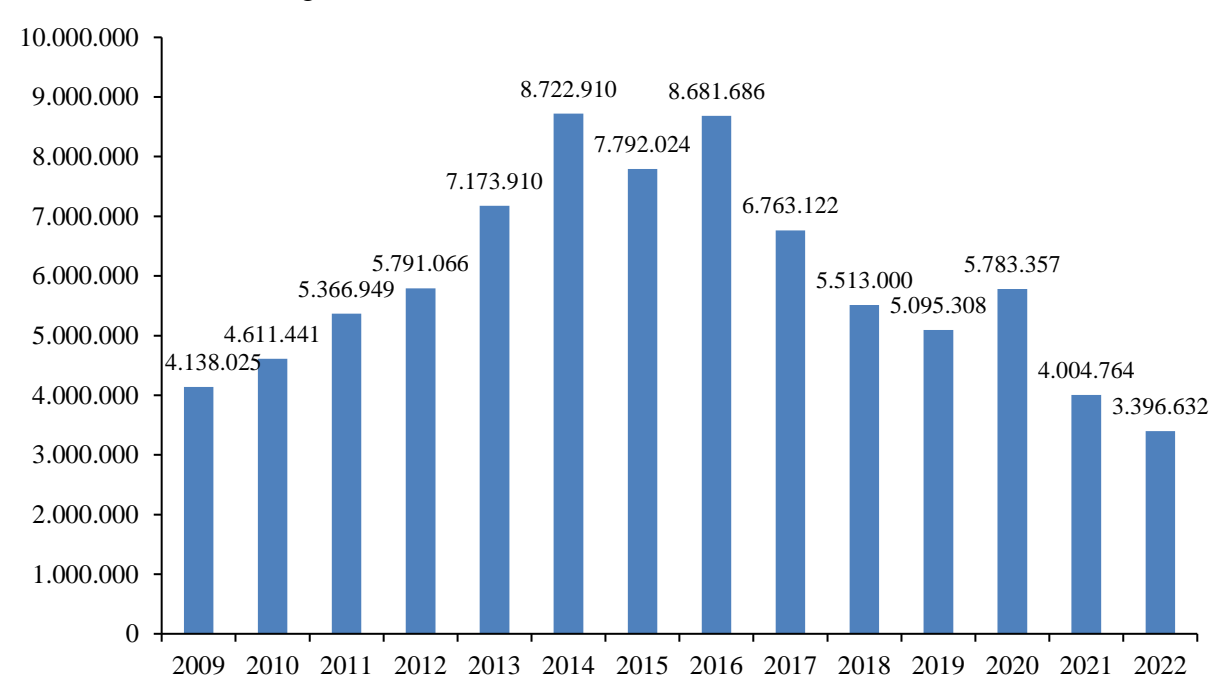

Figura 2: Número de inscritos ENEM (2009 a 2022)

Transcrição do autor a partir de dados retirados do INEP (2022). Fonte: <https://www.gov.br/inep/pt-br/areas-deatuacao/avaliacao-e-exames-educacionais/enem/historico>. Acesso em: 24 nov. 2022.

Outro fator que impulsionou o crescimento no número de inscritos foi a implementação da Lei 12.711, conhecida como Lei de Cotas, que foi promulgada em 29 de agosto de 2012 e é de caráter obrigatório para todas as universidades federais e escolas federais de ensino técnico de nível médio.

A lei foi regulamentada pelo Decreto nº 7.824/2012, que define as condições gerais de reservas de vagas e estabelece a sistemática de acompanhamento das reservas de vagas. Há também a Portaria Normativa nº 18/2012 do MEC, que estabelece os conceitos básicos para aplicação da lei, prevê as modalidades das reservas de vagas e as fórmulas para cálculo, fixa as condições para concorrer às vagas reservadas e estabelece a sistemática de preenchimento das vagas reservadas (BRASIL, 2012).

De acordo com Borges e Borges (2021), a dinâmica da Lei de Cotas acontece da seguinte maneira:

> As instituições federais devem reservar no mínimo 50% de suas vagas para candidatos que estudaram integralmente o ensino médio em escolas públicas, sendo que essa população se divide em dois grupos, com número de vagas iguais para cada um; esses dois grupos são constituídos por alunos com mais que 1,5 salário mínimo de renda familiar *per capita* e alunos com renda familiar *per capita* igual ou inferior a 1,5 salário mínimo; cada grupo se divide em um subgrupo de pretos, pardos e indígenas e um outro subgrupo pelos candidatos restantes; nos subgrupos, o número de vagas depende da proporção de pretos, pardos e indígenas representada em cada estado da união. (BORGES; BORGES, 2021, p. 3455)

Pode-se observar que o ENEM passou por grandes mudanças desde a sua criação até os dias atuais, mas todas essas mudanças têm um único objetivo comum, abrir e ampliar o acesso aos cursos de Ensino Superior para alunos de baixa renda. Isso significa que pessoas que antes não poderiam cursar uma Universidade têm a oportunidade de concorrer a uma vaga nas Universidades Públicas ou Privadas, por meio dos vários programas implementados.

#### <span id="page-26-0"></span>**2.3. Análise Combinatória e a BNCC**

A BNCC foi incluída na legislação nacional em 16 de fevereiro de 2017, por meio da Lei 13.415, após aprovação da Resolução do Conselho Nacional de Educação (CNE) nº 2, de 22 de dezembro de 2017, que estabelece e orienta a implementação da BNCC, formalizando o conjunto das aprendizagens fundamentais para as etapas que compõem a Educação Básica.

No ano seguinte, em 2018, foi entregue o documento final com orientações para a implementação dos conteúdos a serem integrados em cada fase da Educação Básica. A

construção da BNCC contou com a participação de professores, gestores e outros profissionais da educação, que faziam parte de comissões e apresentavam sugestões de melhorias para o texto. Além disso, foi aberto um prazo para a consulta pública, em que a sociedade poderia manifestar as suas contribuições.

Após as sugestões da sociedade e da equipe técnica, a BNCC passa a estabelecer uma conexão entre os currículos das três etapas da Educação Básica: Educação Infantil, Ensino Fundamental e Ensino Médio, conforme previsto na LDB em seu Art. 26 (BRASIL, 1996).

> Art. 26. Os currículos da educação infantil, do ensino fundamental e do ensino médio devem ter base nacional comum, a ser complementada, em cada sistema de ensino e em cada estabelecimento escolar, por uma parte diversificada, exigida pelas características regionais e locais da sociedade, da cultura, da economia e dos educandos. (BRASIL, 1996)

Vale ressaltar que, mesmo apresentando uma parte diversificada do currículo, o documento deve ser planejado de acordo com as diretrizes e normas apresentadas pela BNCC.

A BNCC, por sua vez, divide as aprendizagens na etapa do Ensino Médio em quatro áreas, sendo estas: a) Linguagens e suas tecnologias; b) Matemática e suas tecnologias; c) Ciências da natureza e suas tecnologias; d) Ciências humanas e sociais aplicadas. Devido ao objetivo deste trabalho, daremos enfoque à área de Matemática e Suas Tecnologias, uma vez que "o conhecimento matemático é necessário para todos os alunos da Educação Básica, seja por sua grande aplicação na sociedade contemporânea, seja pelas suas potencialidades na formação de cidadãos críticos, cientes de suas responsabilidades sociais" (BRASIL, 2018).

A Matemática, assim como as demais áreas do Conhecimento, apresenta as habilidades compreendidas em cada uma das etapas do Ensino Fundamental e do Ensino Médio. Antes de começar a apresentar essas habilidades que fazem referência ao conteúdo de Análise Combinatória, é necessário compreender o processo de identificação deste código alfanumérico, que simplifica a localização dessas habilidades em cada etapa da Educação Básica. Por exemplo, no código EM13MAT311, existem quatro sequências, sendo duas alfabéticas e duas numéricas, que estão intercaladas e variam de acordo com cada etapa da Educação Básica. De acordo com Costa (2021), essas sequências apresenta os seguintes significados:

<sup>•</sup> **EM:** A primeira sequência de letras representa a etapa da educação básica, ou seja: *EI – Educação Infantil; EF- Ensino Fundamental; EM- Ensino Médio.* 

- **13:** O primeiro par de números indica que as habilidades descritas podem ser desenvolvidas em qualquer série do Ensino Médio, conforme definição dos currículos.
- **MAT:** A segunda sequência de letras indica a área da seguinte forma: *LGG – Linguagens e suas Tecnologias; MAT – Matemática e suas Tecnologias; CNT – Ciências da Natureza e suas Tecnologias; CHS – Ciências Humanas e Sociais Aplicadas.*  • **311:** Os números finais indicam a competência específica a qual se relaciona a
- habilidade (1º número) e a sua numeração no conjunto de habilidades relativas à cada competência (dois últimos números). (COSTA, 2021, p. 30)

No Ensino Fundamental, é possível destacar três habilidades que estão diretamente ligadas ao estudo de Contagem, Princípio Aditivo e Princípio Multiplicativo e, para o Ensino Médio, são apresentadas apenas duas habilidades que estão relacionadas à Contagem e Análise Combinatória. De acordo com (BRASIL, 2018), essas habilidades são:

> **(EF04MA08)** Resolver, com o suporte de imagem e/ou material manipulável, problemas simples de contagem, como a determinação do número de agrupamentos possíveis ao se combinar cada elemento de uma coleção com todos os elementos de outra, utilizando estratégias e formas de registro pessoais.

> **(EF05MA09)** Resolver e elaborar problemas simples de contagem envolvendo o princípio multiplicativo, como a determinação do número de agrupamentos possíveis ao se combinar cada elemento de uma coleção com todos os elementos de outra coleção, por meio de diagramas de árvore ou por tabelas.

> **(EF08MA03)** Resolver e elaborar problemas de contagem cuja resolução envolva a aplicação do princípio multiplicativo.

> **(EM13MAT310)** Resolver e elaborar problemas de contagem envolvendo agrupamentos ordenáveis ou não de elementos, por meio dos princípios multiplicativo e aditivo, recorrendo a estratégias diversas, como o diagrama de árvore.

> **(EM13MAT311)** Identificar e descrever o espaço amostral de eventos aleatórios, realizando contagem das possibilidades, para resolver e elaborar problemas que envolvem o cálculo da probabilidade. (BRASIL, 2018)

As habilidades que abordam o conteúdo de Análise Combinatória estão presentes desde a criação do ENEM e adquiriram maior relevância com a implementação da BNCC, tornandose temas de grande importância na Educação Básica, bem como na prova de seleção para cursos superiores.

### <span id="page-28-0"></span>**2.4. Questões de Análise Combinatória no ENEM**

O INEP, órgão responsável pela elaboração e aplicação do ENEM, disponibiliza, em sua página na *internet<sup>6</sup>* , um banco de provas e gabaritos com todas as edições realizadas desde

<sup>6</sup> Disponível em: [https://www.gov.br/inep/pt-br/areas-de-atuacao/avaliacao-e-exames-educacionais/enem/provas](https://www.gov.br/inep/pt-br/areas-de-atuacao/avaliacao-e-exames-educacionais/enem/provas-e-gabaritos)[e-gabaritos.](https://www.gov.br/inep/pt-br/areas-de-atuacao/avaliacao-e-exames-educacionais/enem/provas-e-gabaritos)

a sua criação em 1998 até 2022. Esta análise considerou as questões presentes nos cadernos de cor amarela de Matemática e suas Tecnologias, conforme indicado em (BRASIL, 2009). O levantamento realizado apresenta a incidência de questões sobre Análise Combinatória presentes no exame a partir de 1998.

Após análise do banco de provas do ENEM, entre os anos de 1998 e 2009, foi constatado um total de 18 questões que abordam o conteúdo de Análise Combinatória e Probabilidade. Dessas, 5 questões poderiam ser respondidas com o conhecimento de Análise Combinatória e 13 questões relacionadas ao conteúdo de Probabilidade. Costa (2021) afirma que

> [...] da incidência das questões cujo conteúdo é Análise Combinatória nas provas posteriores a 2009, quando o exame foi reformulado pela Matriz Curricular, [...]. Observamos que esse conteúdo tem razoável incidência no quantitativo geral e, por vezes, é utilizado como suporte para resolver as questões de Probabilidade. (COSTA, 2021, p. 68)

É apresentado na [Tabela 1](#page-29-0) o número das questões por conteúdo de Análise Combinatória e Probabilidade e o ano de aplicação de cada questão.

| Ano de ENEM       | Item das questões<br>presentes em cada provas | Total de questões |
|-------------------|-----------------------------------------------|-------------------|
| 1998              |                                               |                   |
| 1999              | 2                                             |                   |
| 2000              |                                               |                   |
| 2001              |                                               |                   |
| 2002              | 27                                            |                   |
| 2003              | 14                                            |                   |
| 2004              | 13                                            |                   |
| 2005              |                                               |                   |
| 2006              |                                               | 0                 |
| 2007              |                                               |                   |
| 2008              |                                               |                   |
| Total de Questões |                                               |                   |

<span id="page-29-0"></span>Tabela 1: Questões de Análise Combinatória por ano ENEM (1998 a 2009)

Transcrição do autor a partir de dados retirados do INEP (2022). Fonte: <https://www.gov.br/inep/pt-br/areas-deatuacao/avaliacao-e-exames-educacionais/enem/provas-e-gabaritos>. Acesso em: 04 dez. 2022.

A análise das questões de Matemática e suas Tecnologias aplicadas nas provas do ENEM, entre os anos de 2009 e 2022, relacionadas aos conteúdos de Análise Combinatória revela que 4,45% exigem o domínio sobre o conhecimento de Análise Combinatória.

O conteúdo de Análise Combinatória é bastante presente nas provas do ENEM, aparecendo pelo menos uma questão do assunto em todas as edições desde 2009, conforme mostra a [Figura 3.](#page-30-0) As questões que envolvem Análise Combinatória geralmente requerem conhecimento do Princípio Fundamental da Contagem (PFC), Permutação, Combinação e Arranjo. É comum que essas questões sejam contextualizadas, o que exige boa interpretação de texto por parte do candidato, sendo que a resolução depende mais da compreensão do problema do que do cálculo de quantidades de agrupamentos. É importante que o candidato domine conceitos básicos de matemática, visto que precisa aplicá-los em situações-problema bem elaboradas.

É apresentada na [Figura 3](#page-30-0) a quantidade de questões que estão presentes em cada ano do ENEM sobre o conteúdo de Análise Combinatória.

<span id="page-30-0"></span>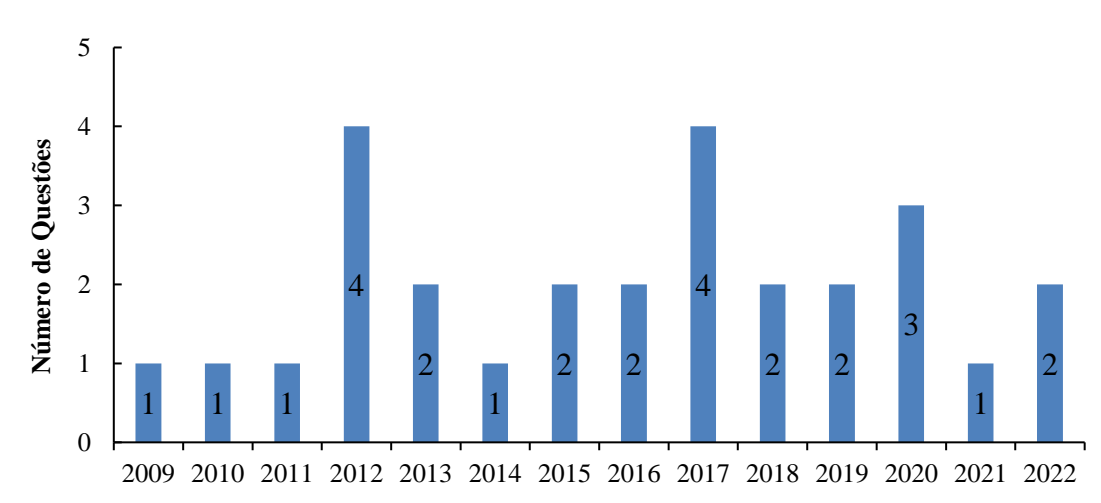

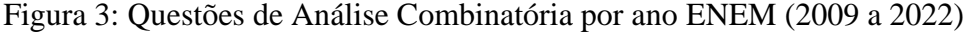

Transcrição do autor a partir de dados retirados do INEP (2022). Fonte: <https://www.gov.br/inep/pt-br/areas-deatuacao/avaliacao-e-exames-educacionais/enem/provas-e-gabaritos>. Acesso em: 03 dez. 2022.

#### <span id="page-30-1"></span>**2.5. A Contextualização e Interdisciplinaridade nas Provas de Matemática do ENEM**

A contextualização da matemática permite que alunos compartilhem suas percepções em sala de aula, o que ajuda na interação da turma e aprimora a interpretação de situaçõesproblema presentes no cotidiano.

D'Ambrosio (2007) enfatiza a importância de se considerar as distintas maneiras de problematizar o "saber/fazer matemático", oportunizando ao estudante "maneiras de lidar com o ambiente", pois:

> O cotidiano está impregnado dos saberes e fazeres próprios da cultura. A todo instante, os indivíduos estão comparando, classificando, quantificando, medindo, explicando, generalizando, inferindo e, de algum modo, avaliando, usando os instrumentos materiais e intelectuais que são próprios à sua cultura. (D'AMBROSIO, 2007, p. 22)

Assim sendo, compreendemos que os conteúdos de Matemática podem parecer descontextualizados e distantes da realidade dos alunos. Desse modo, é necessário que os professores adotem uma abordagem mais aplicada e prática na sala de aula, envolvendo situações-problema e exemplos que estejam relacionados com o cotidiano dos estudantes, tornando a Matemática mais significativa e relevante para eles.

Além disso, é importante que os professores sejam capazes de apresentar os conceitos matemáticos de maneira clara e compreensível, utilizando uma linguagem acessível e exemplos concretos. Isso ajudará a reduzir a ansiedade e o medo que muitos alunos sentem em relação à Matemática, permitindo que eles se sintam mais confiantes e engajados na aprendizagem.

Os professores podem utilizar exemplos do cotidiano dos alunos, tais como questões financeiras, problemas de geometria espacial, gráficos estatísticos, entre outros. Dessa forma, os alunos são capazes de relacionar os conceitos matemáticos aprendidos em sala de aula com situações práticas do seu dia a dia.

Segundo Rodrigues (2013), os professores de Matemática do Ensino Médio devem considerar a contextualização como um processo de ensino, pois

> A contextualização é um eixo que devemos considerar no processo de ensino e aprendizagem da matemática, principalmente no Ensino Médio, pois entendemos ser muito importante que os alunos possam reconhecer as possibilidades de associar os conteúdos estudados com o contexto em que estão inseridos. (RODRIGUES, 2023, p. 8)

Em relação à interdisciplinaridade, consta na Matriz de Referência do Novo ENEM, que a interdisciplinaridade é um dos eixos teóricos que estruturam e caracterizam as questões do referido exame. Isso significa que as questões do exame não se limitam a apenas uma disciplina, mas buscam relacionar conceitos de diferentes áreas do conhecimento para resolver problemas complexos. Rodrigues (2013) afirma que

> Uma vez identificadas questões interdisciplinares, buscamos justificar a importância da interdisciplinaridade no aprendizado do aluno, não só no espaço escolar como também na vida social, pois a Matemática é uma ferramenta importantíssima para auxiliar o aluno para compreensão do mundo, do qual ele faz parte. (RODRIGUES, 2023, p. 10)

O ensino de matemática de maneira interdisciplinar é uma abordagem pedagógica que busca estabelecer conexões entre conteúdos matemáticos e outros campos do conhecimento, bem como a vida do aluno. Dessa forma, o objetivo é não apenas ensinar matemática de maneira

isolada, mas mostrar como os conceitos e técnicas matemáticas podem ser aplicados em diferentes contextos e resolver problemas práticos.

Essa abordagem busca integrar diferentes disciplinas e áreas de conhecimentos, permitindo que os alunos possam entender a matemática de uma maneira mais ampla e significativa, aplicando-a em situações reais. Por exemplo, em vez de ensinar apenas geometria, o ensino interdisciplinar pode conectar esses conceitos com a física, mostrando como a geometria pode ser usada para entender o movimento dos objetos ou a dinâmica dos fluidos.

O ensino de matemática interdisciplinar também pode ser combinado com outras disciplinas, como história, geografia, biologia e outras ciências. Podemos explorar o ensino de matemática usando os conhecimentos dos antigos egípcios para medir terras, ou como os modelos matemáticos são usados para entender a dinâmica populacional em biologia.

De acordo com o levantamento realizado nas provas do ENEM no período de 2009 a 2012 por Rodrigues (2013), foi observado que

> [...] de maneira tímida, por meio dessa análise, identificamos que o Novo ENEM tem procurado vincular a forma estrutural das questões com diversos conteúdos das outras áreas do conhecimento, como é o caso da Geografia, Artes, Sociologia e Música. No entanto, as disciplinas da área das Ciências Exatas (Biologia, Física e Química) ainda são as mais enfatizadas no formato das questões interdisciplinares. (RODRIGUES, 2023, p. 11)

Ao adotar uma abordagem interdisciplinar, o ensino de matemática torna-se mais dinâmico e desafiador, permitindo que os alunos desenvolvam habilidades e competências em diferentes áreas, enquanto aprendem a aplicar a matemática de maneira significativa. Além disso, essa abordagem pode ajudar a superar a visão limitada da matemática como uma disciplina isolada e abstrata, mostrando sua importância para a compreensão do mundo e para a resolução de problemas reais.

Portanto, após a conclusão do levantamento, serão apresentados, no capítulo seguinte, alguns resultados que são pré-requisitos necessários para o estudo de Análise Combinatória.

## <span id="page-33-0"></span>**3. ANÁLISE COMBINATÓRIA**

Este capítulo apresenta fatos históricos relacionados ao ramo da Análise Combinatória presentes no Ensino Médio, que ajudarão a compreender um pouco mais da evolução de tais estudos. Serão apresentados os conceitos básicos, tais como o Princípio Fundamental da Contagem, Permutações Simples, Combinações Simples, Permutações com Elementos Repetidos. Além disso, comentaremos as questões dos ENEM que estão relacionadas aos conteúdos de Análise Combinatória.

O texto a seguir é baseado em Lima *et al* (2016), Hazzan (2013), Morgado *et al.* (2016), Morgado e Carvalho (2015) e Costa (2021).

#### <span id="page-33-1"></span>**3.1. Aspectos Históricos Sobre Análise Combinatória**

Durante muito tempo, o estudo de Análise Combinatória foi desligado do cálculo aritmético. Segundo Costa (2021, p.16), "o estudo da Análise Combinatória não se trata da teoria formulada tal qual conhecemos hoje, mas já demonstra a habilidade de organizar e enumerar quantidades". Ao se fazer uma pesquisa sobre a origem da Análise Combinatória, observa-se que ela está ligada a um motivo tão inusitado quanto ao jogo de azar. A necessidade de calcular o número de possibilidades existentes gerou o estudo dos métodos de contagem.

Segundo Eves (2011), a matemática mais antiga é aquela resultante dos primeiros esforços do homem no sentido de formalizar os conceitos de grandeza e número, focando no homem primitivo conceitos de *número* e do processo de *contar*. Os métodos de contagem surgiram bem antes da escrita ou mesmo da própria civilização, em que

> O conceito de número e o processo de contar desenvolveram-se tão antes dos primeiros registros históricos (há evidências arqueológicas de que o homem, já há uns 50 000 anos, era capaz de contar) que a maneira como ocorreram é largamente conjectural. Não é difícil, porém, imaginar como isso provavelmente se deu. É razoável admitir que a espécie humana, mesmo nas épocas mais primitivas, tinha algum senso numérico, pelo menos ao ponto de reconhecer *mais* e *menos* quando se acrescentavam ou retiravam alguns objetos de uma coleção pequena, pois há estudos que mostram que alguns animais são dotados desse senso. Com a evolução gradual da sociedade, tornaram-se inevitáveis contagens simples. Uma tribo tinha que saber quantos eram seus membros e quantos eram seus inimigos e tornava-se necessário a um homem saber se seu rebanho de carneiros estava diminuindo. (EVES, 2011, p. 25- 26)

Desde a Antiguidade, grandes matemáticos como o italiano Niccollo Fontana (1499- 1559), conhecido como Tartaglia, e os franceses Pierre de Fermat (1601-1665) e Blaise Pascal

(1623-1662), vinham buscando uma maior compreensão sobre o assunto. Segundo Morgado *et al.* (2016), Jaime Bernoulli (1654-1705) em seu livro *Ars Conjectandi*, de 1713, já usa a interpretação de Pascal e a segunda parte desse mesmo livro é dedicada à teoria das combinações e permutações.

Euclides traz em um de seus livros, *Os Elementos<sup>7</sup>* , o desenvolvimento do binômio  $(1 + x)^n$ . Esse problema está entre um dos primeiros a compor o estudo de Análise Combinatória. O caso  $n = 2$ , já era observado nos *Elementos* de Euclides, isto é, em torno de 300 a.C. O matemático hindu Bhaskara (1114-1185) já sabia calcular o número de permutações, de combinações e de arranjos de *n* objetos, de acordo com Morgado *et al.*, (2016). O triângulo de Pascal já era conhecido na China por Chu Shih-Chieh, ver [Figura 4,](#page-34-0) em que, naquela época, levava o nome de Triângulo Aritmético (em torno de 1300) e antes disso pelos hindus e árabes.

<span id="page-34-0"></span>Figura 4: Triângulo Aritmético de Chu Shih-Chieh

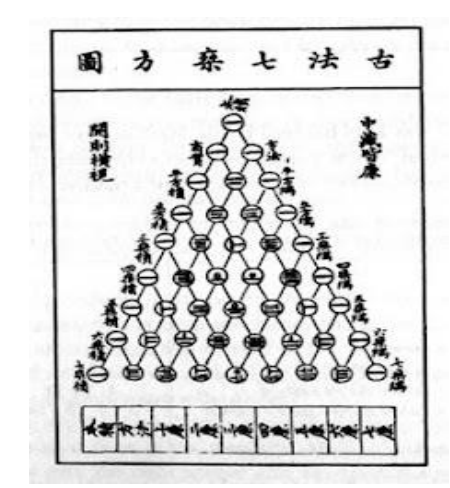

Fonte: <https://matematics.wordpress.com/2018/03/26/chu-shih-chieh/>. Acesso em: 12 dez. 2022.

Em Vazquez (2011), o autor destaca:

[...], outras referências sobre o triângulo em textos árabes, escritos em maioria por al-Kashi, por volta de 1427, onde os números do triângulo eram usados para encontrar raízes de uma expansão binomial. Posteriormente, o Triângulo Aritmético é encontrado em trabalhos europeus como no tratado de Apianus (1495-1552) em 1527, na Arithmetica integral, de Stifel (1486-1567) em 1544 e no Curso Matemático, de Herigonus (1580-1643) em 1634. (VAZQUEZ, 2011, p. 34)

<sup>&</sup>lt;sup>7</sup> Elementos de Euclides: A obra de Euclides, escrita em torno de 300 a. C é composta de 13 livros ou capítulos e reúne os conhecimentos de geometria, álgebra e aritmética.

Outra contribuição no estudo de Análise Combinatória deixado pela civilização chinesa é um fato demonstrado nos Quadrados Mágicos, contido na obra *I-King* ou *Livros das permutações,* que é considerado um clássico da matemática chinesa, segundo Eves (2011).

> [...] Trata-se do exemplo conhecido mais antigo de quadrado mágico; conta uma lenda que o primeiro a vê-lo foi o imperador *Yu*, por volta de 2200 a.C., decorando a carapaça de uma tartaruga divina que lhe apareceu às margens do rio Amarelo. [...] é um arranjo quadrado de numerais expressos por nós em cordas; nós pretos para números pares e brancos para números ímpares. (EVES, 2011, p. 268)

Um quadrado mágico (de ordem *n*) é formado por uma figura de *n* linhas e *n* colunas, ou seja, um arranjo de números 1, 2, 3, ...,  $n^2$ , no qual existem  $n \times n$  espaços em um quadrado, de modo que cada linha, coluna e diagonal obtenha a mesma soma. Como podemos observar na representação da [Figura 5.](#page-35-0)

Figura 5: Quadrado Mágico de Lo Shu

<span id="page-35-0"></span>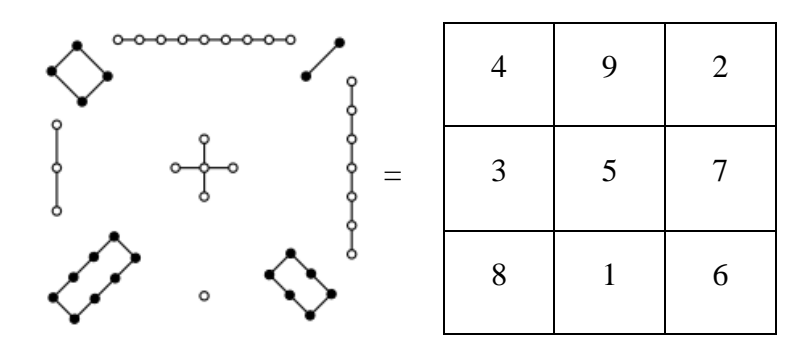

Transcrição do autor a partir de dados retirados da imagem. Fonte: <https://pt.frwiki.wiki/wiki/Carr%C3%A9\_de\_Luo\_Shu >. Acesso em: 13 dez. 2022.

A civilização egípcia também teve contribuições fundamentais para a Análise Combinatória. Uma dessas contribuições é observada no Papiro de Rhind, que recebeu esse nome devido ter sido descoberto pelo escocês Alexander Henry Rhind (1833-1863). Segundo Boyer e Merzbach (2012, p.30), o Papiro de Rhind (ou Ahmes) foi copiado por volta de 1650 a.C. O manuscrito foi comprado por Rhind na cidade de Luxor em uma de suas viagens ao Egito em 1858. O papiro é considerado um dos mais antigos manuscritos matemáticos e contém 85 problemas escritos em hierática pelo escriba Ahmes.

Eves (2011) afirma que

O papiro foi adquirido no Egito pelo egiptólogo escocês A. Henry Rhind, sendo mais tarde comprado pelo Museu Britânico. Esse papiro e o papiro Moscou são nossas principais fontes de informações referentes a matemática egípcia antiga. O papiro
Rhind foi publicado em 1927. Tem cerca de 18 pés de comprimento por cerca de 13 polegadas de altura. (EVES, 2011, p. 69-70)

Segundo Eves (2011), o papiro chegou ao Museu Britânico, situado em Londres, em 1864. Ao adquirir o manuscrito, foi observado que ele era menor, formado por duas partes, faltando-lhe a parte central. O egiptólogo americano Edwin Smith, em uma de suas viagens ao Egito, cerca de quatro anos após a aquisição de Rhind, comprou um pedaço de papiro, o que pensava ser um manuscrito médico, mas na verdade era a parte central que faltava do papiro de Rhind. O papiro foi doado por Edwin à Sociedade Histórica de Nova York em 1932 e, posteriormente, a Sociedade doou essa parte ao Museu Britânico, completando, assim, todo o trabalho de Ahmes. Atualmente, o papiro de Ahmes [Figura 6](#page-36-0) pode ser visualizado publicamente no *site* do Museu Britânico.

<span id="page-36-0"></span>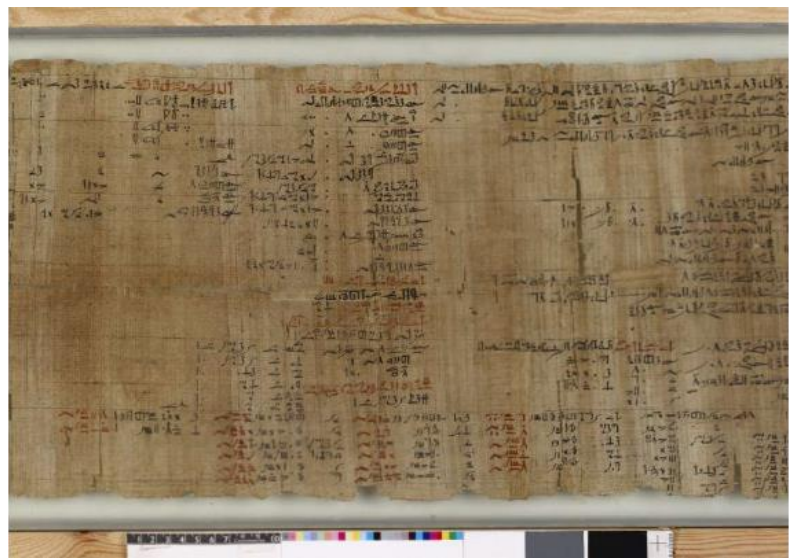

Figura 6: Parte do Papiro de Rhind (ou Ahmes)

Fonte: Museu Britânico Online. Disponível em: <https://www.britishmuseum.org/collection/object/Y\_EA10058>. Acesso em: 04 de fev. 2023.

Após a tradução do papiro de Rhind, foi observado que as regras básicas de *contar* têm evidências enfatizadas desde as antigas civilizações. Um exemplo disso é observado no Problema 79, presente no papiro de Rhind, que se relaciona à contagem.

> [...] o Problema 79 cita apenas "sete casas, 49 gatos, 343 ratos, 2.401 espigas de trigo, 16.807 hécates". É presumível que o escriba estava tratando de um problema, talvez bem conhecido, em que em cada uma das sete casas havia sete gatos, cada um deles come sete ratos, cada um dos quais havia comido sete espigas, cada uma delas teria produzido sete medidas de grão. O problema evidentemente não pedia uma resposta prática, que seria o número de medidas de grão poupadas, mas a não prática soma dos

números de casas, gatos, ratos, espigas e medidas de grão. (BOYER; MERZBACH, 2012, p. 33)

De acordo com Eves (2011), em 1907, o historiador Moritz Cantor apresentou a interpretação mais interessante e a provável compreensão do problema. Cantor observou uma relação entre esse problema e um problema da Idade Média, presente no livro *Liber abaci* (1202) de Leonardo Fibonacci (1170-1250). Dentre todos os problemas presentes nesta obra, um se destaca como sendo:

> "Há sete senhoras idosas na estrada de Roma. Cada senhora tem sete mulos; cada mulo transporta sete sacos; cada saco contém sete pães; com cada pão há sete facas; para cada faca há sete bainhas. Entre mulheres, mulos, sacos, pães, facas e bainhas, quantos estão na estrada de Roma?" (EVES, 2011, p. 76)

O Problema 79, presente no papiro de Rhind, assim como o problema relacionado por Leonardo Fibonacci, apresenta um mesmo raciocínio, que envolve o uso de operações de multiplicação repetidas vezes e, posteriormente, a operação de adição. Em outras palavras, os dois problemas têm relação com o Princípio Fundamental da Contagem.

O *Stomachion* é um "quebra-cabeça" formado por 14 formas geométricas, compostas, na maioria de suas peças, por triângulos. Quando todas as peças são unidas, formam um quadrado. Essa estrutura foi atribuída a Arquimedes (287 a.C – 212 a.C), o que remonta o estudo da Análise Combinatória à antiga civilização grega. O *Stomachion* [Figura 7](#page-37-0) é um jogo que se assemelha ao nosso famoso Tangram.

<span id="page-37-0"></span>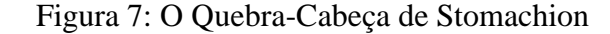

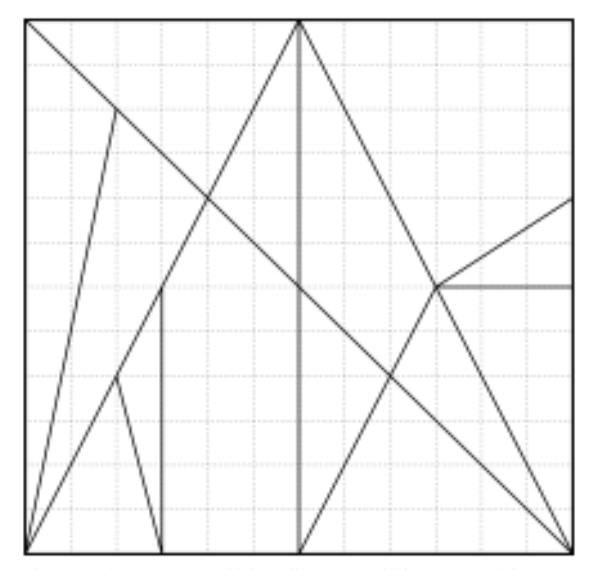

Fonte: Wikipédia. Disponível em: <https://pt.wikipedia.org/wiki/Stomachion>. Acesso em: 04 de fev. 2023.

Segundo Santos (2013), o historiador da Matemática Reviel Netz publicou um artigo em dezembro de 2013, no jornal americano *The New York Times*, intitulado de *In Archimedes Puzzle* da Universidade de *Stanford*, Califórnia. Nertz conclui que Arquimedes buscava determinar a quantidade de formas de encaixar as 14 peças para formar o quadrado.

> A resposta recentemente provada dessa questão pode ser 17.152 ou, desprezando-se as soluções simétricas, 268, o que nos parece ser razoável, e não se sabe ao certo se o próprio Arquimedes obteve essa resposta. De qualquer forma, o fato fundamental é que a origem da Análise Combinatória não se encontra no estudo do binômio de Newton, como se acreditava, mas mais uma vez remota à genialidade de um homem que sempre esteve à frente de seu tempo, Arquimedes. (SANTOS, 2013, p. 6-7)

O jogo de *Stomachion* não deve ser observado apenas como um passatempo em que as pessoas devem organizar as 14 peças para formar um quadrado ou outras figuras. É notório que os gregos foram uma civilização fundamental na evolução do estudo da matemática, tendo grande destaque os estudos de Arquimedes em técnicas de contagem, sendo ele um precursor dos estudos de Análise Combinatória.

#### **3.2. Definições de Análise Combinatória**

A Análise Combinatória é a ciência responsável pelo estudo das combinações, arranjos, permutações e de outras técnicas mais poderosas. O Princípio da Inclusão-Exclusão e o princípio das gavetas ou Dirichlet são exemplos de aplicação da Análise Combinatória. Na maioria das vezes, os problemas de combinatória exigem do estudante uma engenhosidade e uma maior compreensão do problema. Esse é um dos encantos no estudo dessa parte da matemática, em que problemas de natureza fácil requerem, majoritariamente, soluções de alto nível de criatividade. Morgado *et al*. (2016) relata

> Por que privilegiar o estudo das combinações, arranjos e permutações em um primeiro curso de Análise Combinatória? Em primeiro lugar, entre os vários tipos de "números para contagem" da Análise Combinatória eles são certamente os mais simples e de uso mais amplo. Além disso, eles permitem resolver uma grande quantidade de problemas de Análise Combinatória. Outra razão para seu estudo é a aplicabilidade destes números a problemas de probabilidade finita, um campo de aplicação importante da Análise Combinatória. (MORGADO et al., 2016, p. 2)

A ideia básica para resolver problemas de Análise Combinatória está relacionada à redução de problemas pelo método da divisão e conquista, que são mais fáceis de analisar. A Análise Combinatória pode ser definida como uma técnica utilizada para quantificar objetos de um conjunto sem a necessidade de listar todos esses objetos.

Segundo Lima *et al.* (2016), para a resolução de um problema de Análise Combinatória, é necessário o aluno ter alguma estratégia, sendo essa dividida em três pontos:

- I. *Postura*. "Devemos sempre nos colocar no papel da pessoa que deve fazer a ação solicitada pelo problema e ver que decisões devem ser tomadas."
- II. *Divisão*. "Devemos, sempre que possível, dividir as decisões a serem tomadas em decisões mais simples."
- III. *Não adiar dificuldades*. "Pequenas dificuldades adiadas costumam se transformar em imensas dificuldades. Se uma das decisões a serem tomadas for mais restrita que as demais, essa é a decisão que deve ser tomada em primeiro lugar."

A partir do momento em que os estudantes conseguem aplicar essas três estratégias, eles deixam de ver a Análise Combinatória como um processo mecânico ou só aplicação de fórmulas, passando o aluno a fazer uma análise cuidadosa do problema. Existem dois princípios que são fundamentais no estudo de Análise Combinatória, sendo estes o princípio aditivo e o princípio multiplicativo, em que os mesmos são aplicáveis em grandes variedades de problemas de Análise Combinatória.

**Definição 1.1.** (Princípio Aditivo) Se um objeto  $A$  pode ser escolhido de  $x$  maneiras, e um outro objeto  $B$  pode ser realizado de  $\gamma$  maneiras e se as escolhas não puderem ser feitas ao mesmo tempo, então o número de maneiras de escolher A ou  $B \notin x + y$  maneiras.

**Definição 1.2.** (Princípio Multiplicativo) Se uma decisão  $A$  pode ser tomada de  $x$  maneiras, e uma decisão  $B$  pode ser tomada de  $y$  maneiras, então o número de maneiras de se tomar as decisões  $A \in B$  é  $x \cdot y$  maneiras.

#### **3.3. Princípio Fundamental da Contagem**

A procura por técnicas de contagem está diretamente vinculada à história da Matemática e à forma pela qual as pessoas têm seu primeiro contato com esta disciplina. A primeira técnica matemática aprendida por uma criança é *contar*, ou seja, enumerar os elementos de um conjunto de forma a determinar quantos são os seus elementos. (MORGADO et al., 2016, p. 15)

O Princípio Fundamental da Contagem (PFC), também conhecido como Princípio Multiplicativo, é considerado um dos métodos mais eficientes de resolução de problemas envolvendo Análise Combinatória. Segundo Morgado et al. (2016), "se uma decisão d<sub>1</sub> pode ser tomada de x maneiras e se, uma vez tomada a decisão  $d_1$ , a decisão  $d_2$  puder ser tomada de y maneiras, então o número de maneiras de se tomarem as decisões  $d_1$  e  $d_2$  é  $x \cdot y$ ".

O autor reforça ainda que "pequenas dificuldades adiadas costumam transformar-se em grandes dificuldades. Se alguma decisão é mais complicada que as demais, ela deve ser tomada em primeiro lugar." Vamos entender melhor com o exemplo a seguir.

<span id="page-40-0"></span>**Exemplo 1.1.** Com 4 homens e 3 mulheres, de quantos modos pode-se formar um casal? **Solução.** Considere os homens de  $h_1$ ,  $h_2$ ,  $h_3$ ,  $h_4$  e as mulheres de  $m_1$ ,  $m_2$ ,  $m_3$  podemos notar que para formar um casal é equivalente a tomar as decisões:

 $d_1$ : Escolher um homem  $(h_1, h_2, h_3, h_4)$ .

 $d_2$ : Escolher uma mulher  $(m_1, m_2, m_3)$ .

Observe que  $d_1$  pode ser escolhido de 4 maneiras e, depois disso,  $d_2$  pode ser escolhido de 3 maneiras, então o número de maneiras de se formar um casal é  $3 \cdot 4 = 12$ . ■

Um outro método para resolver o [Exemplo 1](#page-40-0) é o diagrama da árvore, em que nele podemos visualizar todas as possíveis sequências de escolhas, ver [Figura 8.](#page-40-1) O losango preto representa o *nível zero*, também conhecido como a raiz da árvore, neste nível não foi tomada qualquer decisão; no primeiro nível é indicado as possíveis escolhas para as mulheres e, no segundo nível, são indicadas as possíveis escolhas para os homens. O número total de casais possíveis está indicado no último nível. Além disso, cada caminho percorrido pela raiz da árvore representa a formação de um casal que pode ser executado. Neste exemplo, é possível observar que, no último nível, temos 12 elementos, o que coincide com a resposta do [Exemplo 1.](#page-40-0)

<span id="page-40-1"></span>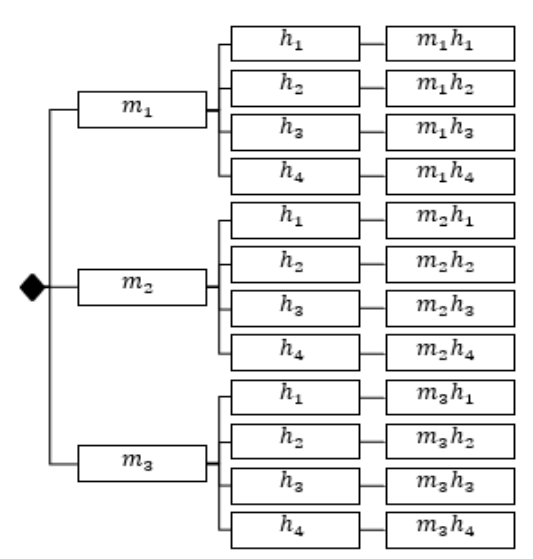

Figura 8: Diagrama da Árvore

Fonte: Elaborado pelo autor, 2023.

#### **3.4. Permutação Simples**

**Definição 1.3.** Seja *X* um conjunto com  $n$  elementos distintos, define-se como Permutação Simples cada uma das sequências ordenadas, formada pelos  $n$  elementos de  $X$ . O número de permutações simples de  $n$  objetos é denotado por:

$$
P(n) = n! \tag{3.1}
$$

Pelo Princípio Multiplicativo, temos  $n$  modos de escolher o objeto que ocupará o primeiro lugar,  $n - 1$  modos de escolher o que ocupará o segundo,  $n - 2$  modos para se escolher o terceiro lugar, e assim por diante, até 1 modo de escolher o objeto que ocupará o último lugar. Lembramos por definição que  $0! = 1$  e  $1! = 1$ , portanto define-se  $P_0 = 1$ . Logo, o número de modos de ordenar  $n$  objetos distintos é

$$
P(n) = n \cdot (n-1) \cdot (n-2) \cdot ... \cdot 3 \cdot 2 \cdot 1 = n! \tag{3.2}
$$

Cada ordem que se dá aos objetos é chamada de uma Permutação Simples dos objetos. Assim, por exemplo, as permutações simples das letras  $a, b$  e  $c$  são  $(abc)$ ,  $(acb)$ ,  $(bac)$ ,  $(bca)$ ,  $(cab)$  e  $(cba)$ .

#### **3.5. Arranjo Simples**

**Definição 1.4.** Seja  $X$  um conjunto com  $n$  elementos distintos, define-se como Arranjo Simples dos *n* elementos, tomados  $p$  a  $p$ , com  $p$  menor do que ou igual a  $n$ , cada um dos agrupamentos formados por  $p$  elementos distintos entre si pela ordem ou pela espécie, do conjunto  $X$ .

Para essa demonstração, utilizaremos o Princípio Multiplicativo, uma vez que, para formar um agrupamento ordenado de  $p$  elementos, o primeiro lugar pode ser preenchido de  $n$ maneiras diferentes, o segundo lugar pode ser preenchido de  $(n - 1)$  maneiras, e assim sucessivamente, até se ter  $(n - p + 1)$  maneiras de se escolher o *p-ésimo* elemento.

Denotando Arranjo Simples de *n* de  $p$  a  $p$  por  $A_{n,p}$ , teremos:

$$
A_{n,p} = n \cdot (n-1) \cdot (n-2) \cdot (n-3) \cdot ... \cdot (n-(p+1)). \tag{3.3}
$$

Multiplicando e dividindo o segundo termo da Equação 3.3 por  $(n - p)!$ , teremos

$$
A_{n,p} = \frac{[n \cdot (n-1) \cdot (n-2) \cdot (n-3) \cdot ... \cdot (n-p+1)] \cdot (n-p)!}{(n-p)!}.
$$

Ou seja, calculamos arranjos simples como segue,

$$
A_{n,p} = \frac{n!}{(n-p)!}
$$
 (3.4)

em que  $n \in \mathbb{N}$ ;  $p \in \mathbb{N}$  e  $n \geq p$ .

Esta última igualdade é usualmente apresentada em livros didáticos do Ensino Médio. Lima *et al.* (2016), reforça que o uso constante de fórmulas na resolução de cálculo combinatória, obscurece as ideias gerais e torna as coisas mais complicadas.

#### **3.6. Combinação Simples**

**Definição 1.5.** Seja *X* um conjunto com *n* elementos distintos, define-se como combinações simples dos  $n$  elementos, tomados  $p$  a  $p$ , com  $p$  menor do que ou igual a  $n$ , cada um dos agrupamentos formados por *p* elementos, distintos entre si, do conjunto *X*, ou como o número de subconjuntos com  $p$  elementos de um conjunto com  $n$  elementos.

Por outro lado, é possível determinar o número de combinações  $C_{n,p}$ , a partir da divisão de um Arranjo Simples (3.4) pela Permutação (3.1):

$$
C_{n,p} = \frac{A_{n,p}}{p!} = \frac{\frac{n!}{(n-p)!}}{p!} = \frac{n!}{(n-p)!} \cdot \frac{1}{p!} = \frac{n!}{p!(n-p)!}.
$$
 (3.5)

Ainda podemos representar as Combinações Simples de classe  $p$  com  $n$  elementos, por  $C_{n,p}$  ou  $\binom{n}{p}$  $\binom{n}{p}$ . De (3.5), tem-se a seguinte propriedade, conhecida como igualdade das Combinações:  $C_{n,p} = C_{n,n-p}$ .

Podemos verificar essa igualdade da seguinte forma,

$$
C_{n,p} = \frac{n!}{p! (n-p)!} = \frac{n!}{(n-p)! p!} = \frac{n!}{(n-p)! (n - (n-p))!} = C_{n,n-p}.
$$
 (3.6)

Cada seleção de  $p$  objetos é chamada de uma combinação simples de classe  $p$  dos  $n$ objetos. Assim, por exemplo, as Combinações Simples de classe 3 dos objetos  $a, b, c, d$ , e são  $\{a, b, c\}, \{a, b, d\}, \{a, b, e\}, \{a, c, d\}, \{a, c, e\}, \{a, d, e\}, \{b, c, d\}, \{b, c, e\}, \{b, d, e\}$  ${c, d, e}$ . Assim,  $C_{5,3} = \frac{5!}{3!(5-1)!}$  $rac{5!}{3!(5-3)!} = \frac{5!}{3!2}$  $\frac{3!}{3!2!} = 10.$ 

Aqui, vale ressaltar a diferença entre Arranjo Simples, Permutação e Combinação, tendo em vista que: o arranjo é uma sequência ordenada de elementos; a permutação também é uma sequência, mas com a particularidade de incluir todas as possíveis disposições dos elementos do conjunto; a combinação, por sua vez, é um conjunto não ordenado de elementos selecionados, sem considerar a sequência em que eles aparecem.

#### **3.7. Permutação com Elementos Repetidos**

Permutação com Elementos Repetidos é uma variação da Permutação Simples e ocorre quando, dentre o total de elementos do conjunto, existe algum ou alguns deles que se repetem. Nesse caso, esses elementos repetidos ou iguais não permutam entre si.

**Definição 1.6.** Uma permutação com repetição de  $n$  objetos, com  $n_1$  deles iguais a  $a_1$ ,  $n_2$  deles iguais a  $a_2, ..., n_k$  deles iguais a  $a_k$ , de modo que,  $n_1 + n_2 + ... + n_k = n$ .

O número de modos de escolher os lugares onde serão colocados os  $a_1$  é  $C_{n, n_1}$ . Depois de colocar os objetos  $a_1$ , temos  $C_{n-n_1, n_2}$  modos de escolher os lugares para colocar os objetos  $a_2$  e assim sucessivamente, obtendo, dessa forma:

$$
p_n^{n_1, n_2, \dots, n_k} = C_{n, n_1} \cdot C_{n - n_1, n_2} \cdot \dots \cdot C_{n - n_1 - n_2 - \dots - n_{k-1}, n_k} =
$$
  
= 
$$
\frac{n!}{n_1! (n - n_1)!} \cdot \frac{(n - n_1)!}{n_2! (n - n_1 - n_2)!} \cdot \dots \cdot \frac{(n - n_1 - n_2 - \dots - n_{k-1})!}{n_k! (n - n_1 - n_2 - \dots - n_{k-1} - n_k)!} =
$$
  
= 
$$
\frac{n!}{n_1! \cdot n_2! \cdot \dots \cdot n_k! \cdot 0!}
$$

Como  $n_1 + n_2 + ... + n_k = n e 0! = 1$ , segue que,

$$
p_n^{n_1, n_2, \dots, n_k} = \frac{n!}{n_1! \cdot n_2! \cdot \dots \cdot n_k!}.
$$
\n(3.7)

# **4. SEQUÊNCIAS DIDÁTICAS**

Neste capítulo, serão abordados os conceitos e características de sequência didática nas concepções de Zabala (1998) e Oliveira (2013), bem como o modelo adotado para o estudo de Análise Combinatória. Em seguida, serão apresentadas três sequências didáticas para trabalhar os seguintes conteúdos, Princípio Fundamental da Contagem (PFC), Permutação e Arranjo Simples, Permutação com Elementos Repetidos e Combinação Simples. Serão descritas também as etapas do processo que serão aplicadas durante o desenvolvimento de cada sequência.

#### **4.1. Princípios Básicos**

A sequência didática é uma estratégia utilizada pelo professor para organizar as atividades de ensino de forma intuitiva e estruturada em torno de temas e procedimentos específicos. Ela visa à construção gradual do conhecimento pelos alunos, permitindo que eles desenvolvam habilidades e competências ao longo do processo.

Zabala (1998, p.18) define uma sequência didática como sendo "um conjunto de atividades ordenadas, estruturadas e articuladas para a realização de certos objetivos educacionais, que têm um princípio e fim conhecidos tanto pelos professores como pelos alunos". Ou seja, uma sequência didática consiste em um conjunto de atividades intuitivas e programadas de forma sequencial sobre um determinado conteúdo. Essas atividades são organizadas de maneiras a aprofundar o tema de estudo, permitindo o uso de estratégias diversas, como leituras, debates, experimentos, jogos, contextualização, interdisciplinaridade, entre outras. Dessa forma, o conteúdo é estudado de forma progressiva, durante um conjunto de aulas, proporcionando ao aluno a oportunidade de apropriar-se do tema estudado. A sequência didática deve ser elaborada levando em consideração as necessidades e características dos alunos, suas habilidades e conhecimentos prévios, para que possa ser adequada e efetiva.

Segundo Oliveira (2013, p.39), sequência didática é um mecanismo simples que "compreende um conjunto de atividades conectadas entre si, e prescinde de um planejamento para delimitação de cada etapa e/ou atividade para trabalhar os conteúdos disciplinares de forma integrada para uma melhor dinâmica no processo ensino-aprendizagem".

Para que a prática de ensino seja bem-sucedida, independentemente da visão pedagógica adotada, é fundamental realizar um planejamento cuidadoso e organizado. Esse planejamento envolve definir os objetivos que se deseja alcançar, estabelecer estratégias e metodologias que serão utilizadas para atingir esses objetivos e escolher as ferramentas de avaliação que permitirão verificar o progresso dos alunos. A sequência didática é uma prática de ensino que exige um planejamento detalhado e eficiente que oriente as ações do professor em direção aos resultados esperados.

Dolz e Schneuwly (2004) defendem que sequências didáticas são recursos úteis para orientar os professores na condução das aulas e no planejamento das intervenções educativas. A sequência de atividades pode ser projetada com base no conhecimento prévio dos alunos. Em cada etapa, busca-se aumentar o grau de complexidade, expandindo, assim, seus conhecimentos existentes. Dessa forma, a atividade deve permitir uma transição gradual do conhecimento dos alunos.

As Tecnologias Digitais de Informação e Comunicação (TDIC) vêm ganhando cada vez mais força no cenário das pesquisas educacionais, sendo consideradas ferramentas atrativas e significativas para a melhoria do processo de ensino-aprendizagem dos estudantes. O aumento na busca por essas tecnologias foi especialmente observado durante o período da COVID-19, quando se procurava por novas ferramentas para aprimorar as aulas remotas.

Soares et al. (2015) afirmam que o uso das TDIC na educação amplia consideravelmente as possibilidades de desenvolvimento das habilidades dos estudantes.

> Para que as TDIC sejam importantes meio de fomento no desenvolvimento das habilidades do estudante, as práticas e recursos do processo educacional precisam ser reestruturados, acompanhando o avanço das tecnologias e o desenvolvimento das habilidades para seu uso. (SOARES et al., 2015, p. 1)

A BNCC, em sua implementação, já contempla competências e habilidades relacionadas ao uso crítico e responsável das TDIC em todas as áreas de ensino. Reforça-se, ainda, que as tecnologias devem estar presentes no cotidiano da escola, atuando como suporte para proporcionar uma aprendizagem mais significativa e atraente aos estudantes. As TDIC são abordadas em diversas áreas do conhecimento, mas seu uso se destaca especialmente nas abordagens de práticas sociais, conforme ressaltado pela competência geral 5.

> Compreender, utilizar e criar tecnologias digitais de informação e comunicação de forma crítica, significativa, reflexiva e ética nas diversas práticas sociais (incluindo as escolares) para se comunicar, acessar e disseminar informações, produzir

conhecimentos, resolver problemas e exercer protagonismo e autoria na vida pessoal e coletiva. (BNCC, 2018, p. 9)

Neste sentido, o uso de tecnologia na educação não substitui a presença do professor, mas funciona como uma ferramenta de suporte para promover o fortalecimento da aprendizagem e despertar o interesse dos estudantes sobre o conteúdo abordado. Ela permite o contato direto com situações-problema e possibilita uma abordagem mais interativa e dinâmica do ensino, contribuindo para tornar o processo de aprendizagem mais significativo.

Sabe-se que a utilização de recursos didáticos variados é uma abordagem eficaz para atender às necessidades de muitos alunos em sala de aula, uma vez que permite que eles tenham contato com diferentes formas de aprendizado. Nesse sentido, é fundamental que os professores busquem integrar uma variedade de recursos metodológicos ao desenvolver sequências didáticas, incluindo *software*, materiais de escrita, calculadoras, objetos concretos, acompanhamentos, entre outros, a fim de promover uma compreensão mais abrangente dos conteúdos ensinados.

Criado em 2001, pelo austríaco Markus Hohenwarter na *University of Salzburg* e continuando seu desenvolvimento na *Florida Atlantic University*, o *software* GeoGebra apresenta inúmeras vantagens para o ensino de Matemática. Com sua funcionalidade gratuita e ampla aplicabilidade em diferentes etapas da formação escolar, o *software* possibilita uma transformação na prática pedagógica do professor. Isso proporciona uma abordagem mais dinâmica e interativa, envolvendo o estudante de forma mais participativa no processo de aprendizagem. Wolff e Silva (2013) defende que a utilização de ferramentas tecnológicas "podem contribuir com situações de aprendizagem, em que sejam utilizados como recurso facilitador e não somente como substituto de outras técnicas como o quadro e o pincel".

Por ser um *software* livre e ter seus códigos abertos, permitindo que seus usuários possam criar possibilidades para programar suas atividades pedagógicas, o referido trabalho apresenta uma das funcionalidades desse *software*, que é a utilização de valores booleanos na programação das atividades de fixação dessas sequências didáticas.

Para que uma sequência didática seja eficiente, é fundamental que ela possua objetivos claros, público-alvo, objetos dos conhecimentos que serão abordados, atividades que serão aplicadas e, por fim, as expectativas de aprendizagem para os alunos. Diante disso, as seções seguintes apresentam três sugestões de sequências didáticas para trabalhar os conteúdos de Análise Combinatória com foco na preparação para o ENEM.

#### <span id="page-47-0"></span>**4.2. Primeira Sequência Didática: Princípio Fundamental da Contagem**

A sequência didática proposta nesta seção destina-se ao professor de Matemática que atua na preparação dos alunos para o ENEM sobre o assunto de Análise Combinatória. O objetivo principal dessa sequência é auxiliar os professores a diversificarem suas aulas, apresentando atividades dinâmicas com o auxílio do *software* GeoGebra e a aplicação de exercícios, focados no PFC.

As atividades descritas a seguir envolvem o uso do *software* GeoGebra em um ambiente de laboratório de informática ou sala de aula com acesso à *internet*. É importante enfatizar que, no início de cada aula, o professor deve apresentar aos alunos os conceitos, configurações e exemplos dos conteúdos específicos que serão experimentados, antes de aplicá-los no GeoGebra.

A seguir, serão vistos detalhes sobre como a sequência didática será desenvolvida em cada encontro, bem como orientações aos professores sobre como aplicar ou adaptar essa sequência didática às suas turmas.

**Materiais utilizados:** Quadro branco, apagador para quadro branco, pincel, *internet*, (*computadores*, *smartphones* ou *tablets*) e o *software* GeoGebra.

**Duração:** Este plano de aula foi elaborado para durar 3 horas/aulas (150 minutos).

**Público-alvo:** Alunos que tiveram pouco ou nenhum contato com o conteúdo do Princípio Fundamental da Contagem.

#### **Objetivos da sequência didática:**

- Construir os conceitos do Princípio Fundamental da Contagem;
- Utilizar o *software* GeoGebra para determinar o número de resultados possíveis;
- Realizar o cálculo do Princípio Fundamental da Contagem em situações problemas.

## **Procedimentos metodológicos:**

## **Primeira etapa**

Nesta primeira etapa, o professor dará início à aula com a apresentação da sequência didática aos estudantes, definindo os objetivos que serão contemplados, o assunto que será abordado e o processo a ser realizado em cada tempo de duração.

Após essa explanação o professor deve fazer alguns questionamentos aos alunos sobre o conteúdo a ser abordado em sala de aula, com as seguintes indagações: O que você compreende pela palavra *contagem*? Em quais situações do cotidiano a *contagem* está presente? Como a *contagem* contribuiu para a evolução da humanidade? Dessa forma, objetiva-se que os alunos tenham um papel de protagonista no processo de aprendizagem. O professor pode realizar um diagnóstico da turma, analisando os conhecimentos prévios dos alunos sobre o assunto. Essa análise é importante para que o professor possa fazer as modificações no planejamento se achar necessário, elevar ou diminuir o nível das atividades, a fim de adaptar a melhor sequência para a turma.

#### **Segunda etapa**

Neste momento, o professor deverá levar a turma ao laboratório de informática ou usar os *smartphones* dos estudantes com acesso à *internet* para realizar a atividade de fixação, que estará disponível através do link: [https://www.geogebra.org/m/mqfktbev.](https://www.geogebra.org/m/mqfktbev) Logo após, é apresentado um problema aos estudantes, envolvendo o princípio multiplicativo, ver [Figura 9.](#page-48-0)

<span id="page-48-0"></span>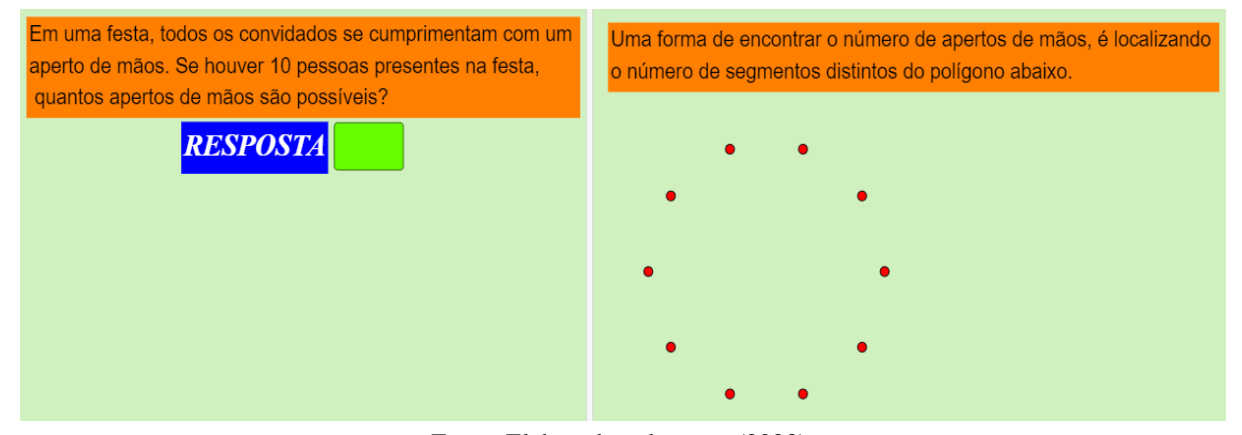

Figura 9: *Interface* inicial da atividade do PFC

Fonte: Elaborado pelo autor (2023).

A *interface* do GeoGebra é dividida em duas partes: na primeira, o aluno registra a sua resposta no "campo de entrada" e clica em "VERIFICAR". Se a resposta do aluno estiver correta, a palavra "CERTO" e a [Figura 10](#page-49-0) aparecerá na tela. Já na segunda parte, será apresentada uma forma de resolver o mesmo problema: os vértices do polígono representam a quantidade de pessoas e o número de segmentos diferentes representa a resposta do problema. Esta segunda forma explora um pouco da visão geométrica da situação, de forma a deixar a atividade mais concreta para o aluno.

<span id="page-49-0"></span>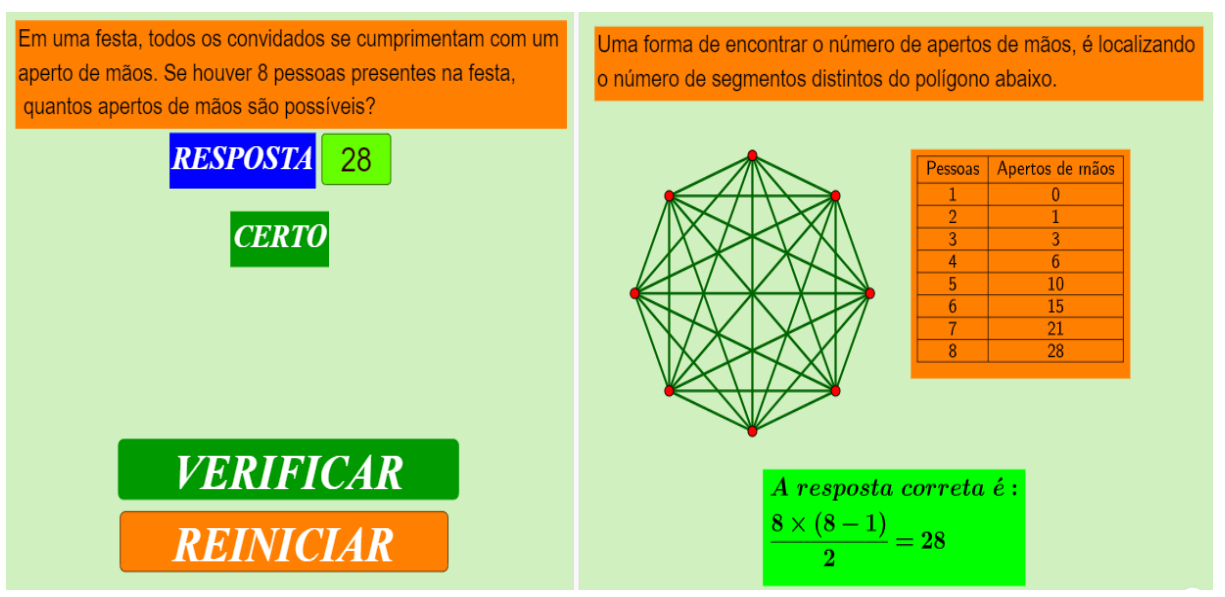

# Figura 10: *Interface* da atividade certa do PFC

Fonte: Elaborado pelo autor (2023).

Caso a resposta registrada no "campo de entrada" esteja errada, a *interface* mostrará a mensagem "TENTE NOVAMENTE". Errando pela segunda vez, é apresentada ao aluno a "Dica 1", ver [Figura 11.](#page-49-1)

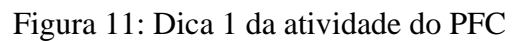

<span id="page-49-1"></span>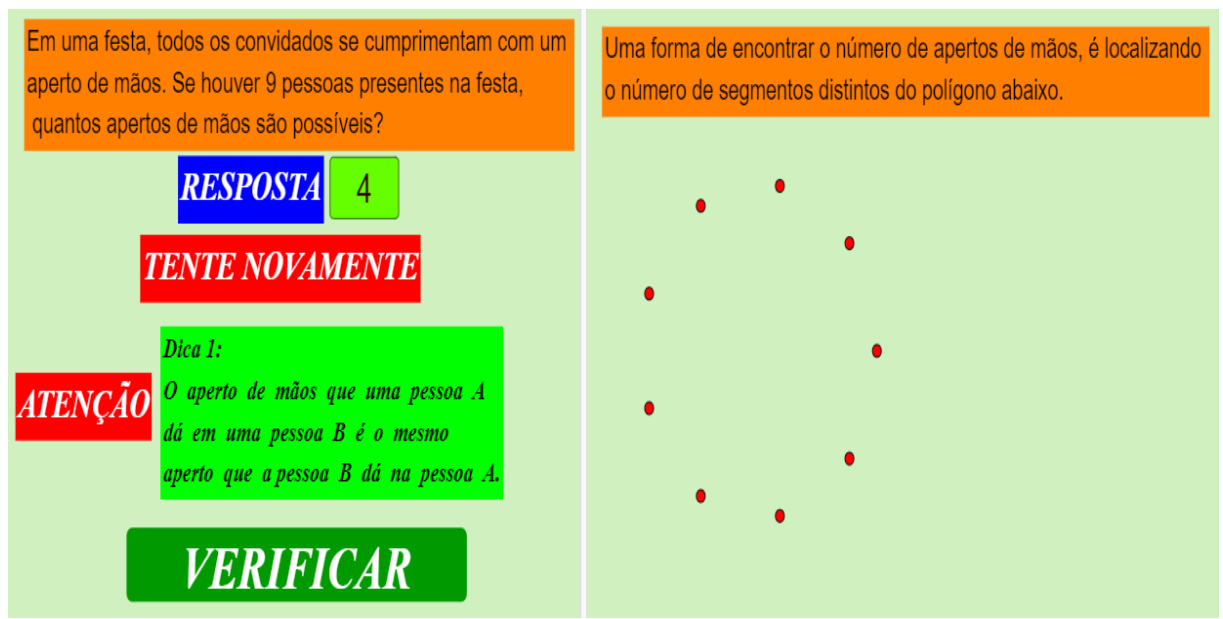

<span id="page-49-2"></span>Fonte: Elaborado pelo autor (2023).

Persistindo o erro, a *interface* mostrará a "Dica 2", ver [Figura 12.](#page-49-2) Após essas duas dicas, se o aluno não acertar a questão, o sistema mostra a resposta correta, como visto na [Figura 10.](#page-49-0)

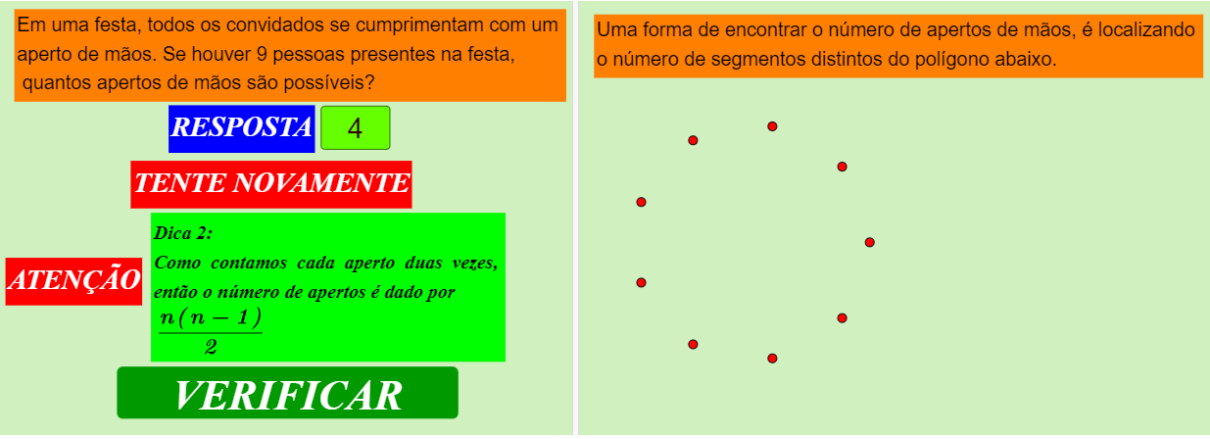

# Figura 12: Dica 2 da atividade do PFC

Fonte: Elaborado pelo autor (2023).

Após o aluno acertar a resposta ou errar quatro vezes, a *interface* exibirá a palavra "REINICIAR", permitindo que uma nova questão seja apresentada ao aluno. O sistema é capaz de gerar várias questões diferentes para cada aluno, o que torna a atividade mais dinâmica e cooperativa. Além disso, como a atividade é *on-line* e acessível por meio de um link na *internet*, os alunos podem acessá-la em qualquer lugar e a qualquer momento, facilitando o processo de aprendizagem e oferecendo maior flexibilidade para o estudo.

Após a interação dos alunos com a atividade do PFC, será apresentada uma nova atividade que pode ser acessada através do link: [https://www.geogebra.org/m/cdbwjfwg.](https://www.geogebra.org/m/cdbwjfwg) Nesta atividade, serão abordados os conceitos de Diagrama de Árvore, que é um assunto de suma importância para a fixação dos conceitos do PFC. Após o aluno acessar o link, a *interface* do GeoGbra apresentará a questão sugerida e o "campo de entrada", em que será registrada a resposta da atividade, ver [Figura 13.](#page-50-0)

<span id="page-50-0"></span>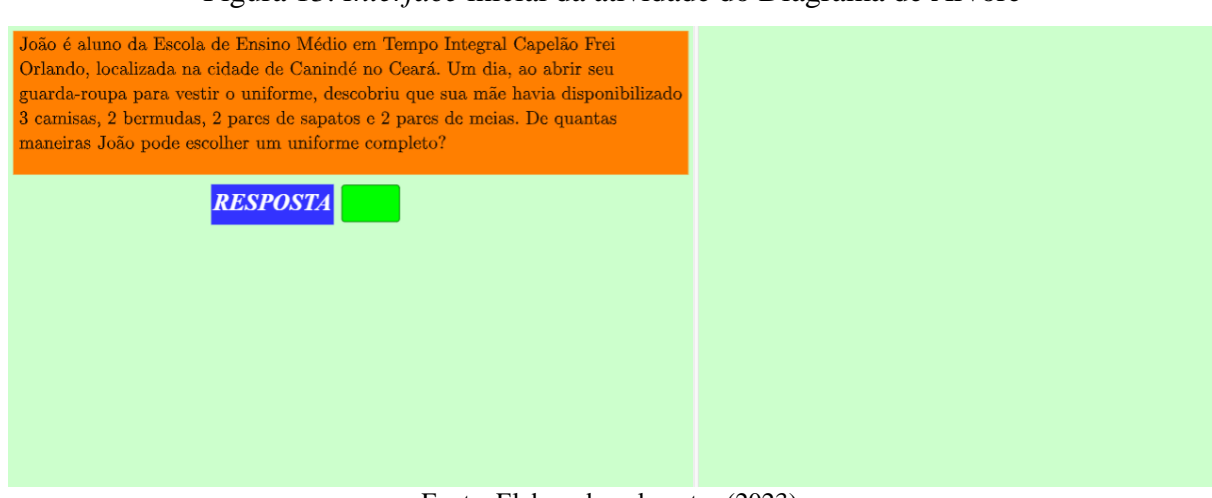

Figura 13: *Interface* inicial da atividade do Diagrama de Árvore

Após o aluno registrar sua resposta no "campo de entrada" e clicar no botão "VERIFICAR", caso sua resposta esteja correta, o sistema mostrará a palavra "CERTO", como apresentado na [Figura 14.](#page-51-0) No outro lado da *interface*, será apresentada a mesma resposta processada através do método do Diagrama de Árvore, concomitante ao cálculo correspondente.

<span id="page-51-0"></span>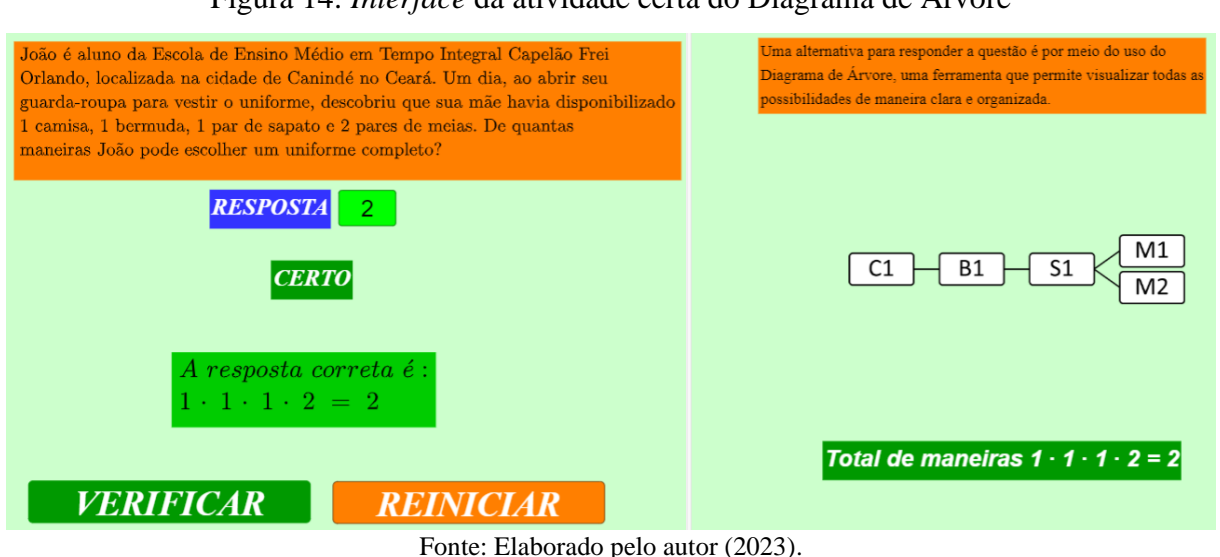

Figura 14: *Interface* da atividade certa do Diagrama de Árvore

Caso a resposta registrada no "campo de entrada" pelo aluno esteja incorreta, a *interface* mostrará a palavra "TENTE NOVAMENTE". Persistindo o erro, o sistema fornecerá uma dica ao aluno, como observado na [Figura 15.](#page-51-1)

<span id="page-51-1"></span>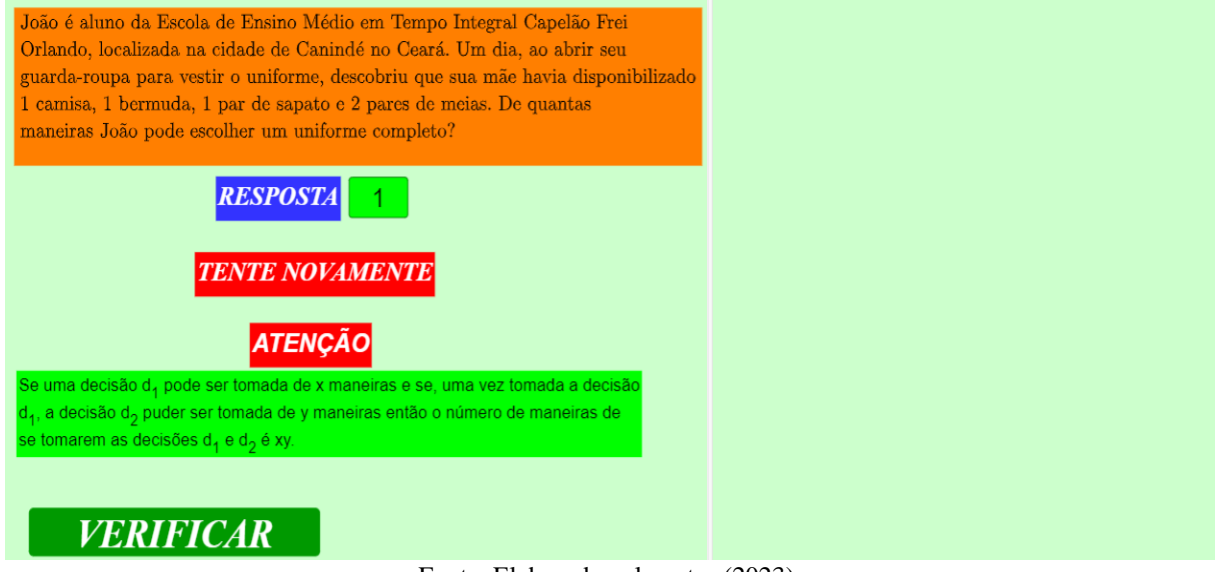

Figura 15: Dica da atividade de Diagrama de Árvore

Fonte: Elaborado pelo autor (2023).

Após o aluno ter acertado a questão ou errado pela quarta vez, a *interface* mostrará o botão "REINICIAR". Ao clicar no botão, o aluno será direcionado a um novo problema, poderá reiniciar a atividade quantas vezes achar necessário.

#### **Terceira etapa**

Após a explicação do conteúdo, o professor irá guiar os alunos no processo de fixação do assunto através da aplicação de uma atividade apresentada no [Apêndice A,](#page-69-0) contendo questões elaboradas pelo autor sobre PFC. O objetivo é fomentar a discussão e aumentar a compreensão do tema. As questões propostas abordam situações-problema, contextualização e interdisciplinaridade, considerado os três pontos chave para o desenvolvimento das habilidades necessárias à resolução das questões do ENEM.

É importante destacar que o foco será no desenvolvimento das habilidades dos alunos em relação ao tema, e não apenas na memorização de conceitos isolados. Através da discussão e análise crítica das questões, os alunos serão capazes de aprimorar suas habilidades de resolução de problemas, além de adquirir uma versão mais ampla e integrada do tema estudado.

## **Quarta etapa**

Neste momento, o professor irá fazer a correção das questões em sala de aula, também pode ser uma oportunidade para esclarecer dúvidas, sanar possíveis erros, reforçar o conteúdo e ainda promover o debate entre os estudantes. Dessa forma, é importante que o professor conduza a correção de maneira clara, objetiva e participativa, incentivando os alunos a participarem e compartilharem suas ideias e soluções.

#### **Proposta de avaliação da aprendizagem**

O método avaliativo sugerido será a participação dos alunos durante a aula, tanto nas respostas às perguntas quanto na oferta de opiniões e dicas. O segundo momento avaliativo se dará por meio da prática de resolução das questões propostas no [Apêndice A,](#page-69-0) bem como na interação com o *software* GeoGebra.

#### **Exercícios propostos e resolvidos**

Finalizado o momento de explicação, interação com o *software* GeoGebra e resolução das questões propostas no [Apêndice A,](#page-69-0) o professor indicará os exercícios propostos no [Apêndice D.](#page-84-0) Nele estão contidas as questões que foram aplicadas no ENEM no período de 2009 a 2022, junto às soluções comentadas pelo autor. Essas questões abordam o Princípio Fundamental da Contagem, e esse material será utilizado para fortalecer a aprendizagem dos alunos em relação à Análise Combinatória para o ENEM.

#### <span id="page-53-0"></span>**4.3. Segunda Sequência Didática: Permutação e Arranjo Simples**

Nesta seção, será apresentada uma segunda sugestão de sequência didática para trabalhar os conceitos de Permutação e Arranjo Simples e, a seguir, serão expostos os detalhes da sequência proposta.

**Materiais utilizados:** Quadro branco, apagador para quadro branco, pincel, *internet*, (*computadores*, *smartphones* ou *tablets*) e o *software* GeoGebra.

**Duração:** Este plano de aula foi elaborado para durar 2 horas/aulas (100 minutos).

**Público-alvo:** Alunos com que tiveram pouco ou nenhum contato com o conteúdo de Permutação e Arranjo Simples.

#### **Objetivos da sequência didática:**

- Identificar os conceitos de Permutação e Arranjo Simples;
- Utilizar o *software* GeoGebra para fortalecer o estudo de Permutação e Arranjo Simples;
- Compreender o cálculo de Permutação e Arranjo Simples em situações-problema.

#### **Procedimentos metodológicos:**

#### **Primeira etapa**

Para iniciar a sequência didática, o professor deverá fazer uma revisão do assunto trabalhado na aula anterior. Em seguida, apresentará aos alunos os objetivos específicos da atividade. Logo após, o professor pode apresentar um breve relato histórico da evolução do estudo das Permutações e Arranjos Simples, a fim de contextualizar o assunto e despertar o interesse dos alunos. O professor questionará os alunos sobre como e onde se aplica o estudo deste tema, para que os alunos possam compreender a sua importância. Usando o quadro branco e o pincel, serão apresentados exemplos simples para demonstrar a utilização desse conceito, como o número de anagramas possíveis para uma palavra.

## **Segunda etapa**

Nesta etapa, o professor direciona a turma ao laboratório de informática ou solicitará aos alunos que acessem atividade de fixação por meio do link:

<https://www.geogebra.org/m/svux29dr> em seus *smartphones*. Ao acessar a atividade, a *interface* do GeoGebra mostrará a tela inicial da atividade, contendo a situação-problema e o "campo de entrada" para registrar sua resposta, como segue.

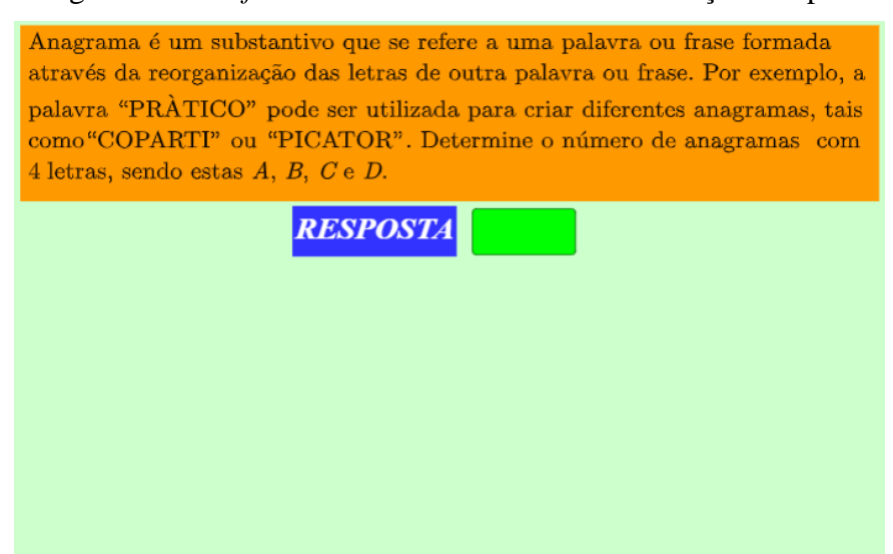

Figura 16: *Interface* inicial da atividade de Permutação Simples

Fonte: Elaborado pelo autor (2023).

Após o registro da resposta, a *interface* mostrará o botão "VERIFICAR". Se a resposta registrada estiver correta, a tela apresentará a palavra "CERTO", ver [Figura 17,](#page-54-0) além de mostrar a fórmula que se refere à atividade e o botão "REINICIAR", que levará o aluno a uma nova situação-problema.

<span id="page-54-0"></span>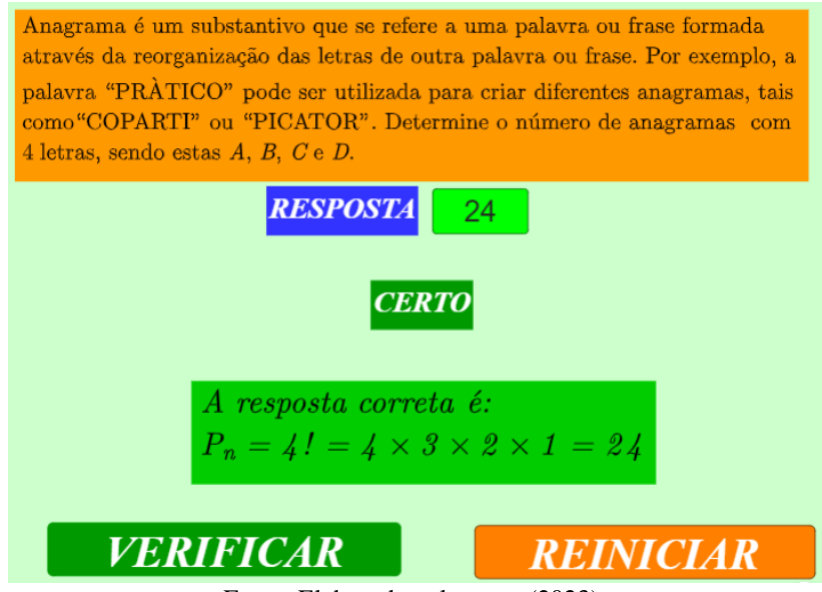

Figura 17: *Interface* da atividade certa de Permutação Simples

Fonte: Elaborado pelo autor (2023).

Caso a resposta submetida ao "campo de entrada" esteja incorreta, a interface mostrará a mensagem "TENTE NOVAMENTE". Após uma nova tentativa sem sucesso, o sistema apresentará uma dica de ajuda ao aluno, como segue.

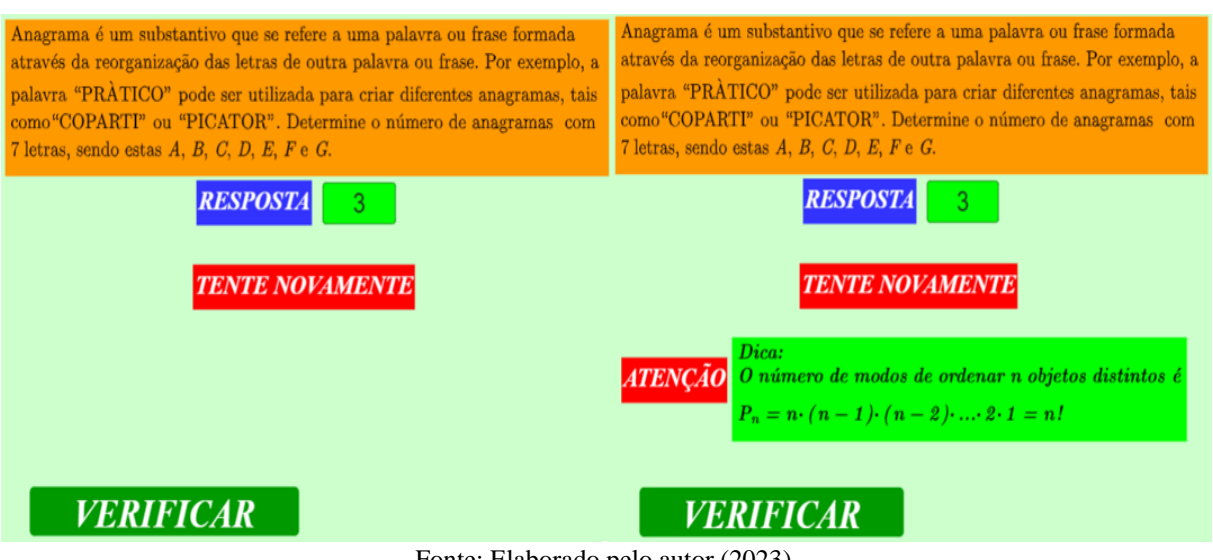

## Figura 18: Dica da atividade de Permutação Simples

Quando o aluno acerta a questão ou erra a resposta pela quarta vez, a *interface* apresenta o botão "REINICIAR", levando o aluno a uma nova questão.

#### **Terceira etapa**

Após os alunos terem interagido com o *software* GeoGebra, o professor apresentará as questões de fixação do conteúdo, conforme descrito no [Apêndice B.](#page-74-0) O objetivo dessa etapa é fornecer aos alunos modelos de questões elaboradas pelo autor, semelhantes às que aparecem na prova do ENEM, a fim de prepará-los para esse exame.

## **Quarta etapa**

Nesta etapa da aula, é importante que o professor abra espaço para a correção e discussão das soluções construídas pelos alunos, visando sanar quaisquer dificuldades que ainda possam existir. Para alcançar esse objetivo, é fundamental que o professor incentive a participação de todos os alunos, a fim de identificar se ainda há alunos com dificuldade na compreensão do conteúdo apresentado. Dessa forma, o professor poderá fornecer uma abordagem mais personalizada, abordando as dúvidas e dificuldades específicas de cada aluno e fortalecendo ainda mais os conceitos e definições apresentadas na aula.

Fonte: Elaborado pelo autor (2023).

## **Proposta de avaliação da aprendizagem**

A proposta de avaliação para essa etapa consistirá na participação ativa dos alunos durante a resolução das questões propostas no [Apêndice B](#page-74-0) e na interação dos estudantes com o *software* do GeoGebra.

#### **Exercícios propostos e resolvidos**

Após a explanação do conteúdo no quadro, a interação com o *software* GeoGebra e a correção da atividade de fixação proposta no [Apêndice B,](#page-74-0) o professor direcionará os estudantes para os exercícios propostos no [Apêndice E.](#page-97-0) Neste apêndice, são apresentadas as questões que foram aplicadas no ENEM entre 2009 a 2022 e soluções comentadas pelo autor, respectivamente, abordando o assunto de Permutação e Arranjo Simples.

# **4.4. Terceira Sequência Didática: Permutação com Elementos Repetidos e Combinação Simples**

Esta última proposta de sequência didática irá abordar uma aplicação do *software* GeoGebra para o ensino de Permutação com Elementos Repetidos e Combinação Simples. Além disso, serão apresentados os objetivos específicos desta aula, que incluem a resolução de questões que se assemelham às que contemplam a prova do ENEM.

**Materiais utilizados:** Quadro branco, apagador para quadro branco, pincel, *internet*, (*computadores*, *smartphones* ou *tablets*) e o *software* GeoGebra.

**Duração:** Este plano de aula foi elaborado para durar 3 horas/aulas (150 minutos).

**Público-alvo:** Alunos que tiveram contato com os conteúdos do Princípio Fundamental da Contagem, Permutação e Arranjo Simples.

#### **Objetivos da sequência didática:**

- Construir os conceitos de Permutação com Elementos Repetidos e Combinação Simples;
- Utilizar o *software* GeoGebra para fortalecer o estudo de Permutação com Elementos Repetidos e Combinação Simples;
- Compreender o cálculo de Permutação com Elementos Repetidos e Combinação Simples em situações-problema.

#### **Procedimentos metodológicos:**

#### **Primeira etapa**

Para o início desta etapa, é necessário fazer revisão dos conteúdos apresentados nas duas sequências didáticas propostas nas Seções [4.2](#page-47-0) e [4.3.](#page-53-0) Após essa revisão, o professor apresentará à turma os objetivos específicos dessa aula, bem como os conceitos históricos que apoiaram o desenvolvimento do estudo de Permutações com Elementos Repetidos e Combinação Simples. Essa contextualização histórica é de suma importância para despertar o interesse dos alunos em relação ao conteúdo. É importante que, nesse momento, o professor estimule a participação da turma para ter uma avaliação diagnóstica dos conhecimentos prévios dos alunos, bem como dos conteúdos já trabalhados nas sequências didáticas anteriores.

## **Segunda etapa**

Para esse momento, é necessário que os alunos sejam direcionados ao laboratório de informática ou que tenham acesso aos seus *smartphones* para realizar a atividade através do link: [https://www.geogebra.org/m/ubnqdb4j.](https://www.geogebra.org/m/ubnqdb4j) Ao acessar o link, os alunos serão direcionados para a *interface* do GeoGebra, na qual estarão presentes a tela inicial da [Figura 19,](#page-57-0) bem como o "campo de entrada", local onde a resposta do aluno será registrada e na outra parte da *interface* estão os pontos que liga *A* até *B*.

<span id="page-57-0"></span>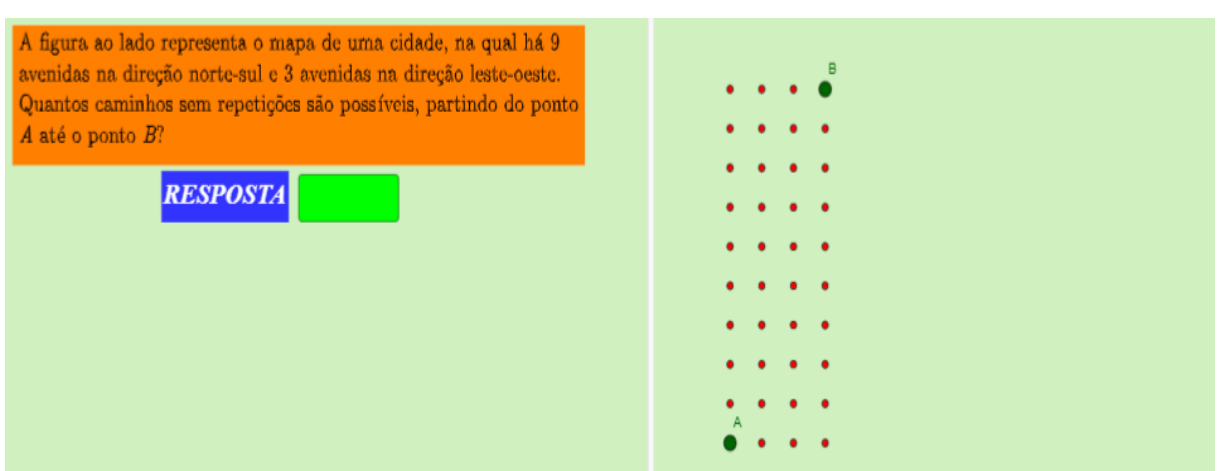

Figura 19: *Interface* inicial da atividade de Permutação com Elementos Repetidos

Fonte: Elaborado pelo autor (2023).

A segunda parte da *interface* apresenta a quantidade de pontos que ligam *A* até *B*. Após o aluno registrar sua resposta no "campo de entrada", se a resposta estiver correta, o sistema mostrará a mensagem "CERTO" e exibirá a fórmula de solução do problema juntamente com o cálculo correto, como segue.

<span id="page-58-0"></span>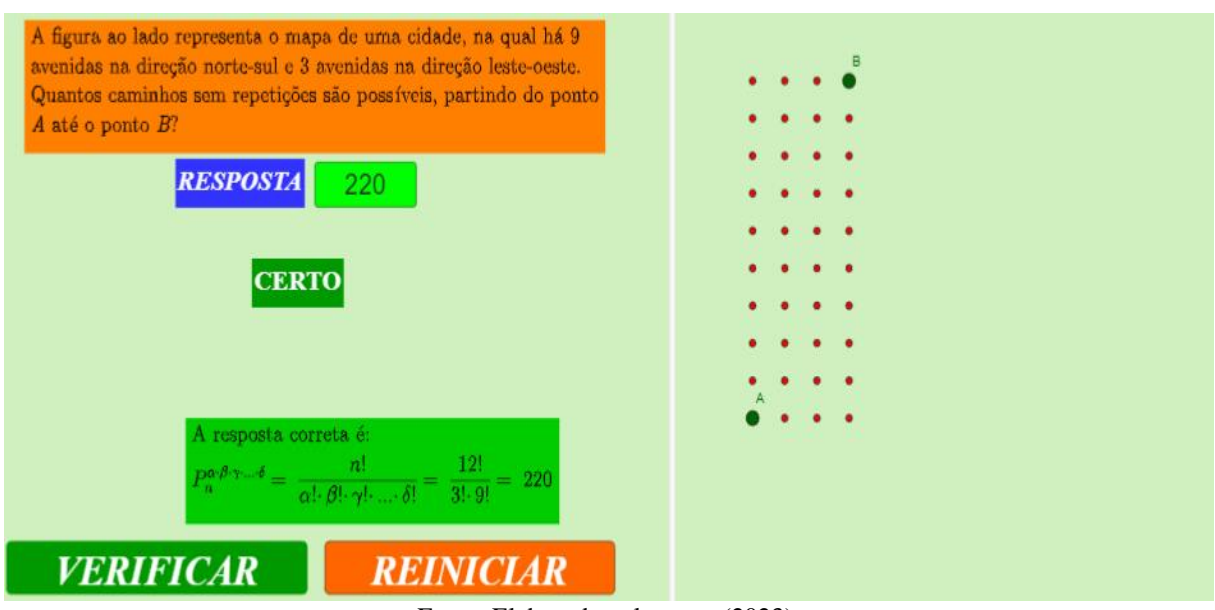

# Figura 20: *Interface* da atividade certa de Permutação com Elementos Repetidos

Fonte: Elaborado pelo autor (2023).

Caso a resposta registrada no "campo de entrada" esteja incorreta, aparecerá uma mensagem solicitando que o aluno "TENTE NOVAMENTE", como segue.

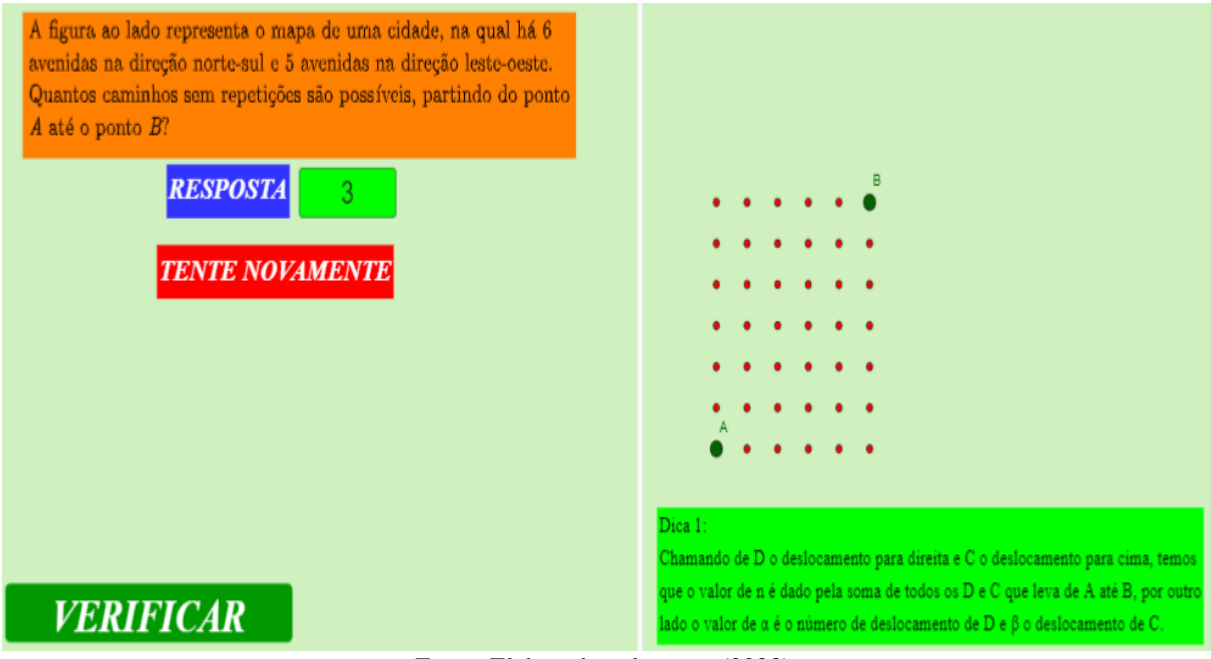

Figura 21: Dica 1 da atividade da Permutação com Elementos Repetidos

Fonte: Elaborado pelo autor (2023).

Se o erro persistir, a segunda parte da *interface* mostrará a "Dica 1". Mesmo após a dica ser fornecida, se a resposta registrada estiver errada, ver [Figura 22,](#page-59-0) o sistema fornecerá mais duas dicas para as etapas seguintes, como segue.

<span id="page-59-0"></span>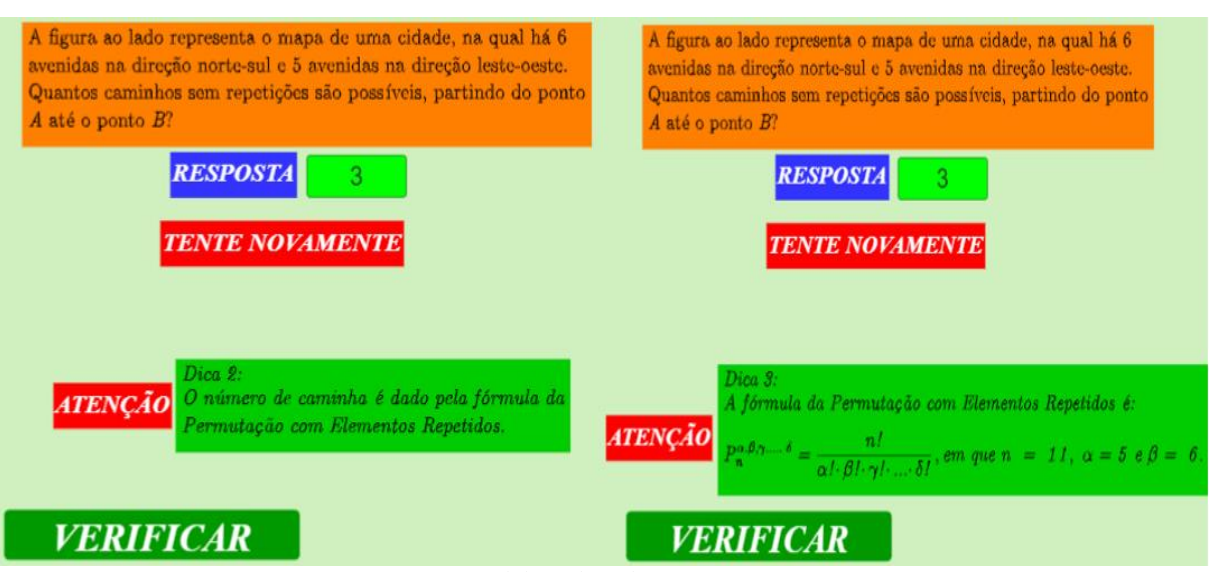

# Figura 22: Dicas 2 e 3 da atividade da Permutação com Elementos Repetidos

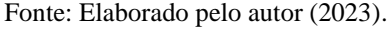

Caso a resposta registrada no "campo de entrada" esteja correta, ver [Figura 20,](#page-58-0) ou se o aluno não conseguir acertar a questão após quatro tentativas, o sistema apresentará a solução e o botão "REINICIAR", permitindo que o aluno passe para uma nova questão. Esse procedimento pode ser repetido quantas vezes o aluno desejar.

Neste momento, será apresentada a atividade que envolve o estudo das Combinações Simples por meio do link: [https://www.geogebra.org/m/a2bgppd8.](https://www.geogebra.org/m/a2bgppd8) Após o acesso ao link, o aluno será direcionado para a *interface* inicial do problema no GeoGebra, conforme a [Figura](#page-59-1)  [23,](#page-59-1) contendo o enunciado do problema e o "campo de entrada", no qual o aluno deverá submeter a sua resposta.

<span id="page-59-1"></span>Figura 23: *Interface* inicial da atividade de Combinação Simples

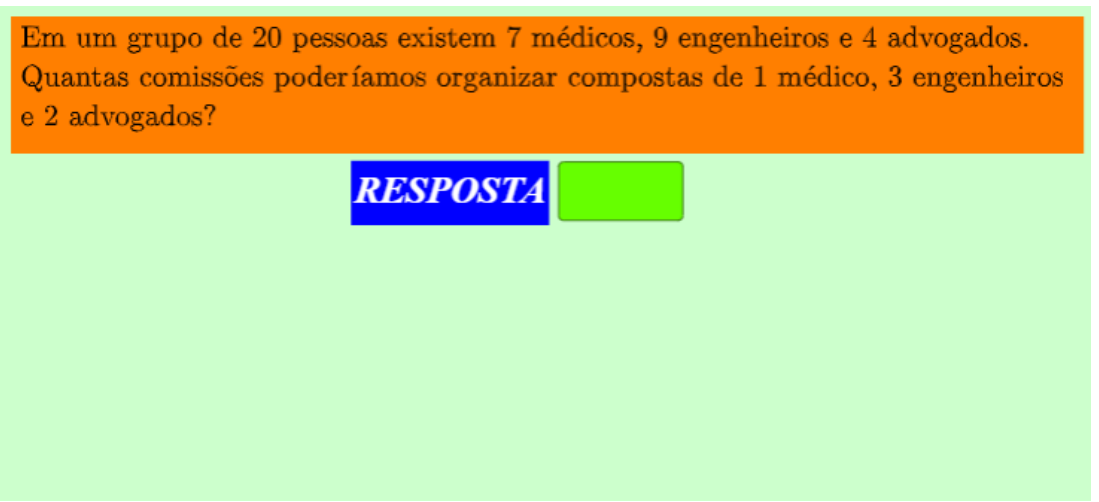

Após o registro da resposta do aluno no "campo de entrada", o sistema irá habilitar o botão "VERIFICAR". Se a resposta estiver correta, a *interface* do GeoGebra exibirá a palavra "CERTO", juntamente com fórmula para o cálculo de Combinação Simples e a resposta correta, ver [Figura 24.](#page-60-0)

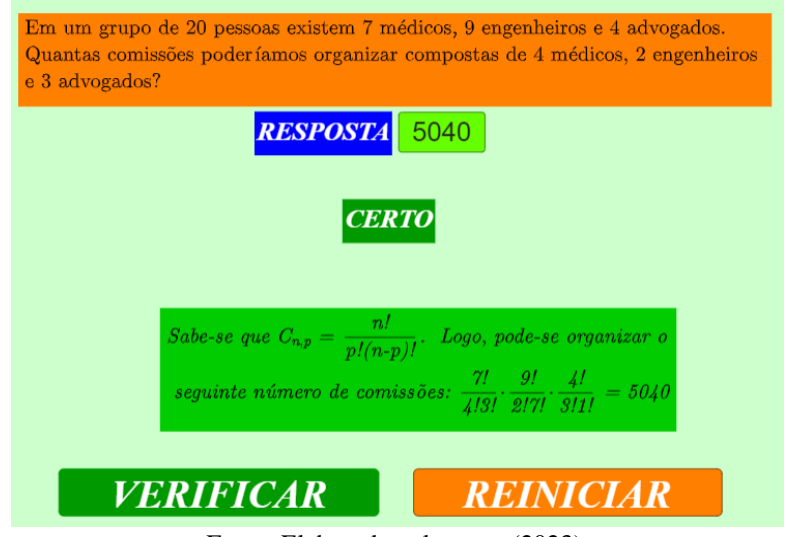

<span id="page-60-0"></span>Figura 24: *Interface* da atividade certa sobre Combinação Simples

Fonte: Elaborado pelo autor (2023).

Caso o aluno não acerte a resposta submetida no "campo de entrada", o sistema exibirá a mensagem "TENTE NOVAMENTE". Se, na segunda tentativa, o aluno ainda não acertar a questão, o sistema mostrará a "Dica 1", conforme a [Figura 25.](#page-60-1) Persistente o erro na terceira tentativa, será apresentada a "Dica 2".

<span id="page-60-1"></span>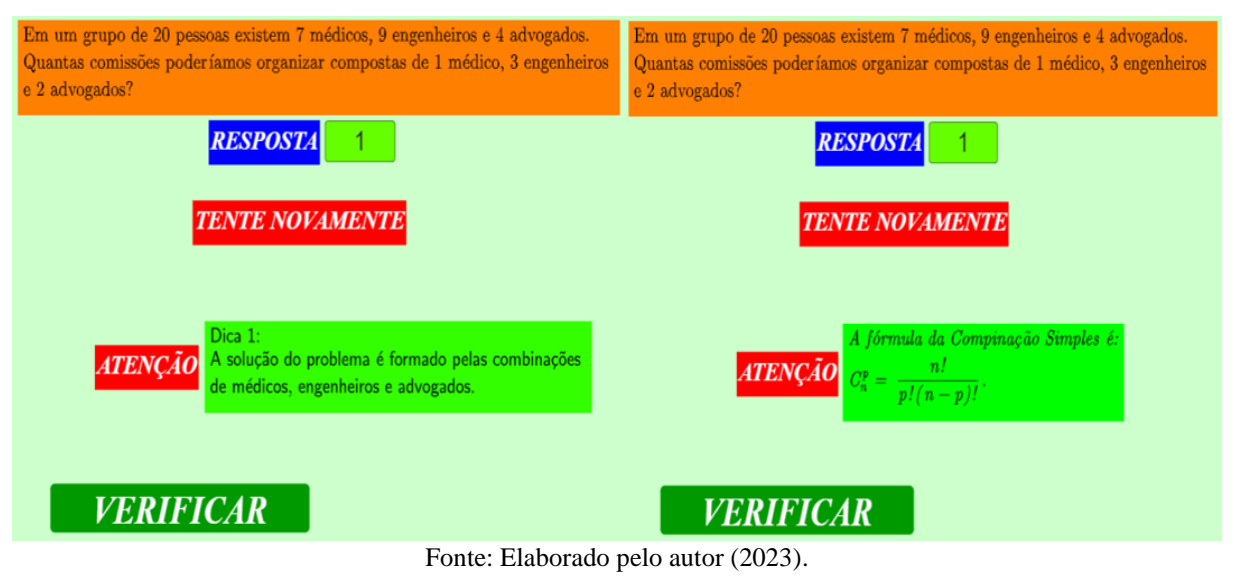

Figura 25: Dica da atividade de Combinação Simples

Se a resposta registrada no "campo de entrada" estiver correta ou após quatro tentativas sem acertar a resposta, o sistema mostrará a resposta correta e a mensagem "REINICIAR", permitindo que o estudante reinicie o problema quantas vezes achar necessário.

## **Terceira etapa**

Neste momento, o professor apresentará as questões que compõem o exercício de fixação, questões apresentadas no [Apêndice C.](#page-79-0) Estes exercícios estimulam os alunos a terem contato com questões elaboradas pelo autor que abordam a contextualização e a interdisciplinaridade, em um formato semelhante às questões apresentadas na prova do ENEM.

#### **Quarta etapa**

Finalizado o momento de discussão das questões com os alunos, o professor deve proceder ao momento de correção. Esse é um momento de suma importância para a turma, pois é uma oportunidade para o professor promover uma discussão entre os alunos que possa aprimorar a compreensão do conteúdo.

#### **Proposta de avaliação da aprendizagem**

Sugere-se como método avaliativo a participação dos alunos durante a aula, tanto nas respostas às perguntas quanto na oferta de opiniões e dicas, bem como na utilização do *software*  GeoGebra e na resolução das questões propostas no [Apêndice C.](#page-79-0)

#### **Exercícios propostos e resolvidos**

Após conclusão dos processos de explanação do conteúdo, interação do *software* GeoGebra, aplicação das questões propostas no [Apêndice C](#page-79-0) e correção dessas questões, o professor apresentará aos alunos as questões comentadas pelo autor no [Apêndice F.](#page-101-0) Essas questões foram aplicadas no ENEM no período de 2009 a 2010 e abordam o assunto de Permutação com Elementos Repetidos e Combinação Simples. A partir disso, oferecer aos alunos mais uma oportunidade de aprimorar sua preparação para o exame.

## **5. CONSIDERAÇÕES FINAIS**

Este trabalho teve como propósito a elaboração de um material sobre o conteúdo de Análise Combinatória para alunos que buscam uma preparação para a prova do ENEM, visando contribuir com estudantes e professores nesse processo preparatório. É fundamental que os professores busquem constantemente novas formas de transmitir conhecimento de maneira eficaz, atendendo às necessidades de todos os alunos. Desse modo, a utilização do *software* GeoGebra como uma das estratégias para abordar o conteúdo de Análise Combinatória revelase uma opção promissora. Além disso, a elaboração de questões feitas pelo autor, que se assemelhem às aplicadas no ENEM sobre esse assunto oferece aos alunos uma oportunidade adicional de se familiarizarem com o tipo de questões que enfrentarão na prova.

No desenvolvimento dessa pesquisa, foi possível compreender um pouco mais da evolução do ENEM e dos programas que levam os jovens do país à universidade. Dessa forma, ter uma boa preparação para essa prova aumenta significativamente as chances de os alunos ingressarem no ensino superior. Ao longo do texto, foram apresentadas as vantagens de ser oportunizado aos estudantes o contato com questões que abordam as situações-problema, contextualização e a interdisciplinaridade, que são os três pilares das questões da área de Matemática no ENEM.

Ademais, o uso da tecnologia na apresentação do conteúdo de Análise Combinatória traz aos alunos uma maior segurança na realização dessa prova. Diante dessa abordagem, conclui-se que o *software* GeoGebra é uma ferramenta valiosa na construção do conhecimento, devendo ser utilizado como apoio à prática pedagógica do professor.

Nesse sentido, esse trabalho apresentou três sequências didáticas para contribuir com o estudo de Análise Combinatória na preparação desse conteúdo para o ENEM, em que a utilização de valores booleanos no *software* GeoGebra desempenha um papel fundamental na elaboração dessas sequências. O material oferece uma programação com diversos exercícios, permitindo que os alunos pratiquem o conteúdo por meio de *computadores*, *tablets* ou *smartphones*, promovendo uma maior interação dos alunos no decorrer das aulas.

A utilização do *software* GeoGebra, apenas, não possui a habilidade de transmitir o conhecimento necessário para garantir a entrada dos estudantes no ensino superior. Ele precisa da figura do professor para que essa ferramenta seja aproveitada ao máximo na construção do conhecimento. Diante do exposto, espera-se que os professores possam refletir sobre a importância de trabalhar alguma ferramenta tecnológica em suas aulas, além de apresentar aos

estudantes questões que fazem parte do seu cotidiano e estejam ligadas à matriz de referência do ENEM.

Por fim, espera-se que esta pesquisa possa auxiliar os professores e alunos em uma melhor preparação do conteúdo de Análise Combinatória para a prova do ENEM e colaborar com o desenvolvimento de outras pesquisas sobre a utilização de valores booleanos no *software* GeoGebra, além da abordagem de questões que envolvam situações-problema, contextualização e interdisciplinaridade.

# **REFERÊNCIAS**

BORGES, R. S.; BORGES, M. C. O ensino superior brasileiro Pós-Constituição Federal de 1988. **Brazilian Journal of Development**, v. 7, n. 4, p. 34343-34362, 2021.

BORBA, M. de C.; SILVA, R. S. R. da; GADANIDIS, G. **Fases das tecnologias digitais em Educação Matemática**: Sala de aula e internet em movimento. 1ª ed. Belo Horizonte: Autêntica Editora, 2015 (Coleção Tendências em Educação Matemática).

BOYER, C. B.; MERZBACH, U. C. **História da matemática**. Helena Castro [trad.]. São Paulo: Blucher, 2012.

BRASIL. Ministério da Educação. **Instituto Nacional de Estudos e Pesquisas Educacionais Anísio Teixeira (INEP). ENEM:** Sinopse [Estatística](https://download.inep.gov.br/informacoes_estatisticas/sinopses_estatisticas/sinopses_enem/2021/sinopse_enem_2021.zip) do Enem 2021. Brasília, 2021. Disponível em: <https://www.gov.br/inep/pt-br/acesso-a-informacao/dados-abertos/sinopsesestatisticas/enem>. Acesso em de 10 out. 2022.

\_\_\_\_\_\_\_. Ministério da Educação. Portaria nº438 de 28 de maio de 1998: **Institui o Exame Nacional do Ensino Médio – ENEM. Brasília, 1998a. Disponível em: <**chromeextension://efaidnbmnnnibpcajpcglclefindmkaj/http://www.crmariocovas.sp.gov.br/pdf/diretri zes  $p0178-0181$  c.pdf >. Acesso em 26 nov. 2022.

\_\_\_\_\_\_\_. Ministério da Educação. **Instituto Nacional de Estudos e Pesquisas Educacionais Anísio Teixeira (INEP). ENEM:** documento básico. Brasília, 1998. Disponível em: <chromeextension://efaidnbmnnnibpcajpcglclefindmkaj/https://download.inep.gov.br/publicacoes/insti tucionais/avaliacoes\_e\_exames\_da\_educacao\_basica/enem\_exame\_nacional\_do\_ensino\_medi o\_relatorio\_final\_1998.pdf>. Acesso em 12 out. 2022.

\_\_\_\_\_\_\_. Ministério da Educação. **Instituto Nacional de Estudos e Pesquisas Educacionais Anísio Teixeira (INEP). ENEM:** relatório final. Brasília, 1999. Disponível em: <https://www.gov.br/inep/pt-br/centrais-de-conteudo/acervo-linha-editorial/publicacoesinstitucionais/avaliacoes-e-exames-da-educacao-basica/relatorio-final-1999-2013-enem>. Acesso em 17 out. 2022.

\_\_\_\_\_\_\_. **Lei nº 11.096, de 13 de janeiro de 2005.** Institui o Programa Universidade para Todos. Brasília, DF. Disponível em: <http://www.planalto.gov.br/ccivil\_03/\_Ato2004-2006/2005/Lei/L11096.htm>. Acesso em 26 out. 2022.

\_\_\_\_\_\_\_. Ministério da Educação. Secretária de Educação Superior. **A democratização e expansão da educação superior no país 2003 - 2014.** Brasília, DF: Balanço Social SESU, 2014. Disponível em: <chromeextension://efaidnbmnnnibpcajpcglclefindmkaj/http://portal.mec.gov.br/index.php?option=co m\_docman&view=download&alias=16762-balanco-social-sesu-2003-2014&Itemid=30192>. Acesso em 28 out. 2022.

\_\_\_\_\_\_\_. Portaria nº 109, de 27 de maio de 2009. **Edital de Abertura para a realização do Exame Nacional do Ensino Médio (ENEM)**. Diário Oficial da União, INEP, n. 100, p. 56 – 63. 2009. Disponível em: <chrome-

extension://efaidnbmnnnibpcajpcglclefindmkaj/https://download.inep.gov.br/educacao\_basica /enem/legislacao/2009/portaria\_enem\_2009\_1.pdf>. Acesso em 02 nov. 2022.

\_\_\_\_\_\_\_. Lei nº 10.260, de 12 de julho de 2001. **Dispõe sobre o Fundo de Financiamento ao Estudante do Ensino Superior e dá outras providências**. Brasília, DF. Disponível em: <https://www.planalto.gov.br/ccivil\_03/LEIS/LEIS\_2001/L10260.htm>. Acesso em: 24 nov. 2022.

\_\_\_\_\_\_\_. Lei nº 12.202, de 14 de janeiro de 2010, que altera a Lei no 10.260, de 12 de julho de 2001. **Dispõe sobre o Fundo de Financiamento ao Estudante do Ensino Superior - FIES (permite abatimento de saldo devedor do FIES aos profissionais do magistério público e médicos dos programas de saúde da família; utilização de débitos com o INSS como crédito do FIES pelas instituições de ensino; e dá outras providências)**. Brasília, DF. Disponível em:  $\langle \text{http://www.planalto.gov.br/ccivil 03/ato2007-} \rangle$ 2010/2010/Lei/L12202.htm>. Acesso em: 24 nov. 2022.

\_\_\_\_\_\_\_. Ministério da Educação. **Entenda as cotas para quem estudou todo o ensino médio em escolas públicas**. Brasília, 2012. Disponível em: <http://portal.mec.gov.br/cotas/perguntasfrequentes.html>. Acesso em: 25 nov. 2022.

\_\_\_\_\_\_\_. Ministério da Educação. **Lei nº 9.394, de 20 dezembro de 1996**. Lei de Diretriz e Bases da Educação Nacional – LDB. Brasília, 1996. Disponível em: < https://www.planalto.gov.br/ccivil 03/leis/l9394.htm>. Acesso em 28 nov. 2022.

\_\_\_\_\_\_\_. Ministério da Educação. **Base Nacional Comum Curricular**. Brasília, 2018. Disponível em:  $\epsilon$  chromeextension://efaidnbmnnnibpcajpcglclefindmkaj/http://basenacionalcomum.mec.gov.br/images /BNCC\_EI\_EF\_110518\_versaofinal\_site.pdf>. Acesso em: 28 nov. 2022.

COSTA, J. de O. **Guia de Ensino para Análise Combinatória a partir dos Livros Didáticos, ENEM e BNCC**. 105p. Dissertação (Mestrado Profissional em Matemática - PROFMAT) - Universidade Federal de Campina Grande, 2021.

COSTA, L. J. R. **GEOGEBRA: ferramenta facilitadora no estudo das funções do1º e 2º graus no Ensino Médio**. 103p. Dissertação (Mestrado Profissional em Matemática - PROFMAT) – Universidade Federal do Maranhão, São Luís, 2020.

LUZ, J. N. N.; VELOSO, T. C. M. A. Sistema de Seleção Unificada (Sisu): Refletindo Sobre o Processo de Seleção. **Educação e Fronteiras**, v. 4, n. 10, p. 68-83, 2014. ISSN 2237-258X.

D'AMBROSIO, U., 1932 - **Educação Matemática: Da teoria à prática / Ubiratan D'Ambrosio**, - Campinas, SP: Papirus, 1996. – (Coleção Perspectivas em Educação Matemática).

\_\_\_\_\_\_\_\_\_\_\_\_, U. **Etnomatemática - Elo entre as tradições e a modernidade**. [5. Ed. Belo Horizinte]: Grupo Autêntica, 2007. *E-book.* ISBN 9788551301319.

DOLZ, J.; SCHNEUWLY, B. **Gêneros e progressão em expressão oral e escrita**. Elementos para reflexões sobre uma experiência suíça (francófona). In Gêneros Orais e escritos na escola. Campinas (SP): Mercado de Letras. 2004.

EVES**,** H. **Introdução à História da Matemática** – Tradução: Hygino H. Domingues 5ª ed. Campinas, SP: Editora da UNICAMP, 2011.

GONÇALVES, F. B.; DIAS, B. da C. C. Um estudo da relação entre traço latente e variáveis contextuais no Saeb e Enem. **Examen: Política, Gestão e Avaliação da Educação**, v. 2, n. 2, p. 152-172, 2018.

GROENWALD, C. L. O.; FILIPPSEN, R. M. J. **Educação matemática e educação ambiental: educando para o desenvolvimento sustentável. Atas do IV Encontro Nacional de Pesquisa em Educação em Ciências.** Baurú, SP, 2003.

HAZZAN, S. **Fundamentos da Matemática Elementar**, Vol. 5: Combinatória, Probabilidade / Samuel Hazzon. – 8. ed. – São Paulo: Atual, 2013. ISBN 978-85-357-1750-1.

LIMA, E. L.; CARVALHO, P. C. P.; WAGNER, E.; MORGADO, A. C. **A Matemática do Ensino Médio**. 7. ed. Rio de Janeiro: SBM, 2016. 322 p. (Coleção Professor de Matemática; 14). ISBN 978-85-8337-091-8.

MORGADO, A. C.; CARVALHO, J. B. P.; CARVALHO, P. C. P.; FERNANDES, P. **Análise Combinatória e Probabilidade**. 10. Ed. Rio de Janeiro: SBM, 2016. 338 p. (Coleção Professor de Matemática; 2). ISBN 978-85-8337-083-3.

OLIVEIRA, M. M. de. **Sequência Didática Interativa no Processo de Formação de Professores**. Cidade: Vozes, 2013.

RODRIGUES, M. U. **Análise das questões de matemática do novo ENEM (2009 á 2012): reflexões para professores de matemática**. **Curitiba: SBEM**, v. 57, 2013.

\_\_\_\_\_\_\_\_\_\_\_, M. U.; NASCIMENTO, A. R.; BRITO, A. de J.. Contextualização e interdisciplinaridade na prova de matemática do novo Enem no período 2009-2016. **Revista Sergipana de Matemática e Educação Matemática**, v. 3, n. 1, p. 17-32, 2018.

SANTOS, P. F. **Uma abordagem da análise combinatória sem o uso abusivo de fórmulas**. 2013, 56p. Dissertação (Mestrado Profissional em Matemática) – Universidade Federal de Viçosa – UFV/MG, 2013.

SOARES, S. d. J. et al. O **Uso das Tecnologias Digitais de Informação e Comunicação no Processo de Ensino-Aprendizagem.** In: 21º Congresso Internacional ABED de Educação a Distância - CIAED. Montes Claros, MG: Associação Brasileira de Educação a Distância (ABED), 2015.

TATAIA, P. É. C. de O. **O Exame Nacional do Ensino Médio (ENEM) e a abordagem dada à prova de Matemática e suas Tecnologias**. 64p. Dissertação (Mestrado Profissional em Matemática - PROFMAT) - Universidade Estadual do Piauí, 2019.

VAZQUEZ, C. M. R. **O Ensino da Análise Combinatória no Ensino Médio por Meio da Atividades Orientadoras em uma Escola Estadual do Interior Paulista**, 2011, 90p. Dissertação (Mestrado em Ensino de Ciências Exatas) - Universidade Federal de São Carlos - UFSCAR, 2011.

WOLFF, M. E.; SILVA, D. P. da. O *software* GeoGebra no ensino da matemática. **PARANÁ. Secretaria de Estado da Educação. Superintendência de Educação. Os Desafios da Escola Pública Paranaense na Perspectiva do Professor PDE**, 2013.

ZABALA, A. **A prática educativa**: como ensinar. Porto Alegre: Artmed, 1998.

**APÊNDICES**

<span id="page-69-0"></span>APÊNDICE A – Questões elaboradas sobre o Princípio Fundamental da Contagem

# **QUESTÃO 01:**

O professor Luís Ricardo comprou um *Samsung Galaxy Watch* 4 na promoção por R\$ 1000,00 e dividiu esse valor em 24 vezes no cartão. Sua compra gerou um *cashback* de 10% referente ao valor do produto. Com esse retorno, Ricardo adquiriu 7 pulseiras de cores distintas, conforme é descrito na imagem abaixo:

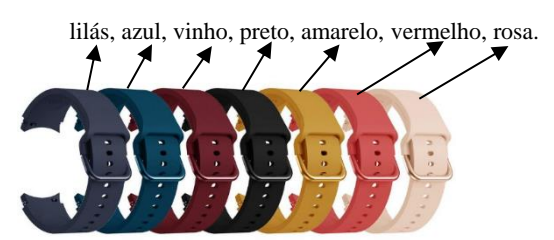

Disponível em[: https://www.joom.com/pt-br/products/613aff457f0c4701a1996b35.](https://www.joom.com/pt-br/products/613aff457f0c4701a1996b35) Acesso em: 01 de abr. 2023 (adaptado).

Luís deseja usar uma pulseira por dia, sendo que ao final de 7 dias (1 semana) ele deve ter usado todas as 7 pulseiras. Considere a semana iniciando no Domingo e que não seja possível repetir a mesma sequência em semanas distintas.

Veja dois exemplos de sequências possíveis.

## **Lilás, azul, vinho, preto, amarelo, vermelho, rosa.**

#### **Rosa, azul, vinho, preto, amarelo, vermelho, lilás.**

Admitindo que Luís usou a primeira pulseira no Domingo. Qual a quantidade máxima de semanas que Ricardo pode utilizar essas pulseiras, obedecendo às condições acima?

- (A) 5040.
- (B) 720.
- (C) 49.
- (D) 18.
- (E) 16.

**Solução:** Supondo que estejamos no Domingo, neste dia da semana, existem 7 opções de escolha de cores. Já segunda-feira, o número de opções diminui para 6, pois não é possível escolher a cor que foi utilizada no dia anterior. Na terça-feira, restam somente 5 opções, já que duas cores foram utilizadas nos dias anteriores. Assim, na quarta-feira, o número de opções cai para 4, na quinta-feira para 3, na sexta-feira para 2 e no sábado, resta apenas 1 opção. Pelo PFC, temos:

## $7 \cdot 6 \cdot 5 \cdot 4 \cdot 3 \cdot 2 \cdot 1 = 5040$  =

Portanto, a quantidade máxima de semana que Ricardo pode utilizar essas pulseiras é 5040. **Resposta correta: Letra (A).**

# **QUESTÃO 02:**

A bandeira da Alemanha é um dos símbolos nacionais do país. Ela é composta por três faixas horizontais nas cores preta, vermelha e dourada, como mostra a figura abaixo, e representa a democracia, a união e a liberdade da Alemanha.

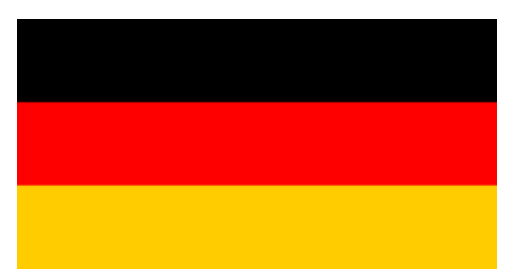

A inspiração para as cores da bandeira tricolor alemã foi o uniforme dos soldados voluntários que lutaram na Guerra da Prússia contra a França em 1813. Ela foi apresentada pela primeira vez em 1832 e passou por algumas modificações ao longo da história do país. Foi oficializada novamente em 1990, após a reunificação da Alemanha.

> Disponível em: [https://brasilescola.uol.com.br/geografia/bandeira-da-alemanha.htm.](https://brasilescola.uol.com.br/geografia/bandeira-da-alemanha.htm) Acesso em: 01 de abr. 2023 (adaptada).

Supondo que a bandeira da Alemanha vá passar por uma nova mudança, em que será acrescentada mais uma faixa, que deve ser colorida usando as mesmas três cores da bandeira original e seguindo a regra de que listras adjacentes não podem ter a mesma cor. A figura abaixo representa um modo possível de efetuar esse processo.

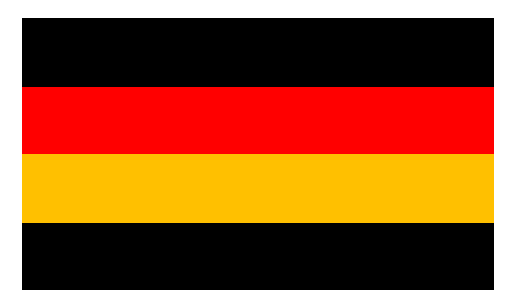

De quantos modos pode ser colorida a nova bandeira da Alemanha?

- (A) 12.
- (B) 16.
- (C) 24.
- (D) 54.
- (E) 81.

**Solução:** A primeira faixa pode ser colorida de 3 maneiras diferentes, já que é possível escolher qualquer uma das três cores. A segunda faixa pode ser colorida de 2 maneiras diferentes, pois não pode ter a mesma cor da primeira faixa. A terceira faixa pode ser colorida de 2 maneiras diferentes, já que não pode ter a mesma cor da segunda faixa. Finalmente, a quarta faixa pode ser colorida de 2 maneiras diferentes, seguindo a mesma regra.

Portanto, pelo PFC o número total de maneiras diferentes de colorir a nova bandeira da Alemanha é  $3 \cdot 2 \cdot 2 \cdot 2 = 24$ . ■

# **Resposta correta: Letra (C).**

## **QUESTÃO 03:**

A abertura do portão da casa de um amigo depende de dois cadeados. Para abrir o primeiro cadeado, é preciso digitar sua senha, que consiste num número de três algarismos distintos escolhidos de 1 a 9. Aberto o primeiro cadeado, é necessário abrir o segundo, cuja senha obedece às mesmas condições do primeiro.

Nessas condições, determine o número máximo de tentativas necessárias para abrir o portão.

- (A) 504.
- (B) 728.
- (C) 680.
- (D) 1008.
- (E) 540.

**Solução:** Para abrir o primeiro cadeado, temos 9 opções para escolher o primeiro dígito, pois ele pode ser escolhido entre os 9 algarismos diferentes de 1 a 9. Para o segundo dígito temos 8 opções disponíveis, pois não podemos repetir o algarismo escolhido no primeiro dígito. Já para o terceiro dígito, temos apenas 7 opções disponíveis, já que foram utilizados dois dos nove algarismos possíveis.

Portanto, pelo PFC o número total de possibilidades de senhas para o primeiro cadeado é  $9 \cdot 8 \cdot 7 = 504.$ 

Analogamente, como as condições para o segundo cadeado são as mesmas do primeiro, temos 504 possibilidades para abrir o segundo cadeado.

Logo, o número máximo de tentativas é  $504 + 504 = 1008$ .

**Resposta correta: Letra (D).**
# **QUESTÃO 04:**

## **Projeto Professor Diretor de Turma – PPDT**

Vigente desde 2008, o projeto propõe que o professor, independentemente de sua área de conhecimento, responsabilize-se por uma determinada turma, cabendo-lhe conhecer os estudantes individualmente, para atendê-los em suas necessidades. Além disso, são atribuições do professor diretor de turma (PDT) a mediação das relações entre a sua turma e os demais segmentos da comunidade escolar, bem como o trabalho de formação cidadã e desenvolvimento de competências socioemocionais, junto aos seus estudantes.

No ano de 2018, todos os Professores Diretores de Turma estão participando de um programa de formação continuada intitulado Diálogos Socioemocionais, que tem por objetivo o desenvolvimento de competências socioemocionais de forma intencional, com vistas a uma formação integral do educando.

> Disponível em: [https://www.seduc.ce.gov.br/projeto-professor-diretor-de-turma-ppdt/.](https://www.seduc.ce.gov.br/projeto-professor-diretor-de-turma-ppdt/) Acesso em: 01 de abr. 2023 (adaptada)

Na escola EEMTI Capelão Frei Orlando, localizada na cidade Canindé-CE, cada turma tem que ter um líder, um vice-líder e um secretário. A professora diretora de turma, Michele Barros, pretende escolher três alunos em sua turma para exercer essas funções.

De quantas maneiras diferentes ela pode fazer essa escolha, sendo que a turma tem 43 alunos, todos querem concorrer a essas vagas e que um aluno só pode exercer, no máximo, um cargo:

- (A) 1520
- (B) 1560
- (C) 68921
- (D) 74046
- (E) 79507

**Solução:** Para a escolha do líder, a professora tem 43 opções. Após escolher o líder, restam 42 alunos para a escolha do vice-líder e 41 alunos para a escolha do secretário. Portanto, o número total de maneiras diferentes que ela pode fazer essa escolha é dado por:

# $43 \cdot 42 \cdot 41 = 74046$  ■

Logo, existem 74046 maneiras diferentes de escolher o líder, vice-líder e o secretário dentre os 43 alunos dessa turma.

## **Resposta correta: Letra (D).**

# **QUESTÃO 05:**

Um *notebook* está à venda com diferentes opções para as seguintes características: tipo de processador, cor e capacidade de memória. São elas:

- Tipo de processador: *A*, *B*, *C* ou *D*;
- Cor: preta, marrom, vermelha ou azul;
- Capacidade de memória: 3 Gb ou 4 Gb.

Eduardo vai comprar um *notebook*, mas não quer que ele seja de cor marrom. O número de possibilidades para Eduardo escolher o *notebook* é um número natural. Podemos afirmar que esse número é:

- (A) menor que 10.
- (B) entre 10 e 20.
- (C) entre 20 e 30.
- (D) entre 30 e 40.
- (E) maior que 40.

**Solução:** Para escolher um *notebook*, Eduardo pode selecionar 4 opções para o tipo de processador (*A*, *B*, *C* ou *D*), 3 opções para a cor (preta, vermelha e azul) e 2 opções para a capacidade de memória (3 Gb ou 4 Gb). Portanto, o número de possibilidade para Eduardo escolher o *notebook* é dado por:

$$
4 \cdot 3 \cdot 2 = 24 \blacksquare
$$

Logo, Eduardo pode escolher seu notebook dentre as 24 possibilidades.

# **Resposta correta: Letra (C).**

APÊNDICE B – Questões elaboradas sobre Permutação e Arranjo Simples

# **QUESTÃO 01:**

O [ENEM](https://www.educamaisbrasil.com.br/enem) foi criado em 1998, com o objetivo de avaliar o desempenho dos estudantes concluintes do ensino médio. A partir de 2004, a prova passou a ser utilizada como ferramenta para ingresso em instituições do ensino superior e, em 2010, com sua inclusão no Sistema de Seleção Unificada [\(SISU\)](https://www.educamaisbrasil.com.br/sisu), foi reconhecido como o maior e mais completo exame educacional do **BRASIL**.

> Disponível em: [https://www.educamaisbrasil.com.br/programas-do-governo/enem/o-que-e.](https://www.educamaisbrasil.com.br/programas-do-governo/enem/o-que-e) Acesso em: 06 de abr. 2023 (adaptada)

São colocados todos os anagramas da palavra destacada em negrito em ordem alfabética, o anagrama BAILRS ocupará a:

- (A) 119ª posição.
- (B) 120ª posição.
- (C) 121ª posição.
- (D) 240ª posição.
- (E) 241ª posição.

**Solução:** Ao permutar as letras *B*, *R*, *A*, *S*, *I* e *L*, obtém-se  $P_6 = 6! = 6 \cdot 5 \cdot 4 \cdot 3 \cdot 2 \cdot 1 = 720$ anagramas distintos. Ao escrever esses anagramas em ordem alfabética, até a palavra *BAILRS*, temos:

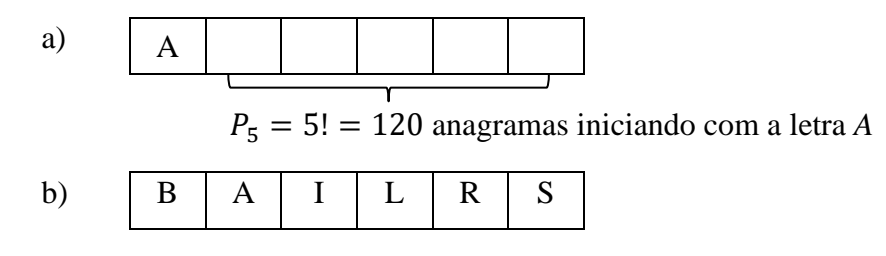

Assim, a posição da palavra *BAILRS* é 120 + 1 = 121ª. **Resposta correta: Letra (C).**

# **QUESTÃO 02:**

Canindé no Ceará é uma excelente opção para quem gosta de fazer turismo religioso e tem uma das maiores romarias do Brasil, recebendo todos os anos milhares de pessoas, sendo que muitas delas se hospedam em hotéis. Um certo hotel da cidade sorteará aleatoriamente três hóspedes e de brinde lhes darão a oportunidade de visitar três pontos turísticos distintos da cidade, o primeiro hóspede escolhido visitará a estátua de São Francisco, o segundo visitará a Basílica de São Francisco e o terceiro, o Museu. Vale salientar que cada hóspede escolhido só poderá visitar um único ponto turístico. Sabendo que no hotel há 20 hóspedes concorrendo a essas três visitas e que um hóspede só poderá ser escolhido uma única vez, de quantas maneiras distintas o hotel poderá fazer essa escolha?

- (A) 8000
- (B) 6840
- (C) 3040
- (D) 380
- (E) 56

**Solução:** Como cada hóspede só pode ser escolhido uma única vez para visitar um ponto turístico, temos um problema de Arranjo Simples. Portanto, a solução será dada por *A*(20, 3), que corresponde ao número de modos distintos que o hotel poderá escolher os três hóspedes.

$$
A_{n,p} = \frac{n!}{(n-p)!} \Rightarrow
$$
  

$$
A_{20,3} = \frac{20!}{(20-3)!} = \frac{20!}{17!} = 20 \cdot 19 \cdot 18 = 6840 \blacksquare
$$

Logo, o hotel tem 6 840 maneiras de escolher os três hóspedes.

## **Resposta correta: Letra (B).**

## **QUESTÃO 03:**

Duas vans acessíveis chegaram a Santos na tarde desta quinta-feira (01/12/2022) para auxiliar no transporte de pessoas com deficiência física ou mobilidade reduzida até os serviços municipais. Os veículos são parte das entregas que o Município receberá até o final do ano, por meio do Programa Cidade Acessível da Secretaria de Estado dos Direitos da Pessoa com Deficiência, do Governo Estadual.

As vans facilitarão o deslocamento de PCDs que moram em locais de difícil acesso ou que não tenham condições de utilizar o transporte público, até os serviços municipais pelos quais precisem passar. Cada van conta com quatro poltronas para acompanhantes e três lugares para cadeirantes, além de plataforma elevatória.

Disponível em: [https://www.santos.sp.gov.br/?q=noticia/santos-recebe-duas-vans-acessiveis-para-transporte-de](https://www.santos.sp.gov.br/?q=noticia/santos-recebe-duas-vans-acessiveis-para-transporte-de-pessoas-com-deficiencia)[pessoas-com-deficiencia.](https://www.santos.sp.gov.br/?q=noticia/santos-recebe-duas-vans-acessiveis-para-transporte-de-pessoas-com-deficiencia) Acesso em: 07 de abr. 2023 (adaptada)

Ao chegar em certo local para buscar um grupo de pessoas, o motorista de uma dessas vans verificou que se encontrava no local 4 pessoas que faziam o acompanhamento de 3 cadeirantes. De quantas maneiras diferente ele pode acomodar essas 7 pessoas de acordo com as especificações da van?

- (A) 35.
- (B) 72.
- (C) 144.
- (D) 1225.
- (E) 5040.

**Solução:** O número total de maneiras diferentes de acomodar as 7 pessoas, sendo 3 cadeirantes e 4 acompanhantes é dado por: 3! para a escolha dos 3 cadeirantes e 4! para a escolha dos 4 acompanhantes. Logo, o total de maneiras é dado por 3!  $\cdot$  4! = 6  $\cdot$  24 = 144. ■

## **Resposta correta: Letra (C).**

# **QUESTÃO 04:**

Uma das diretrizes do projeto Professor Diretor de Turma - PDT, implementada nas escolas públicas de ensino médio do Ceará, consiste na elaboração do mapeamento da turma. O mapeamento de sala, de acordo com o projeto, visa auxiliar os alunos a saírem dos grupos habituais e estabelecer um disciplinamento, uma vez que, com essa ferramenta, cada um tem um lugar específico dentro da sala.

A professor Márcia é diretora de turma em uma escola no estado do Ceará e, ao perceber que a turma necessitava de um novo mapeamento, decidiu modificar o mapeamento da primeira fila da turma. A imagem abaixo ilustra como está atualmente à disposição dos alunos na primeira fila do mapeamento da sala.

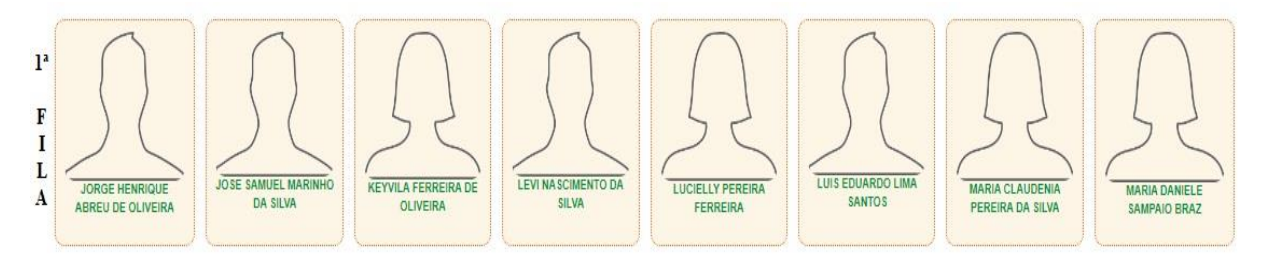

Quantas são as maneiras possíveis para a professor Márcia realizar a mudança da primeira fila da turma, de modo que a fila continue com os mesmos oito alunos e Jorge, José e Keyvila fiquem sempre em cadeiras consecutivas?

- (A) 8!
- (B) 5040
- (C) 4320
- (D) 2160
- (E) 720

**Solução:** Como Jorge, José e Keyvila devem ficar sempre em cadeiras consecutivas, podemos considerá-los como um único bloco, o que pode ser feito de 3! modos. Além disso, esse bloco pode ser posicionado em qualquer um dos outros seis lugares disponíveis na fila, o que pode ser feito de 6 maneiras. Por outro lado, os outros 5 alunos podem ser posicionados em 5! maneiras, já que não há restrições para a suas posições.

Portanto, o número de maneira possíveis para a professora reorganizar a fila, mantendo os mesmos oitos alunos e garantindo que Jorge, José e Keyvila estejam sempre sentados em cadeiras consecutivas é dado por:

 $3! \cdot 6 \cdot 5! = 6 \cdot 6 \cdot 120 = 4320$ .

**Resposta correta: Letra (C).**

## **QUESTÃO 05:**

A origem do nome Pernambuco esteve sempre ligada ao tupi. A soma dos termos *paranã* e *buka*, que significaria "buraco no mar" ou "mar furado", é a versão mais aceita por pesquisadores, mas que agora passa a ser contestada na pesquisa do professor Jaques Ribemboim, do Departamento Economia UFRPE. Em seu mais novo livro, "Pernambuco de Fernão", o pesquisador afirma que a etimologia da palavra Pernambuco estaria ligada ao português, e não ao tupi.

Disponível em: [https://www.ufrpe.br/br/content/etimologia-de-pernambuco-teria-origem-no-portugu%C3%AAs](https://www.ufrpe.br/br/content/etimologia-de-pernambuco-teria-origem-no-portugu%C3%AAs-e-n%C3%A3o-no-tupi-diz-pesquisador-da-ufrpe-em#:~:text=A%20soma%20dos%20termos%20paran%C3%A3,Ribemboim%2C%20do%20Departamento%20Economia%20UFRPE)[e-n%C3%A3o-no-tupi-diz-pesquisador-da-ufrpe](https://www.ufrpe.br/br/content/etimologia-de-pernambuco-teria-origem-no-portugu%C3%AAs-e-n%C3%A3o-no-tupi-diz-pesquisador-da-ufrpe-em#:~:text=A%20soma%20dos%20termos%20paran%C3%A3,Ribemboim%2C%20do%20Departamento%20Economia%20UFRPE)[em#:~:text=A%20soma%20dos%20termos%20paran%C3%A3,Ribemboim%2C%20do%20Departamento%20E](https://www.ufrpe.br/br/content/etimologia-de-pernambuco-teria-origem-no-portugu%C3%AAs-e-n%C3%A3o-no-tupi-diz-pesquisador-da-ufrpe-em#:~:text=A%20soma%20dos%20termos%20paran%C3%A3,Ribemboim%2C%20do%20Departamento%20Economia%20UFRPE) [conomia%20UFRPE.](https://www.ufrpe.br/br/content/etimologia-de-pernambuco-teria-origem-no-portugu%C3%AAs-e-n%C3%A3o-no-tupi-diz-pesquisador-da-ufrpe-em#:~:text=A%20soma%20dos%20termos%20paran%C3%A3,Ribemboim%2C%20do%20Departamento%20Economia%20UFRPE) Acesso em: 07 de abr. 2023 (adaptada)

O número de anagramas da palavra "Pernambuco" que começam com consoante e terminam com vogal é representado por:

- (A)  $24 \cdot P_8$
- (B)  $P_8 \cdot P_6 \cdot P_4$
- (C)  $C_1^6 \cdot C_6^4$
- (D)  $6 \cdot P_9$
- (E)  $4 \cdot P_9$

**Solução:** A palavra "Pernambuco" apresenta 6 consoantes e 4 vogais. Como a primeira letra deve ser uma consoante, temos 6 opções (*P*, *R*, *N*, *M*, *B* ou *C*). Já para a última letra, que deve ser uma vogal, temos 4 opções de escolhas (*E*, *A*, *U* ou *O*). Para as oito casas restantes, temos 8! opções, já que não pode repetir a primeira consoante ou a última vogal.

Portanto, o número de anagramas da palavra "Pernambuco" que começa com consoante e terminam com vogal é 6 ⋅ 8! ⋅ 4 = 24 ⋅ 8! = 24 ⋅  $P_8$ . ■

**Resposta correta: Letra (A).**

APÊNDICE C – Questões elaboradas sobre Permutação com Elementos Repetidos e Combinação Simples

# **QUESTÃO 01:**

Você sabe o que é um número capicua? Você, com certeza, já cruzou com um desses por aí. De origem catalã, a palavra capicua significa "cabeça e cauda" e se refere ao número que permanece o mesmo ao ser lido na ordem direta ou inversa. Por exemplo: 88, 545, 8.448, 97.279.

Para encontrar um número capicua a partir de outro, é bem simples! Basta inverter a sequência dos algarismos e somar com o número dado. Esse processo deve ser repetido até se encontrar o número capicua. Partindo do número 84:  $84 + 48 = 132$ ;  $132 + 231 = 363$ , que é um número capicua.

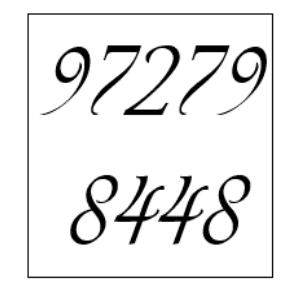

Disponível em: [https://www.facebook.com/IMPABR/photos/a.518998071634136/791118707755403/?type=3.](https://www.facebook.com/IMPABR/photos/a.518998071634136/791118707755403/?type=3) Acesso em: 06 de abr. 2023 (adaptada)

Quantos são os anagramas da palavra CAPICUA?

- (A) 210.
- (B) 2520.
- (C) 720.
- (D) 5040.
- (E) 1260.

**Solução:** Observe que na palavra *CAPICUA* as letras *C* e *A* aparecem duas vezes, o que indica que estamos diante de um problema de Permutação com Elementos Repetidos, cuja fórmula é:

$$
P_n^{\alpha \cdot \beta \cdot \gamma \cdot \ldots \cdot \delta} = \frac{n!}{\alpha! \cdot \beta! \cdot \gamma \cdot \ldots \cdot \delta!} \Longrightarrow
$$
  

$$
P_7^{2! \cdot 2!} = \frac{7!}{2! \cdot 2!} = \frac{7 \cdot 6 \cdot 5 \cdot 4 \cdot 3 \cdot 2 \cdot 1}{2 \cdot 1 \cdot 2 \cdot 1} = \frac{5040}{4} = 1260 \blacksquare
$$

Portanto, o número de anagramas da palavra *CAPICUA* é 1260.

#### **Resposta correta: Letra (E).**

# **QUESTÃO 02:**

A prova de Química do professor Laécio Gomes é composta de 10 questões, sendo que cada questão tem 5 itens, onde apenas um deles é correto. Um aluno deseja responder 7 questões desta prova, de quantos modos ele pode fazer essa escolha?

- (A) 7!.
- (B) 720.
- (C) 120.
- (D) 70.
- (E) 252.

**Solução:** Observe que, para fazer a escolha das 7 questões dentre as 10 disponíveis, e considerando que a ordem das questões escolhidas não importa, temos um problema que envolve Combinação Simples. Logo, temos que:

$$
C_{n,p} = \frac{n!}{p! (n-p)!} \Rightarrow
$$
  

$$
C_{10,7} = \frac{10!}{7! (10-7)!} = \frac{10!}{7! \cdot 3!} = \frac{10 \cdot 9 \cdot 8}{3 \cdot 2 \cdot 1} = \frac{720}{6} = 120 \blacksquare
$$

**Resposta correta: Letra (C).** 

# **QUESTÃO 03:**

A loteria mais famosa do país é a Mega-Sena, que costuma pagar prêmios superiores às demais. No entanto, nesta semana os apostadores têm uma grande chance de embolsar uma bolada estimada em R\$ 180 milhões no concurso 2.610 da Lotofácil da Independência, comemorativa à semana do bicentenário da Independência do Brasil. Se for confirmado, este será o maior prêmio da história do concurso especial. O sorteio será realizado pela Caixa Econômica Federal neste sábado (10), às 20h, com transmissão ao vivo pela RedeTV! e pelo canal da Caixa no Youtube. Os apostadores têm até as 18h do sábado para realizar suas apostas. O apostador deve marcar entre 15 e 20 números, dentre os 25 disponíveis no volante; ou deixar o sistema escolher os números por meio da Surpresinha no caixa das agências lotéricas.

Disponível em: [https://www1.folha.uol.com.br/cotidiano/2022/09/lotofacil-da-independencia-sorteia-r-180](https://www1.folha.uol.com.br/cotidiano/2022/09/lotofacil-da-independencia-sorteia-r-180-milhoes-sabado-10-saiba-como-jogar.shtml) [milhoes-sabado-10-saiba-como-jogar.shtml.](https://www1.folha.uol.com.br/cotidiano/2022/09/lotofacil-da-independencia-sorteia-r-180-milhoes-sabado-10-saiba-como-jogar.shtml) Acesso em: 06 de abr. 2023 (adaptada)

Uma aposta simples é composta de 15 números, custa R\$ 2,50. São premiados os jogos que acertarem 11, 12, 13, 14 ou 15 números.

O texto acima refere-se ao concurso da Lotofácil que ocorreu em 10/09/2022 tendo 79 apostas vencedoras, ou seja, que conseguiram acertar a quantidade máxima de números sorteados (15 números). Considerando que um milionário deseje ganhar na Lotofácil efetuando apenas apostas simples, o número total de apostas que ele deverá fazer para ter certeza de que irá acertar os 15 números sorteados será igual a:

(A) 
$$
\frac{25!}{(25-15)!}
$$
  
\n(B) 15!  $\frac{25!}{10!}$   
\n(C)  $\frac{25!}{5!10!}$   
\n(D)  $\frac{25!}{15!10!}$   
\n(E)  $\frac{25!}{5!}$ 

**Solução:** Para que o milionário possa ganhar o sorteio da Lotofácil com aposta simples, ele precisa acertar 15 números dentre os 25. Logo, temos uma Combinação Simples.

$$
C_{n,p} = \frac{n!}{p! (n-p)!} \Rightarrow
$$
  

$$
C_{25,15} = \frac{25!}{15! (25-15)!} = \frac{25!}{15! 10!} \quad \blacksquare
$$

Portanto, o número de apostas simples é  $\frac{25!}{15!10!}$ .

**Resposta correta: Letra (D).**

# **QUESTÃO 04:**

As saladas são uma preparação culinária composta pela mistura de alimentos, como vegetais, frutas, leguminosas, castanhas, acrescidas ou não de temperos e molhos. São geralmente servidas frias e cruas, mas podem também ser quentes e cozidas. Essa preparação geralmente compõe nossas principais refeições. Ter salada no prato diariamente é essencial para uma alimentação saudável. Esse mix de ingredientes naturais garante uma refeição rica em vitaminas, minerais, fibras e compostos bioativos com propriedades antioxidantes e antiinflamatórias.

> Disponível em: [https://www.ifg.edu.br/attachments/article/263/E-book%20Saladas.%20IFG.pdf.](https://www.ifg.edu.br/attachments/article/263/E-book%20Saladas.%20IFG.pdf) Acesso em: 06 de abr. 2023 (adaptada)

Quantas saladas contendo exatamente 4 frutas podemos formar se dispomos de 10 frutas diferentes.

- (A) 210
- (B) 5040
- (C) 40
- (D) 105
- (E) 120

**Solução:** Para escolher 4 frutas dentre as 10 disponíveis, podemos fazer através de uma combinação simples.

$$
C_{n,p} = \frac{n!}{p! (n-p)!} \Rightarrow
$$
  

$$
C_{10,4} = \frac{10!}{4! (10-4)!} = \frac{10!}{4! 6!} = \frac{10 \cdot 9 \cdot 8 \cdot 7}{4 \cdot 3 \cdot 2 \cdot 1} = \frac{5040}{24} = 210.
$$

Portanto, de acordo com as condições acima podemos fazer 210 saladas.

## **Resposta correta: Letra (A).**

# **QUESTÃO 05:**

Duas retas distintas são paralelas quando não possuem pontos em comum. O professor de Matemática fez o esboço no quadro de duas retas paralelas *r* e *s* e pediu para que um aluno assinalasse 3 pontos em *r*, e 2 em *s*. A figura abaixo faz referência a uma representação do desenho feito no quadro.

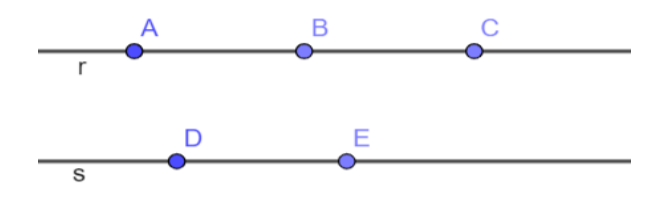

Após a escolha dos pontos, foi solicitado que o aluno construísse triângulos com os vértices nesses pontos. A quantidade máxima de triângulos que esse aluno pode desenhar é:

- (A) 15.
- (B) 10.
- (C) 9.
- (D) 7.
- (E) 5.

**Solução:** Para formarmos um triângulo, é necessário temos três pontos não colineares. Portanto, para resolver o problema, podemos dividi-lo em dois casos:

**1º caso:** Selecionar dois pontos na reta *r* e um ponto na reta *s*.

$$
C_{n,p} = \frac{n!}{p! (n-p)!} \Rightarrow
$$
  

$$
C_{3,2} \cdot C_{2,1} = \frac{3!}{2! (3-2)!} \cdot \frac{2!}{1! (2-1)!} = \frac{3!}{2! 1!} \cdot \frac{2!}{1! 1!} = 3 \cdot 2 = 6
$$

**2º caso:** Selecionar dois pontos na reta *s* e um ponto na reta *r*.

$$
C_{n,p} = \frac{n!}{p! (n-p)!} \Rightarrow
$$
  

$$
C_{2,2} \cdot C_{3,1} = \frac{2!}{2! (2-2)!} \cdot \frac{3!}{1! (3-1)!} = \frac{2!}{2! 0!} \cdot \frac{3!}{1! 2!} = 1 \cdot 3 = 3 \blacksquare
$$

Daí, o número de triângulos que podemos formar é  $6 + 3 = 9$ .

**Resposta correta: Letra (C).**

APÊNDICE D – Questões comentadas do ENEM de 2009 a 2022 sobre o Princípio Fundamental da Contagem

As questões apresentadas a seguir são aplicações do Princípio Fundamental da Contagem ou Princípio Multiplicativo, que foram utilizadas no ENEM no período de 2009 a 2022 nos cadernos do segundo dia de cor amarela.

#### **Questão 01:** (ENEM 2012 – Item 136)

O diretor de uma escola convidou os 280 alunos do terceiro ano a participarem de uma brincadeira. Suponha que existem 5 objetos e 6 personagens numa casa de 9 cômodos; um dos personagens esconde um dos objetos em um dos cômodos da casa. O objetivo da brincadeira é adivinhar qual objeto foi escondido, por qual personagem e em qual cômodo da casa o objeto foi escondido.

Todos os alunos decidiram participar. A cada vez um aluno é sorteado e dá a sua resposta. As respostas devem ser sempre distintas das anteriores, e um mesmo aluno não pode ser sorteado mais de uma vez. Se a resposta do aluno estiver correta, ele é declarado vencedor e a brincadeira é encerrada.

O diretor sabe que algum aluno acertará a resposta porque há

- (A) 10 alunos a mais do que possíveis respostas distintas.
- (B) 20 alunos a mais do que possíveis respostas distintas.
- (C) 119 alunos a mais do que possíveis respostas distintas.
- (D) 260 alunos a mais do que possíveis respostas distintas.
- (E) 270 alunos a mais do que possíveis respostas distintas.

**Solução:** O número total de possibilidades de um personagem esconder um dos 5 objetos em um dos 9 cômodos é

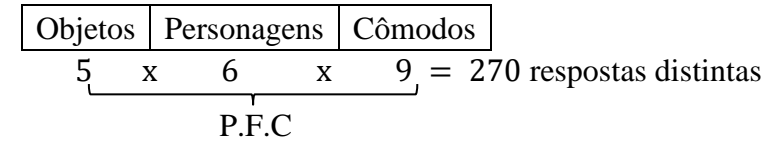

Como o número de convidados é 280 alunos, algum aluno acertou a resposta porque há 10 alunos a mais do que as possíveis respostas distintas. ∎

## **Resposta correta: Letra (A).**

### **Questão 02:** (ENEM 2012 – Item 142)

Jogar baralho é uma atividade que estimula o raciocínio. Um jogo tradicional é a Paciência, que utiliza 52 cartas. Inicialmente são formadas sete colunas com as cartas. A primeira coluna tem uma carta, a segunda tem duas cartas, a terceira tem três cartas, a quarta tem quatro cartas, e assim sucessivamente até a sétima coluna, a qual tem sete cartas, e o que sobra forma o monte, que são as cartas não utilizadas nas colunas.

A quantidade de cartas que forma o monte é

- (A) 21.
- (B) 24.
- (C) 26.
- (D) 28.
- (E) 31.

**Solução:** A quantidade de cartas que devem ser retiradas para que a sobra forme o monte é dada pela soma de:  $1 + 2 + 3 + 4 + 5 + 6 + 7 = 28$  cartas. Logo, o monte de cartas é formado por  $52 - 28 = 24$  cartas.

**Resposta correta: Letra (B).**

#### **Questão 03:** (ENEM 2012 – Item 144)

Uma pesquisa realizada por estudantes da Faculdade de Estatística mostra, em horas por dia, como os jovens entre 12 e 18 anos gastam seu tempo, tanto durante a semana (de segundafeira a sexta-feira), como no fim de semana (sábado e domingo). A seguinte tabela ilustra os resultados da pesquisa.

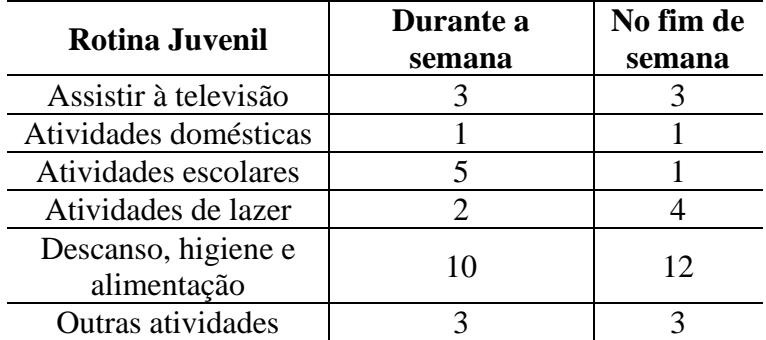

De acordo com esta pesquisa, quantas horas de seu tempo gasta um jovem entre 12 e 18 anos, na semana inteira (de segunda-feira a domingo), nas atividades escolares?

(A) 20

(B) 21

- (C) 24
- (D) 25
- (E) 27

**Solução:** A quantidade de horas semanais, de segunda-feira a domingo, que os jovens entre 12 e 18 anos gastam com atividades escolares pode ser dividida em dois casos:

**1º caso:** Durante a semana (de segunda-feira a sexta-feira):

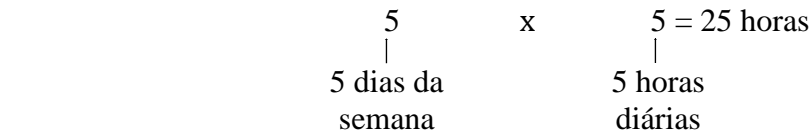

**2º caso:** Durante o final de semana (de sábado a domingo):

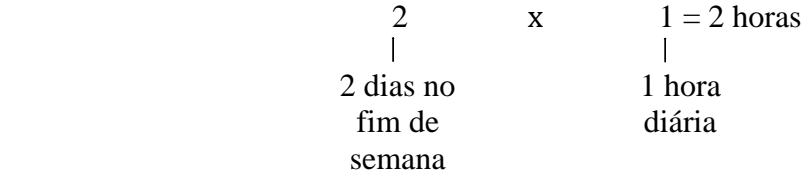

Portanto, o tempo gasto pelos jovens na semana com atividades escolares é 25 + 2 = 27 horas.■ **Resposta correta: Letra (E).**

## **Questão 04:** (ENEM 2012 – Item 173)

O designer português Miguel Neiva criou um sistema de símbolos que permite que pessoas daltônicas identifiquem cores. O sistema consiste na utilização de símbolos que identificam as cores primárias (azul, amarelo e vermelho). Além disso, a justaposição de dois desses símbolos permite identificar cores secundárias (como o verde, que é o amarelo combinado com o azul). O preto e o branco são identificados por pequenos quadrados: o que simboliza o preto é cheio, enquanto o que simboliza o branco é vazio. Os símbolos que representam preto e branco também podem estar associados aos símbolos que identificam cores, significando se estas são claras ou escuras.

Folha de São Paulo. Disponível em: www.folha.uol.com.br. Acesso em: 18 fev. 2012 (adaptado). De acordo com o texto, quantas cores podem ser representadas pelo sistema proposto?

- (A) 14
- (B) 18
- (C) 20
- (D) 21
- (E) 23

**Solução:** Considerando os símbolos x, y e z para representar as cores primárias azul, amarelo e vermelho, respectivamente, podemos formar novas cores combinando-as dois a dois  $\{x, y\}$ ,  $\{x, z\}$  e  $\{y, z\}$ , o que representa mais três cores.

Cada uma das seis cores x; y; z; {x, y}; {x, z} e {y, z} pode aparecer em sua cor natural ou ser associadas a um quadrado cheio (que representa a cor preta) ou um quadrado vazio (que representa a cor branca), totalizando  $6 \cdot 3 = 18$  possibilidades. Adicionando os quadrados que representam as cores preta e branca, obtemos mais duas possibilidades. Portanto, a quantidade de cores que podem ser representadas pelo sistema proposto é  $18 + 2 = 20$  cores.

## **Resposta correta: Letra (C)**

## **Questão 05:** (ENEM 2013 – Item 158)

Um banco solicitou aos seus clientes a criação de uma senha pessoal de seis dígitos, formada somente por algarismos de 0 a 9, para acesso à conta corrente pela internet.

Entretanto, um especialista em sistemas de segurança eletrônica recomendou à direção do banco recadastrar seus usuários, solicitando, para cada um deles, a criação de uma nova senha com seis dígitos, permitindo agora o uso das 26 letras do alfabeto, além dos algarismos de 0 a 9. Nesse novo sistema, cada letra maiúscula era considerada distinta de sua versão minúscula. Além disso, era proibido o uso de outros tipos de caracteres.

Uma forma de avaliar uma alteração no sistema de senhas é a verificação do coeficiente de melhora, que é a razão do novo número de possibilidades de senhas em relação ao antigo.

O coeficiente de melhora da alteração recomendada é

(A)  $\frac{62^6}{10^6}$ (B)  $\frac{62!}{10!}$ (C)  $\frac{62!}{10!}$  56! (D)  $62! - 10$ (E)  $62^6 - 10^6$ 

**Solução:** Dividindo a análise do problema em dois casos, obteremos:

**1º caso:** A quantidade de senhas iniciais de seis dígitos (distintos ou não) que podemos formar com os algarismos de 0 a 9 é:

> ╙╜╙╜╙╜╙╜╙╜  $10 \cdot 10 \cdot 10 \cdot 10 \cdot 10 \cdot 10 = 10^6$

**2º caso:** A quantidade de novas senhas de seis dígitos (distintas ou não) que podem ser formadas com os 62 dígitos possíveis (26 letras maiúsculas, 26 letras minúsculas e 10 algarismos) é:

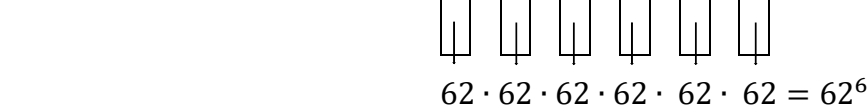

Portanto, o coeficiente de melhora da alternativa recomendada é igual a razão de

62<sup>6</sup>  $\frac{1}{10^6}$ 

## **Resposta correta: Letra (A).**

#### **Questão 06:** (ENEM 2013 – Item 161)

Um artesão de joias tem à sua disposição pedras brasileiras de três cores: vermelhas, azuis e verdes.

Ele pretende produzir joias constituídas por uma liga metálica, a partir de um molde no formato de um losango não quadrado com pedras nos seus vértices, de modo que dois vértices consecutivos tenham sempre pedras de cores diferentes.

A figura ilustra uma joia, produzida por esse artesão, cujos vértices *A*, *B*, *C* e *D* correspondem às posições ocupadas pelas pedras.

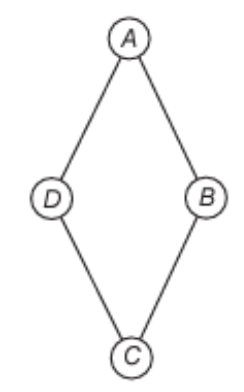

Com base nas informações fornecidas, quantas joias diferentes, nesse formato, o artesão poderá obter?

- (A) 6
- (B) 12
- (C) 18
- (D) 24
- (E) 36

**Solução:** Dividindo a solução do problema em três casos, teremos:

∎

<span id="page-89-0"></span>**1º caso:** Os vértices *A* e *C* sejam ocupados com pedras da mesma cor e os vértices *B* e *D* sejam ocupados também com pedras da mesma cor, porém de cor diferente das pedras *A* e *C*.

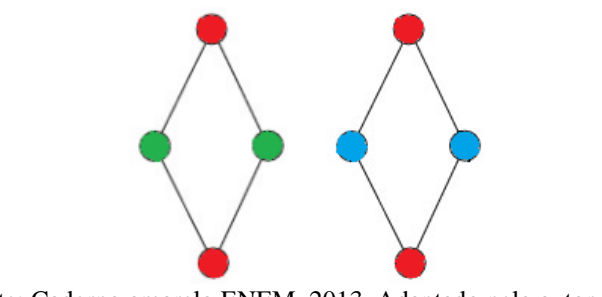

Figura 26: Vértices opostos ocupados com pedras de mesma cor

Fonte: Caderno amarelo ENEM, 2013. Adaptado pelo autor, 2023.

De acordo com a [Figura 26,](#page-89-0) observamos que existem três maneiras de escolher uma cor para os vértices *A* e *C*. Escolhida a cor dos vértices *A* e *C*, restam duas maneiras de escolher a cor dos vértices *B* e *D*, totalizando 3 ⋅ 2 = 6 joias possíveis.

**2º caso:** Os vértices *A* e *C* sejam ocupados com pedras da mesma cor e os vértices *B* e *D* sejam ocupados com pedras de cor diferente uma da outra e diferente de *A* e *C*.

<span id="page-89-1"></span>Figura 27: Vértices A e C com a mesma cor e B e D com cores diferentes uma da outra

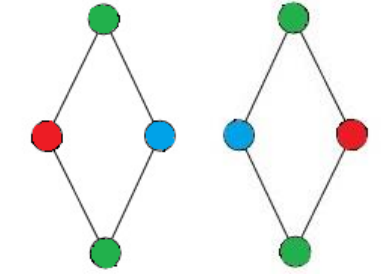

Fonte: Caderno amarelo ENEM, 2013. Adaptado pelo autor, 2023.

Observando que as diagonais do losango têm tamanhos diferentes (o losango não é um quadrado), na [Figura 27](#page-89-1) podemos ver que obtemos a mesma joia, independentemente de o vértice *A* estar na parte superior ou inferior. Assim, há três possibilidades de escolher uma cor para os vértices *A* e *C*, duas cores para o vértice *B* e uma cor para o vértice *D*, totalizando 3 ∙ 2 = 6 joias, mas como podemos observar na [Figura 27,](#page-89-1) essas duas joias são iguais. Portanto, basta dividir 6 por 2 para obtermos 3 joias possíveis.

**3º caso:** Seja os vértices *B* e *D* ocupados com pedras da mesma cor e os vértices *A* e *C* ocupados com pedra de cores diferentes uma da outra e diferente de *B* e *D*.

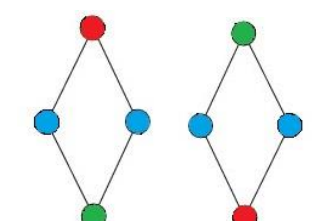

<span id="page-90-0"></span>Figura 28: Vértices B e D com a mesma cor e A e C com cores diferentes uma da outra

Fonte: Caderno amarelo ENEM, 2013. Adaptado pelo autor, 2023.

Pela [Figura 28,](#page-90-0) observamos que existem três possibilidades de escolher uma cor para os vértices *B* e *D*, duas possibilidades para os vértices *A* e uma para o vértice *C*. Pelo 2º caso, temos que as configurações da [Figura 28](#page-90-0) formam apenas uma joia. Daí, basta dividir as 6 possibilidades por 2 para obtermos 3 joias diferentes.

Portanto, a quantidade de joias diferentes que o artesão pode confeccionar é  $6 + 3 + 3 = 12$ joias. ∎

## **Resposta correta: Letra (B).**

### **Questão 07:** (ENEM 2015 – Item 142)

Numa cidade, cinco escolas de samba (I, II, III, IV e V) participaram do desfile de Carnaval. Quatro quesitos são julgados, cada um por dois jurados, que podem atribuir somente uma dentre as notas 6, 7, 8, 9 ou 10. A campeã será a escola que obtiver maior pontuação na soma de todas as notas emitidas. Em caso de empate, a campeã será a que alcançar a maior soma das notas atribuídas pelos jurados no quesito Enredo e Harmonia. A tabela mostra as notas do desfile desse ano no momento em que faltava somente a divulgação das notas do jurado B no quesito Bateria.

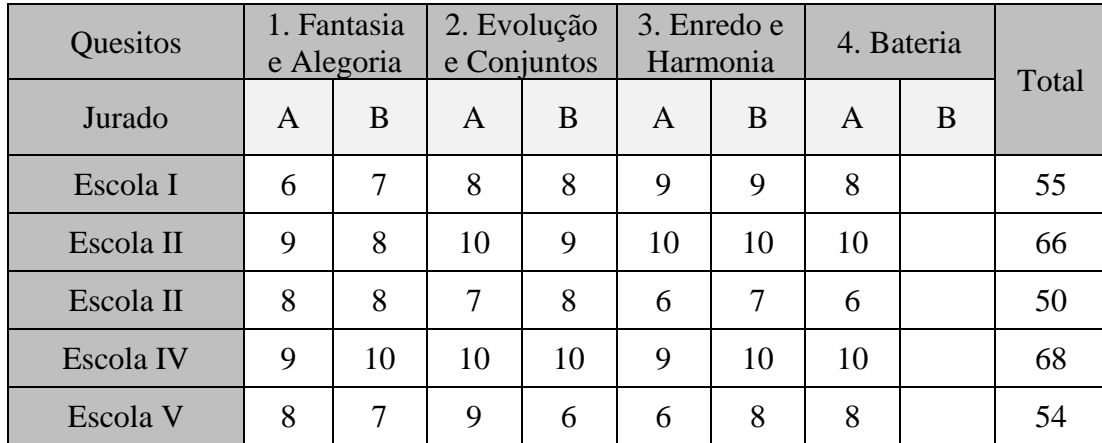

Quantas configurações distintas das notas a serem atribuídas pelo jurado B no quesito Bateria tornariam campeã a Escola II?

- (B) 90
- (C) 750
- (D) 1250
- (E) 3125

**Solução:** Dividindo a resolução do problema em casos:

**1º caso:** As escolas I, III e V não podem ser campeãs, pois o número máximo de pontos que eles podem conseguir é 65, 60 e 64, respectivamente.

**2º caso:** Em caso de empate, a escola II será campeã, pois tirou 20 pontos no quesito enredo e harmonia e a escola IV, tirou nesse mesmo quesito 19 pontos.

**3º caso:** Analisando as seguintes possibilidades de notas para as outras escolas de modo que a escola II seja a campeã.

- a) O jurado *B* atribuiu no quesito bateria nota 8 para a escola II.
	- Pelo 1º caso, podem ganhar qualquer uma das cinco notas.
	- A escola IV só tem uma possibilidade, que é ganhar nota 6, pois, de acordo com o 2º caso, a escola II é a campeã.

 5 x 5 x 1 x 5 = 125 configurações distintas

- b) O jurado *B* atribuir no quesito bateria nota 9 para a escola II.
	- Pelo 1º caso, podem ganhar qualquer uma das cinco notas.
	- A escola IV pode receber as notas 6 ou 7. Se receber nota 6, sua pontuação máxima será de 74 pontos, enquanto a escola II atingirá 75 pontos. Se receber nota 7, pelo 2º caso ganha a escola II.

 5 x 5 x 2 x 5 = 250 configurações distintas

- c) O jurado *B* atribuiu no quesito bateria nota 10 para a escola II.
	- Pelo 1º caso, podem ganhar qualquer uma das cinco notas.
	- A escola IV recebe as notas 6, 7 ou 8. Se as notas forem 6 ou 7 à soma é inferior a soma da escola II. Se receber nota 8, pelo 2º caso a escola campeã é a II.

 5 x 5 x 3 x 5 = 375 configurações distintas

Logo, o número de configurações distintas possíveis é igual a  $125 + 250 + 375 = 750$ .

**Resposta correta: Letra (C).**

## **Questão 08:** (ENEM 2020 – Item 153)

Um hotel de 3 andares está sendo construído. Cada andar terá 100 quartos. Os quartos serão numerados de 100 a 399 e cada um terá seu número afixado à porta. Cada número será composto por peças individuais, cada uma simbolizando um único algarismo.

Qual a quantidade mínima de peças, simbolizando o algarismo 2, necessárias para identificar o número de todos os quartos?

- (A) 160
- (B) 157
- (C) 130
- (D) 120
- (E) 60

**Solução:** Dividindo a solução desse problema em três casos:

**1º caso:** A quantidade de números de 100 a 399 em que o número 2 configura nas casas das unidades são:

- $\bullet$  102, 112, ..., 182, 192-
- 202, 212, ..., 282, 292  $\begin{array}{|c|c|} \hline \end{array}$  3 · 10 = 30 vezes
- $\bullet$  302, 312, ..., 382, 392

**2º caso:** A quantidade de números de 100 a 399 em que o número 2 configura nas casas das dezenas são:

- $\bullet$  120, 121, ..., 128, 129 –
- 220, 221, ..., 228, 229  $\rightarrow$  3 ⋅ 10 = 30 vezes
- 320, 321, ..., 328, 329

**3º caso:** A quantidade de números de 100 a 399 em que o número 2 configura nas casas das centenas são:

• 200, 201, ..., 298, 299, representa 100 vezes o número 2 nas casas das dezenas.

Logo, o total de peças simbolizadas pelo algarismo  $2 \times 30 + 30 + 100 = 160$ .

## **Resposta correta: Letra (A).**

## **Questão 09:** (ENEM 2017 – Item 140)

Uma empresa construirá sua página na internet e espera atrair um público de aproximadamente um milhão de clientes. Para acessar essa página, será necessária uma senha com formato a ser definido pela empresa. Existem cinco opções de formato oferecidas pelo

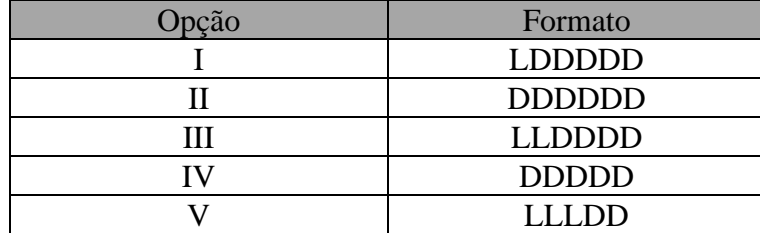

programador, descritas no quadro, em que "L" e "D" representam, respectivamente, letra maiúscula e dígito.

As letras do alfabeto, entre as 26 possíveis, bem como os dígitos, entre os 10 possíveis, podem se repetir em qualquer das opções.

A empresa quer escolher uma opção de formato cujo número de senhas distintas possíveis seja superior ao número esperado de clientes, mas que esse número não seja superior ao dobro do número esperado de clientes.

A opção que mais se adequa às condições da empresa é

(A) I.

(B) II.

- (C) III.
- (D) IV.
- (E) V.

**Solução:** Pelo enunciado da questão, o número de senhas distintas precisa estar entre 1.000.000 e 2.000.000. Analisando as opções dadas temos:

• A opção I possui uma letra maiúscula e cinco dígitos.

 $26 \cdot 10 \cdot 10 \cdot 10 \cdot 10 = 26 \cdot 10^5 = 2.600.000$  possibilidades

• A opção II possui seis dígitos.

 $10 \cdot 10 \cdot 10 \cdot 10 \cdot 10 \cdot 10 = 10^6 = 1.000.000$  possibilidades

• A opção III possui duas letras maiúsculas e quatro dígitos.

$$
26 \cdot 26 \cdot 10 \cdot 10 \cdot 10 \cdot 10 = 26^2 \cdot 10^4 = 6.760.000
$$
 possibilities

• A opção IV possui cinco dígitos.

 $10 \cdot 10 \cdot 10 \cdot 10 \cdot 10 = 10^5 = 100.000$  possibilidades

• A opção V possui três letras maiúsculas e dois dígitos.

 $26 \cdot 26 \cdot 26 \cdot 10 \cdot 10 = 26^3 \cdot 10^2 = 1.757.600$  possibilidades

Portanto, a opção que mais se adequa ao enunciado é a V.

## **Resposta correta: Letra (E).**

### **Questão 10:** (ENEM 2018 – Item 149)

Torneios de tênis, em geral, são disputados em sistema de eliminatória simples. Nesse sistema, são disputadas partidas entre dois competidores, com a eliminação do perdedor e promoção do vencedor para a fase seguinte. Dessa forma, na 1ª fase o torneio conta com 2n competidores, então na 2ª fase restarão n competidores, e assim sucessivamente até a partida final.

Em um torneio de tênis, disputado nesse sistema, participam 128 tenistas.

Para se definir o campeão desse torneio, o número de partidas necessárias é dado por

- (A) 2 *x* 128
- (B)  $64 + 32 + 16 + 8 + 4 + 2$
- (C)  $128 + 64 + 32 + 16 + 8 + 4 + 2 + 1$
- (D)  $128 + 64 + 32 + 16 + 8 + 4 + 2$
- (E)  $64 + 32 + 16 + 8 + 4 + 2 + 1$

**Solução:** Para a realização de uma partida de tênis são necessários dois tenistas, então o número de partida é sempre a metade do número de tenista em cada rodada. Logo, pela tabela abaixo temos:

Tabela 2: Número de tenistas e de partidas

| Tenista   128   64 |  |                                       | $\vert$ 32 |  |  |  |  |  |
|--------------------|--|---------------------------------------|------------|--|--|--|--|--|
| Partidas 64        |  | $\begin{array}{ccc} & 32 \end{array}$ |            |  |  |  |  |  |
|                    |  |                                       |            |  |  |  |  |  |

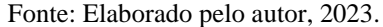

Logo, o número de partidas é dado pela expressão  $64 + 32 + 16 + 8 + 4 + 2 + 1$ . **Resposta correta: Letra (E).**

#### **Questão 11:** (ENEM 2019 – Item 160)

Durante suas férias, oito amigos, dos quais dois são canhotos, decidem realizar um torneio de vôlei de praia. Eles precisam formar quatro duplas para a realização do torneio. Nenhuma dupla pode ser formada por dois jogadores canhotos.

De quantas maneiras diferentes podem ser formadas essas quatro duplas?

- (A) 69
- (B) 70
- (C) 90

(D) 104

(E) 105

**Solução:** Dividindo a análise do problema em casos, teremos:

**1º caso:** Escolhendo o jogador que formará dupla com o 1º canhoto, o que pode ser feito de 6 modos distintos.

**2º caso:** Escolhendo o jogador que formará dupla com o 2º canhoto, o que pode ser feito de 5 modos distintos, pois um dos destros já faz dupla com um canhoto.

**3º caso:** Para formar dupla com o 3º destro, há 3 possibilidades, pois dois destros já foram escolhidos para formar duplas com os dois canhotos e ele não pode formar dupla com ele mesmo.

**4º caso:** Para formar dupla com o 5º destro, há apenas uma possibilidade, pois pelo 3º caso já foi escolhido 4 destros.

Portanto, o número de duplas que podemos formar de modo que dois canhotos não forme a mesma dupla é  $6 \cdot 5 \cdot 3 \cdot 1 = 90$ .

**Resposta correta: Letra (C).**

## **Questão 12:** (ENEM 2017 – Item 167)

O comitê organizador da Copa do Mundo 2014 criou a logomarca da Copa, composta de uma figura plana e o slogan "Juntos num só ritmo", com mãos que se unem formando a taça Fifa. Considere que o comitê organizador resolvesse utilizar todas as cores da bandeira nacional (verde, amarelo, azul e branco) para colorir a logomarca, de forma que regiões vizinhas tenham cores diferentes.

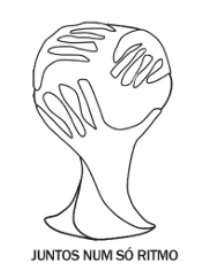

Disponível em: www.pt.fifa.com. Acesso em: 19 nov. 2013 (adaptado).

De quantas maneiras diferentes o comitê organizador da Copa poderia pintar a logomarca com as cores citadas?

- (A) 15
- (B) 30
- (C) 108

(D) 360 (E) 972

**Solução:** Observamos que a figura representada é plana (não é tridimensional) e apresenta 6 regiões marcadas de 1 a 6 conforme a [Figura 29.](#page-96-0)

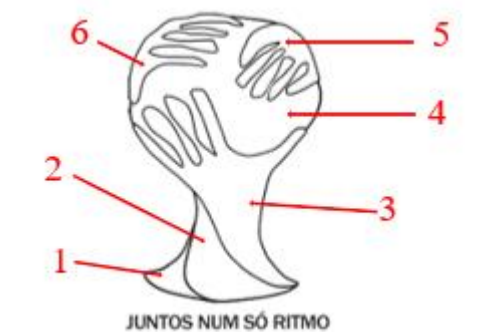

<span id="page-96-0"></span>Figura 29: Marcação das regiões da logomarca da Copa do Mundo de 2014

Fonte: Caderno amarelo ENEM, 2017. Adaptada pelo autor, 2023.

Após enumerar cada região, temos as seguintes possibilidades para colorir a logomarca da Copa. Para a região 1 existem 4 possibilidades de colorir e para as demais regiões 2, 3, 4, 5 e 6 existem três possibilidades para cada região, pois não pode colorir regiões adjacentes com a mesma cor. Logo, pelo PFC, são 4 ∙ 3 ∙ 3 ∙ 3 ∙ 3 ∙ 3 = 972 modos de colorir as 6 regiões da logomarca. ■

**Resposta correta: Letra (E).**

APÊNDICE E – Questões comentadas do ENEM de 2009 a 2022 sobre Permutação e Arranjo Simples

As questões apresentadas a seguir são aplicações de Permutações Simples e Arranjo Simples, que foram aplicadas nos ENEM no período de 2009 a 2022 nas provas do 2º dia de cor amarela.

## **Questão 13:** (ENEM 2010 – Item 174)

João mora na cidade A e precisa visitar cinco clientes, localizados em cidades diferentes da sua. Cada trajeto possível pode ser representado por uma sequência de 7 letras. Por exemplo, o trajeto ABCDEFA, informa que ele sairá da cidade A, visitando as cidades B, C, D, E e F nesta ordem, voltando para a cidade A. Além disso, o número indicado entre as letras informa o custo do deslocamento entre as cidades. A figura mostra o custo de deslocamento entre cada uma das cidades.

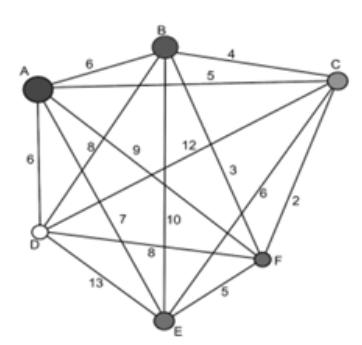

Como João quer economizar, ele precisa determinar qual o trajeto de menor custo para visitar os cinco clientes. Examinando a figura, percebe que precisa considerar somente parte das sequências, pois os trajetos ABCDEFA e AFEDCBA têm o mesmo custo. Ele gasta 1min30s para examinar uma sequência e descartar sua simétrica, conforme apresentado. O tempo mínimo necessário para João verificar todas as sequências possíveis no problema é de

- (A) 60 min.
- (B) 90 min.
- (C) 120 min.
- (D) 180 min.
- (E) 360 min.

**Solução:** Observe que qualquer trajeto é da forma:

$$
\begin{array}{c|cc}\n\text{A} & \text{B} & \text{C} & \text{D} & \text{E} & \text{F} & \text{A} \\
\hline\nP_5 = 5! = 5 \cdot 4 \cdot 3 \cdot 2 \cdot 1\n\end{array}
$$

Como cada sequência admite uma simétrica, temos que o número de possibilidade de João efetuar todas as visitas é igual a:

$$
\frac{P_5}{2} = \frac{5!}{2} = \frac{120}{2} = 60.
$$

Por outro lado, João gasta 1min30s = 90 segundos para realizar cada sequência, então para verificar todas as sequências possíveis, o tempo mínimo necessário é igual a 60 ∙ 90 = 5400 segundos, o que equivale a 90 minutos. **■** 

**Resposta correta: Letra (B).**

#### **Questão 14:** (ENEM 2011 – Item 174)

O setor de recursos humanos de uma empresa vai realizar uma entrevista com 120 candidatos a uma vaga de contador. Por sorteio, eles pretendem atribuir a cada candidato um número, colocar a lista de números em ordem numérica crescente e usá-la para convocar os interessados. Acontece que, por um defeito do computador, foram gerados números com 5 algarismos distintos e, em nenhum deles, apareceram dígitos pares. Em razão disso, a ordem de chamada do candidato que tiver recebido o número 75 913 é

- (A) 24.
- (B) 31.
- (C) 32.
- (D) 88.
- (E) 89.

**Solução:** Permutando os algarismos ímpares 1, 3, 5, 7 e 9, obtém-se  $P_5 = 5! = 5 \cdot 4 \cdot 3 \cdot 2 \cdot$ 1 = 120 números de 5 algarismos distintos. Escrevendo estes números em ordem crescente até o número 75913, temos:

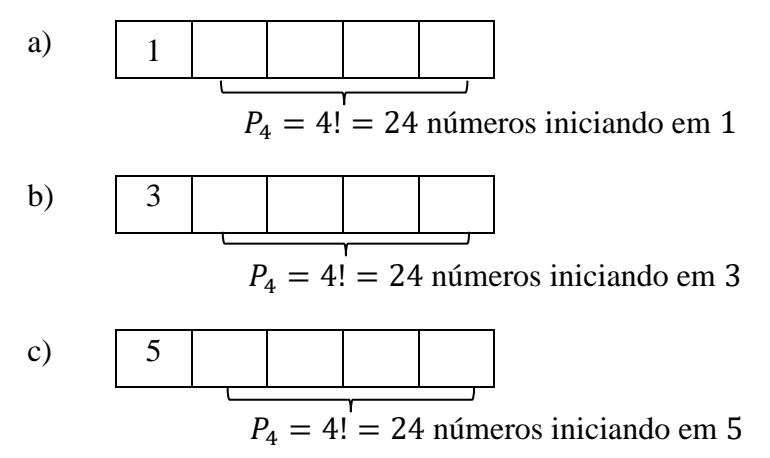

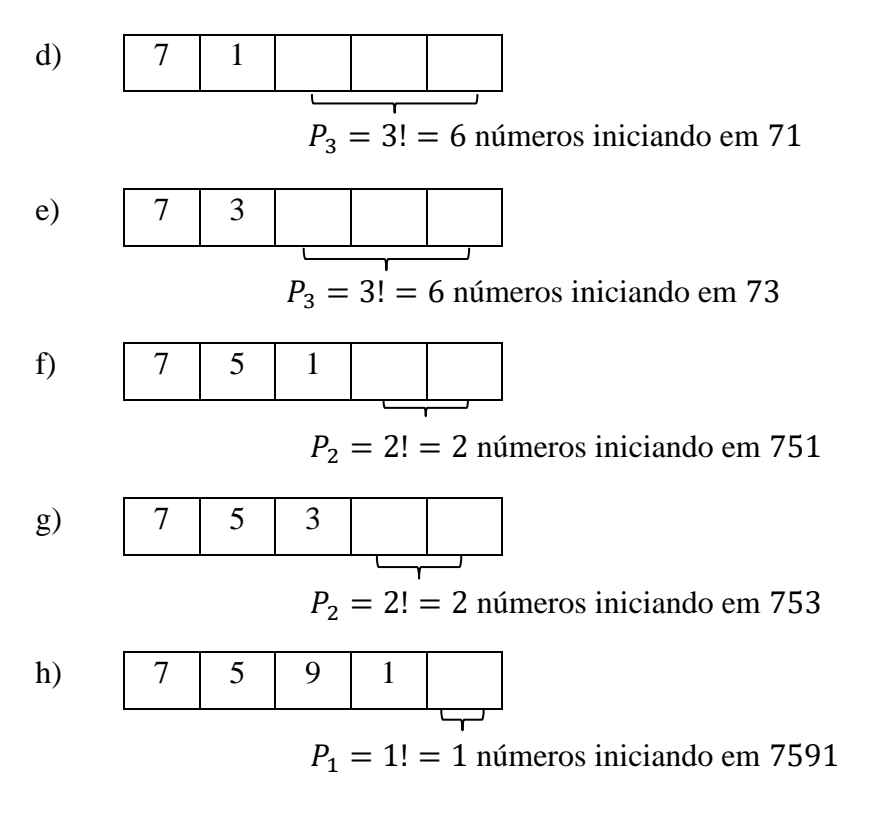

Assim, a ordem de chamada do candidato que tiver recebido a senha 75913 é dada pela soma  $24 + 24 + 24 + 6 + 6 + 2 + 2 + 1 = 89.$ 

**Resposta correta: Letra (E).**

### **Questão 15:** (ENEM 2014 – Item 151)

Um cliente de uma videolocadora tem o hábito de alugar dois filmes por vez. Quando os devolve, sempre pega outros dois filmes e assim sucessivamente. Ele soube que a videolocadora recebeu alguns lançamentos, sendo 8 filmes de ação, 5 de comédia e 3 de drama e, por isso, estabeleceu uma estratégia para ver todos esses 16 lançamentos. Inicialmente alugará, em cada vez, um filme de ação e um de comédia. Quando se esgotarem as possibilidades de comédia, o cliente alugará um filme de ação e um de drama, até que todos os lançamentos sejam vistos e sem que nenhum filme seja repetido.

De quantas formas distintas a estratégia desse cliente poderá ser posta em prática?

- (A)  $20 \cdot 8! \cdot (3!)^2$
- (B) 8! ∙ 5! ∙ 3!
- $(C) \frac{8! \cdot 5! \cdot 3!}{2^8}$
- (D)  $\frac{8! \cdot 5! \cdot 3!}{2^2}$
- $(E) \frac{16!}{2^8}$

**Solução:** Para alugar os 16 filmes que foram lançados, serão necessárias 8 locações, pois são alugados dois filmes por vezes.

Chamando os 8 filmes de ação de  $A_1$ ,  $A_2$ ,  $A_3$ ,  $A_4$ ,  $A_5$ ,  $A_6$ ,  $A_7$  e  $A_8$ , os 5 filmes de comédia de  $C_1$ ,  $C_2$ ,  $C_3$ ,  $C_4$  e  $C_5$ , e por fim os 3 filmes de drama de  $D_1$ ,  $D_2$  e  $D_3$ .

 $1^{\circ}$   $2^{\circ}$   $3^{\circ}$   $4^{\circ}$   $5^{\circ}$   $6^{\circ}$   $7^{\circ}$   $8^{\circ}$   $9^{\circ}$   $10^{\circ}$   $11^{\circ}$   $12^{\circ}$   $13^{\circ}$   $14^{\circ}$   $15^{\circ}$   $16^{\circ}$  $A_1$  |  $C_1$  |  $A_2$  |  $C_2$  |  $A_3$  |  $C_3$  |  $A_4$  |  $C_4$  |  $A_5$  |  $C_5$  |  $A_6$  |  $D_1$  |  $A_7$  |  $D_3$  |  $A_8$  |  $D_3$ 

Tabela 3: Distribuição dos filmes

Fonte: Elaborado pelo autor, 2023.

Assim, o número de formas distintas é

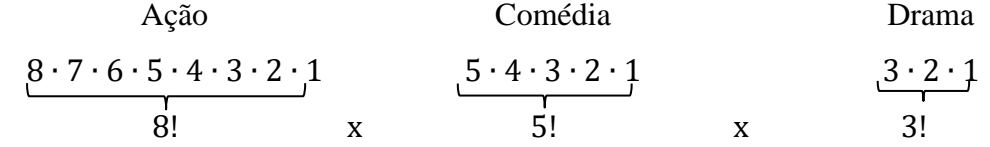

**Resposta correta: Letra (B).**

∎

APÊNDICE F – Questões comentadas do ENEM de 2009 a 2022 sobre Permutação com Elementos Repetidos e Combinação Simples

As questões que serão apresentadas a seguir são aplicações de Combinações Simples e Permutações com Elementos Repetidos, que foram aplicadas nos ENEM de 2009 a 2022 nas provas do 2º dia de cor amarela.

#### **Questão 16:** (ENEM 2009 – Item 166)

Doze times se inscreveram em um torneio de futebol amador. O jogo de abertura do torneio foi escolhido da seguinte forma: primeiro foram sorteados 4 times para compor o Grupo A. Em seguida, entre os times do Grupo A, foram sorteados 2 times para realizar o jogo de abertura do torneio, sendo que o primeiro deles jogaria em seu próprio campo, e o segundo seria o time visitante.

A quantidade total de escolhas possíveis para o Grupo A e a quantidade total de escolhas dos times do jogo de abertura podem ser calculadas através de

- (A) uma combinação e um arranjo, respectivamente.
- (B) um arranjo e uma combinação, respectivamente.
- (C) um arranjo e uma permutação, respectivamente.
- (D) duas combinações.
- (E) dois arranjos.

**Solução:** Na escolha dos 4 times para compor o Grupo A, a ordem de escolha desses times não influencia no grupo formado. Logo, trata-se de um caso de combinação simples.

Na escolha dos 2 times que fariam o primeiro jogo, a ordem influencia, pois o primeiro time a ser escolhido jogaria em seu próprio campo. Neste caso, temos um arranjo simples.

### **Resposta correta: Letra (A).**

#### **Questão 17:** (ENEM 2016 – Item 153)

Para cadastrar-se em um site, uma pessoa precisa escolher uma senha composta por quatro caracteres, sendo dois algarismos e duas letras (maiúsculas ou minúsculas). As letras e os algarismos podem estar em qualquer posição. Essa pessoa sabe que o alfabeto é composto por vinte e seis letras e que uma letra maiúscula difere da minúscula em uma senha.

Disponível em: www.infowester.com. Acesso em: 14 dez. 2012.

O número total de senhas possíveis para o cadastramento nesse site é dado por

- $(A) 10^2 \cdot 26^2$ (B)  $10^2 \cdot 52^2$
- (C)  $10^2 \cdot 52^2 \cdot \frac{4!}{2!}$ 2!
- (D)  $10^2 \cdot 26^2 \cdot \frac{4!}{3!}$ 2!∙2!
- (E)  $10^2 \cdot 52^2 \cdot \frac{4!}{2!}$ 2!∙2!

**Solução**: O problema sugere a utilização de duas letras (maiúsculas ou minúsculas) e dois algarismos em qualquer posição, ficando:

- 52 letras (sendo 26 maiúsculas e 26 minúsculas)
- 10 algarismos (sendo de 0 a 9)

A senha admite como exemplo

| $52$  | $10$      | $52$  | $10$      |
|-------|-----------|-------|-----------|
| letra | algarismo | letra | algarismo |

Note que a senha é composta por duas letras e dois algarismos (LALA), assim, temos uma permutação com elementos repetidos.

Portanto, o número de senha é dado por:

$$
10 \cdot 10 \cdot 52 \cdot 52 \cdot P_4^{2,2} = 10^2 \cdot 52^2 \cdot \frac{4!}{2! \cdot 2!} \quad \blacksquare
$$

**Resposta correta: Letra (E).**

## **Questão 18:** (ENEM 2015 – Item 170)

Uma família composta por sete pessoas adultas, após decidir o itinerário de sua viagem, consultou o *site* de uma empresa aérea e constatou que o voo para a data escolhida estava quase lotado. Na figura, disponibilizada pelo *site*, as poltronas ocupadas estão marcadas com X e as únicas poltronas disponíveis são as mostradas em branco.

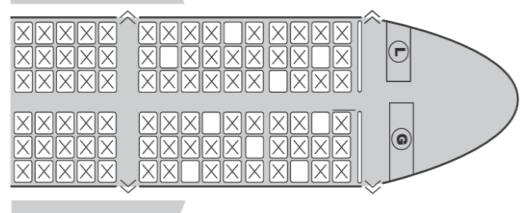

Disponível em: www.gebh.net. Acesso em: 30 out. 2013 (adaptado). O número de formas distintas de se acomodar a família nesse voo é calculado por

(B)  $\frac{9!}{7! \cdot 2!}$ (C) 7! (D)  $\frac{5!}{2!} \cdot 4!$  $(E) \frac{5!}{4!} \cdot \frac{4!}{3!}$ 3!

 $(A) \frac{9!}{2!}$ 

**Solução:** Sabemos que existem 9 lugares vagos, e que a família é composta por 7 membros. **1º caso:** O número de maneiras de escolher os 7 lugares para os membros da família, entre os 9 lugares disponíveis, é:

$$
C_{9,7} = \frac{9!}{7!(9-7)!} = \frac{9!}{7!2!}
$$

**2º caso:** Para cada maneira da escolha dos lugares, podem se permutar os 7 membros da família, ou seja:

$$
P_7=7!
$$

Portanto, o número de formas de acomodar essa família é:

$$
C_{9,7} \cdot P_7 = \frac{9!}{7! \ 2!} \cdot 7! = \frac{9!}{2!} \quad \blacksquare
$$

**Resposta correta: Letra (A).**

## **Questão 19:** (ENEM 2016 – Item 157)

O tênis é um esporte em que a estratégia de jogo a ser adotada depende, entre outros fatores, de o adversário ser canhoto ou destro.

Um clube tem um grupo de 10 tenistas, sendo que 4 são canhotos e 6 são destros. O técnico do clube deseja realizar uma partida de exibição entre dois desses jogadores, porém, não poderão ser ambos canhotos.

Qual o número de possibilidades de escolha dos tenistas para a partida de exibição?

(A)  $\frac{10!}{2! \cdot 8!} - \frac{4!}{2! \cdot 2!}$ 2!∙2! (B)  $\frac{10!}{8!} - \frac{4!}{2!}$ 2! (C)  $\frac{10!}{2! \cdot 8!} - 2$ (D)  $\frac{6!}{4!} + 4 \cdot 4$ (E)  $\frac{6!}{4!} + 6 \cdot 4$ 

**Solução:** Dos 10 tenistas citados, tem-se 4 canhotos e 6 destros. Um jogo ocorre entre dois tenistas, não podendo esses, serem ambos canhotos. Logo,  $C_{10,2} - C_{4,2}$  exibe o número de possibilidades de escolher dois tenistas para a partida de exibição:

$$
C_{10,2} - C_{4,2} = \frac{10!}{2! \cdot 8!} - \frac{4!}{2! \cdot 2!} \quad \blacksquare
$$

**Resposta correta: Letra (A).**

### **Questão 20:** (ENEM 2017 – Item 141)

Como não são adeptos da prática de esportes, um grupo de amigos resolveu fazer um torneio de futebol utilizando videogame. Decidiram que cada jogador joga uma única vez com cada um dos outros jogadores. O campeão será aquele que conseguir o maior número de pontos. Observaram que o número de partidas jogadas depende do número de jogadores, como mostra o quadro:

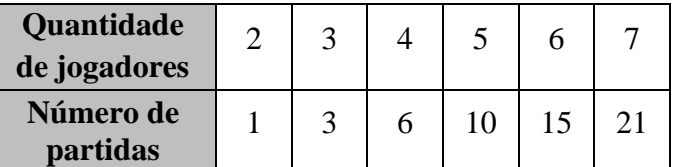

Se a quantidade de jogadores for 8, quantas partidas serão realizadas?

(A) 64

- (B) 56
- (C) 49
- (D) 36
- (E) 28

**Solução:** O número de maneira de se escolher 2 jogadores dentre os 8 possíveis é:

$$
C_{8,2} = \frac{8!}{2!\,(8-2)!} = \frac{8!}{2!\cdot 6!} = \frac{8\cdot 7}{2\cdot 1} = \frac{56}{2} = 28
$$

## **Resposta correta: Letra (E).**

#### **Questão 21:** (ENEM 2018 – Item 161)

O Salão do Automóvel de São Paulo é um evento no qual vários fabricantes expõem seus modelos mais recentes de veículos, mostrando, principalmente, suas inovações em design e tecnologia.

Disponível em: http://g1.globo.com. Acesso em: 4 fev. 2015 (adaptado).

Uma montadora pretende participar desse evento com dois estandes, um na entrada e outro na região central do salão, expondo, em cada um deles, um carro compacto e uma caminhonete.

Para compor os estandes, foram disponibilizados pela montadora quatro carros compactos, de modelos distintos, e seis caminhonetes de diferentes cores para serem escolhidos aqueles que serão expostos. A posição dos carros dentro de cada estande é irrelevante.

Uma expressão que fornece a quantidade de maneiras diferentes que os estandes podem ser compostos é

- (A)  $A_{10}^4$
- (B)  $C_{10}^4$
- (C)  $C_4^2$  x  $C_6^2$  x 2 x 2
- (D)  $A_4^2$  x  $A_6^2$  x 2 x 2
- (E)  $C_4^2 \times C_6^2$

**Solução:** Dividindo a análise do problema em casos, teremos:

**1º caso:** O número de maneiras para escolha dos dois carros compactos entre os quatro existentes é dado por:

 $C_{4,2}$ 

**2º caso:** Já a escolha das duas caminhonetes entre as seis existentes pode ser feita por:

 $C_{6,2}$ 

**3º Caso:** Como existem dois estandes, temos 2! = 2 maneiras para as escolhas dos carros e a mesma quantidade de  $2! = 2$  maneiras para a escolha das caminhonetes.

Portanto, pelo PFC o número de maneiras que os restantes podem ser compostos e

$$
C_{4,2}
$$
 x  $C_{6,2}$  x 2 x 2

**Resposta correta: Letra (C).**

#### **Questão 22:** (ENEM 2017 – Item 149)

Um brinquedo infantil caminhão-cegonha é formado por uma carreta e dez carrinhos nela transportados, conforme a figura.

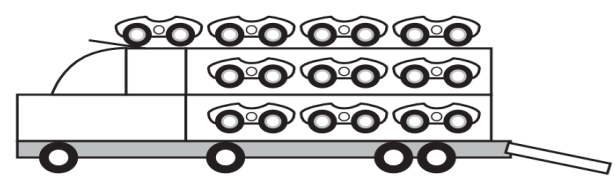

No setor de produção da empresa que fabrica esse brinquedo, é feita a pintura de todos os carrinhos para que o aspecto do brinquedo fique mais atraente. São utilizadas as cores amarelo, branco, laranja e verde, e cada carrinho é pintado apenas com uma cor. O caminhãocegonha tem uma cor fixa. A empresa determinou que em todo caminhão-cegonha deve haver pelo menos um carrinho de cada uma das quatro cores disponíveis. Mudança de posição dos carrinhos no caminhão-cegonha não gera um novo modelo do brinquedo.

Com base nessas informações, quantos são os modelos distintos do brinquedo caminhão-cegonha que essa empresa poderá produzir?

- (A)  $C_{64}$
- (B)  $C_{93}$
- (C)  $C_{10.4}$
- (D)  $6^4$
- (E) 4 6

**Solução:** Sejam x, y, z e w as quantidades de carinhos amarelo, branco, laranja e verde, respectivamente. Dessa forma, o número de modelos distintos que essa empresa poderá produzir, como os modelos presentes no caminhão-cegonha, equivale a encontra o número de soluções inteiras positivas da equação seguinte:

$$
x + y + z + w = 10
$$

Logo, uma solução possível é dada por:

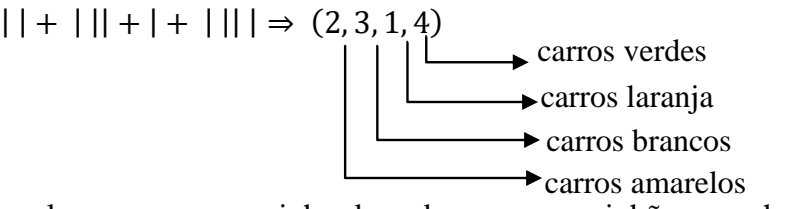

Observamos que, para termos pelo menos um carrinho de cada cor no caminhão-cegonha, é necessário escolhermos 3 lugares dentre os 9 disponíveis entre os 10 carros para colocar os sinais de "+"

Portanto, o número de soluções inteiras positivas é dado por:

$$
\binom{9}{3} = C_{9,3}
$$

#### **Resposta correta: Letra (B).**

#### **Questão 23:** (ENEM 2020 – Item 170)

Nos livros *Harry Potter*, um anagrama do nome do personagem "TOM MARVOLO RIDDLE" gerou a frase "I AM LORD VOLDEMORT".

Suponha que Harry quisesse formar todos os anagramas da frase "I AM POTTER", de tal forma que as vogais e consoantes aparecessem sempre intercaladas, e sem considerar o espaçamento entre as letras.

Nessas condições, o número de anagramas formados é dado por

- (A) 9!
- (B) 4! 5!
- (C) 2 x 4! 5!
- (D)  $\frac{9!}{2}$
- (E)  $\frac{4!5!}{2}$

**Solução:** Como existem 5 consoantes (M, T, T, P e R) e 4 vogais (A, I, O e E), em que elas devem aparecer intercaladas nas posições entre consoantes e vogais. Chamando as consoantes de (C) e as vogas de (V), teremos:

$$
\overline{\mathcal{C}} \ \overline{\mathcal{V}} \ \overline{\mathcal{C}} \ \overline{\mathcal{V}} \ \overline{\mathcal{C}} \ \overline{\mathcal{V}} \ \overline{\mathcal{C}} \ \overline{\mathcal{V}} \ \overline{\mathcal{C}}
$$

Portanto, o número de anagramas será dado pelas permutações das consoantes e vogais entre si, como segue.

$$
P_5^2 \cdot P_4 = \frac{5!}{2!} \cdot 4! = \frac{4! \, 5!}{2} \quad \blacksquare
$$

**Resposta correta: Letra (E).**

## **Questão 24:** (ENEM 2019 – Item 137)

Uma empresa confecciona e comercializa um brinquedo formado por uma locomotiva, pintada na cor preta, mais 12 vagões de iguais formato e tamanho, numerados de 1 a 12. Dos 12 vagões, 4 são pintados na cor vermelha, 3 na cor azul, 3 na cor verde e 2 na cor amarela. O trem é montado utilizando-se uma locomotiva e 12 vagões, ordenados crescentemente segundo suas numerações, conforme ilustrado na figura.

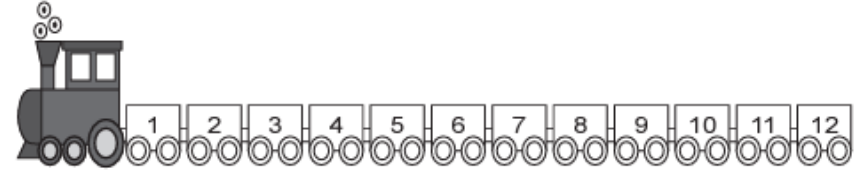

De acordo com as possíveis variações nas colorações dos vagões, a quantidade de trens que podem ser montados, expressa por meio de combinações, é dada por

- (A)  $C_{12}^4$  x  $C_{12}^3$  x  $C_{12}^3$  x  $C_{12}^2$
- (B)  $C_{12}^4 + C_8^3 + C_5^3 + C_2^2$
(C)  $C_{12}^4 \times 2 \times C_8^3 \times C_5^2$ (D)  $C_{12}^4 + 2 + C_{12}^3 + C_{12}^2$ (E)  $C_{12}^4 \times C_{12}^3 \times C_5^3 \times C_2^2$ 

**Solução:** A quantidade de trens que podem ser montados com 12 vagões de iguais formatos e tamanho, além de uma locomotiva pintada na cor preta, em que os vagões estão numerados de 1 a 12. Dividindo a solução em quatro casos:

**1º caso:** Escolhendo 4 vagões entre os 12 que vão ser pintados de vermelho, essa escolha será feita por uma

# $C_{12,4}$

**2º caso:** Pintado os 4 vagões de vermelho, sobra 8 vagões, dos quais, será escolhido 3 para ser pintado de azul, essa escolha será feita por uma

 $C_{8,3}$ 

**3º caso:** Como já foi pintado 4 vagões de vermelho e 3 de verde, ainda resta 5 vagões, em que devemos escolher 3 para ser pintado de verde, podemos fazer essa escolha de

### $C_{5,3}$

**4º caso:** Após as pinturas dos 4 vagões de vermelho, 3 de azul e 3 de verde, restam ainda 2 vagões que será pintado de amarelo, podendo ser feita essa escolha por

 $C_{2,2}$ 

Portanto, pelo PFC a quantidade de trens que podem ser montados é dada por

$$
C_{12,4}
$$
 x  $C_{8,3}$  x  $C_{5,3}$  x  $C_{2,2}$ 

**Resposta correta: Letra (B).**

### **Questão 25:** (ENEM 2021 – Item 139)

Uma pessoa produzirá uma fantasia utilizando como materiais: 2 tipos de tecidos diferentes e 5 tipos distintos de pedras ornamentais. Essa pessoa tem à sua disposição 6 tecidos diferentes e 15 pedras ornamentais distintas.

A quantidade de fantasias com materiais diferentes que podem ser produzidas é representada pela expressão

(A) 
$$
\frac{6!}{4!2!} \cdot \frac{15!}{10!5!}
$$
  
\n(B)  $\frac{6!}{4!2!} + \frac{15!}{10!5!}$   
\n(C)  $\frac{6!}{2!} + \frac{15!}{5!}$ 

(D) 
$$
\frac{6!}{2!} \cdot \frac{15!}{5!}
$$
  
(E)  $\frac{21!}{7!14!}$ 

**Solução:** Dividindo o problema em dois casos, obteremos:

**1º caso:** A quantidade de maneiras de se escolher 2 tipos de tecidos diferentes a partir dos 6 tecidos disponíveis é dado por:

$$
C_{6,2} = \frac{6!}{2!(6-2)!} = \frac{6!}{2!4!}
$$

**2º caso:** A quantidade de maneiras de se escolher 5 tipos de pedras ornamentais distintas entre as 15 pedras distintas, é dada por:

$$
C_{15,5} = \frac{15!}{5!(15-5)!} = \frac{15!}{5! \cdot 10!}
$$

Portanto, a quantidade de maneiras de se escolher 2 tecidos e 5 pedras é

$$
C_{6,2} \cdot C_{15,5} = \frac{6!}{2! \, 4!} \cdot \frac{15!}{5! \, 10!} \quad \blacksquare
$$

**Resposta correta: Letra (A).**

### **Questão 26:** (ENEM 2020 – Item 142)

Três amigos, André, Bernardo e Carlos, moram em um condomínio fechado de uma cidade. O quadriculado representa a localização das ruas paralelas e perpendiculares, delimitando quadras de mesmo tamanho nesse condomínio, em que nos pontos *A*, *B* e *C* estão localizadas as casas de André, Bernardo e Carlos, respectivamente.

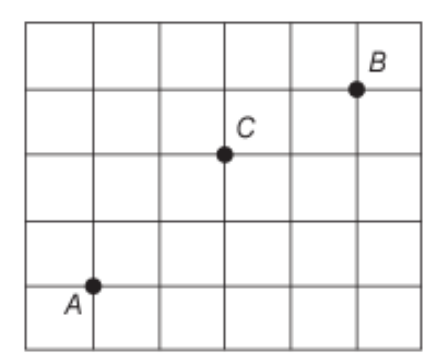

André deseja deslocar-se da sua casa até a casa de Bernardo, sem passar pela casa de Carlos, seguindo ao longo das ruas do condomínio, fazendo sempre deslocamentos para a direita  $(\rightarrow)$  ou para cima (↑), segundo o esquema da figura.

O número de diferentes caminhos que André poderá utilizar para realizar o deslocamento nas condições propostas é

- (A) 4.
- (B) 14.
- (C) 17.
- (D) 35.
- (E) 48.

**Solução:** Vamos dividir o problema em dois casos:

<span id="page-110-0"></span>**1º caso:** O número de caminhos de *A* até *B* será:

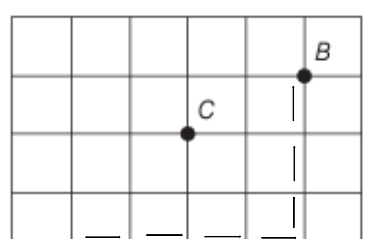

Figura 30: Caminhos de *A* até *B*

Fonte: Caderno amarelo ENEM, 2020. Adaptada pelo autor, 2023

 $\overline{A}$ 

Pela [Figura 30,](#page-110-0) observamos que fizemos 4 deslocamentos para a direita e 3 para cima, totalizando 7 deslocamentos. Daí, aplicando a permutação com elementos repetidos, obteremos:

$$
P_7^{4,3} = \frac{7!}{4! \ 3!} = \frac{7 \cdot 6 \cdot 5}{3 \cdot 2 \cdot 1} = \frac{210}{6} = 35
$$

<span id="page-110-1"></span>**2º caso:** O número de caminhos de *A* até *B*, passando por *C*:

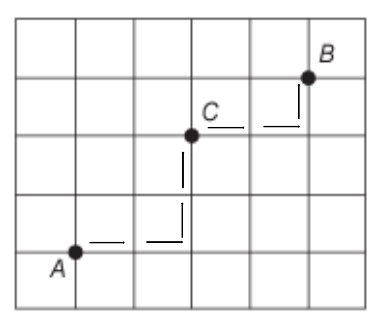

Figura 31: Caminhos de *A* até *B*, passando por *C*

Fonte: Caderno amarelo ENEM, 2020. Adaptada pelo autor, 2023

Analisando as possibilidades presentes na [Figura 31,](#page-110-1) observamos que temos dois deslocamentos para a direita e dois para cima, de modo a ligar os caminhos de *A* até *C*. Ainda analisando a [Figura 31,](#page-110-1) notamos que temos dois deslocamentos para a direita e um para cima que liga os caminhos de *C* até *B*. Aplicando a permutação com elementos repetidos, obteremos:

$$
P_4^{2,2} \cdot P_3^2 = \frac{4!}{2!\ 2!} \cdot \frac{3!}{2!} = \frac{4 \cdot 3}{2 \cdot 1} \cdot \frac{3}{1} = \frac{36}{2} = 18
$$

Portanto, os caminhos de *A* até *B* que não passam por *C* será:

$$
35 - 18 = 17
$$

### **Resposta correta: Letra (C).**

#### **Questão 27:** (ENEM 2022 – Item 150)

Um prédio, com 9 andares e 8 apartamentos de 2 quartos por andar, está com todos os seus apartamentos à venda. Os apartamentos são identificados por números formados por dois algarismos, sendo que a dezena indica o andar onde se encontra o apartamento, e a unidade, um algarismo de 1 a 8, que diferencia os apartamentos de um mesmo andar. Quanto à incidência de sol nos quartos desses apartamentos, constatam-se as seguintes características, em função de seus números de identificação:

- naqueles que finalizam em 1 ou 2, ambos os quartos recebem sol apenas na parte da manhã;
- naqueles que finalizam em 3, 4, 5 ou 6, apenas um dos quartos recebe sol na parte da manhã;
- naqueles que finalizam em 7 ou 8, ambos os quartos recebem sol apenas na parte da tarde.

Uma pessoa pretende comprar 2 desses apartamentos em um mesmo andar, mas quer que, em ambos, pelo menos um dos quartos receba sol na parte da manhã.

De quantas maneiras diferentes essa pessoa poderá escolher 2 desses apartamentos para compra nas condições desejadas?

(A) 
$$
9 \times \frac{6!}{(6-2)!}
$$
  
\n(B)  $9 \times \frac{6!}{(6-2)! \times 2!}$   
\n(C)  $9 \times \frac{4!}{(4-2)! \times 2!}$   
\n(D)  $9 \times \frac{2!}{(2-2)! \times 2!}$   
\n(E)  $9 \times \left(\frac{8!}{(8-2)! \times 2!} - 1\right)$ 

**Solução:** Para um determinado andar, só podemos escolher os apartamentos terminados em 1, 2, 3, 4, 5 e 6, uma vez que devemos escolher apartamentos com pelo menos um dos quartos recebendo sol pelo amanhã. Ou seja, podemos escolher, em um andar, dois desses seis apartamentos, como segue.

$$
C_{6,2} = \frac{6!}{2!(6-2)!}
$$

Como o prédio possui 9 andares, o número de maneiras de escolher dois desses apartamentos nas condições desejadas será

$$
9 \times C_{6,2} = 9 \times \frac{6!}{2!(6-2)!} \quad \blacksquare
$$

### **Resposta correta: Letra (B).**

#### **Questão 28:** (ENEM 2022 – Item 157)

Uma montadora de automóveis divulgou que oferta a seus clientes mais de 1 000 configurações diferentes de carro, variando o modelo, a motorização, os opcionais e a cor do veículo. Atualmente, ela oferece 7 modelos de carros com 2 tipos de motores: 1.0 e 1.6. Já em relação aos opcionais, existem 3 escolhas possíveis: central multimídia, rodas de liga leve e bancos de couro, podendo o cliente optar por incluir um, dois, três ou nenhum dos opcionais disponíveis.

Para ser fiel à divulgação feita, a quantidade mínima de cores que a montadora deverá disponibilizar a seus clientes é

- (A) 8.
- (B) 9.
- (C) 11.
- (D) 18.
- (E) 24.

**Solução:** Analisaremos a solução dessa questão na divisão dos casos.

**1º caso:** O cliente pode optar em incluir um, dois, três ou nenhum dos itens opcionais disponíveis. Dessa forma o número de maneira dele fazer essa inclusão é dado por:

$$
C_{3,1} + C_{3,2} + C_{3,3} + C_{3,0} = 3 + 3 + 1 + 1 = 8
$$

2<sup>°</sup> caso: Seja x a quantidade mínima de cores disponíveis, e que a montadora oferece 7 modelos de carros, 2 tipos de motores e 8 maneiras de fazer a inclusão dos itens opcionais. Temos que:

$$
7\cdot 2\cdot 8\cdot x>1000\ \Rightarrow
$$

 $112x > 1000 \Rightarrow$  $x >$ 1000 112 ⇒  $x > 8.9$ 

Portanto, a quantidade mínima de cores para que a montadora tenha mais de 1000 configurações diferentes é 9.

**Resposta correta: Letra (B).**

**ANEXOS** 

# ANEXO A – Códigos da construção da atividade do Princípio Fundamental da Contagem

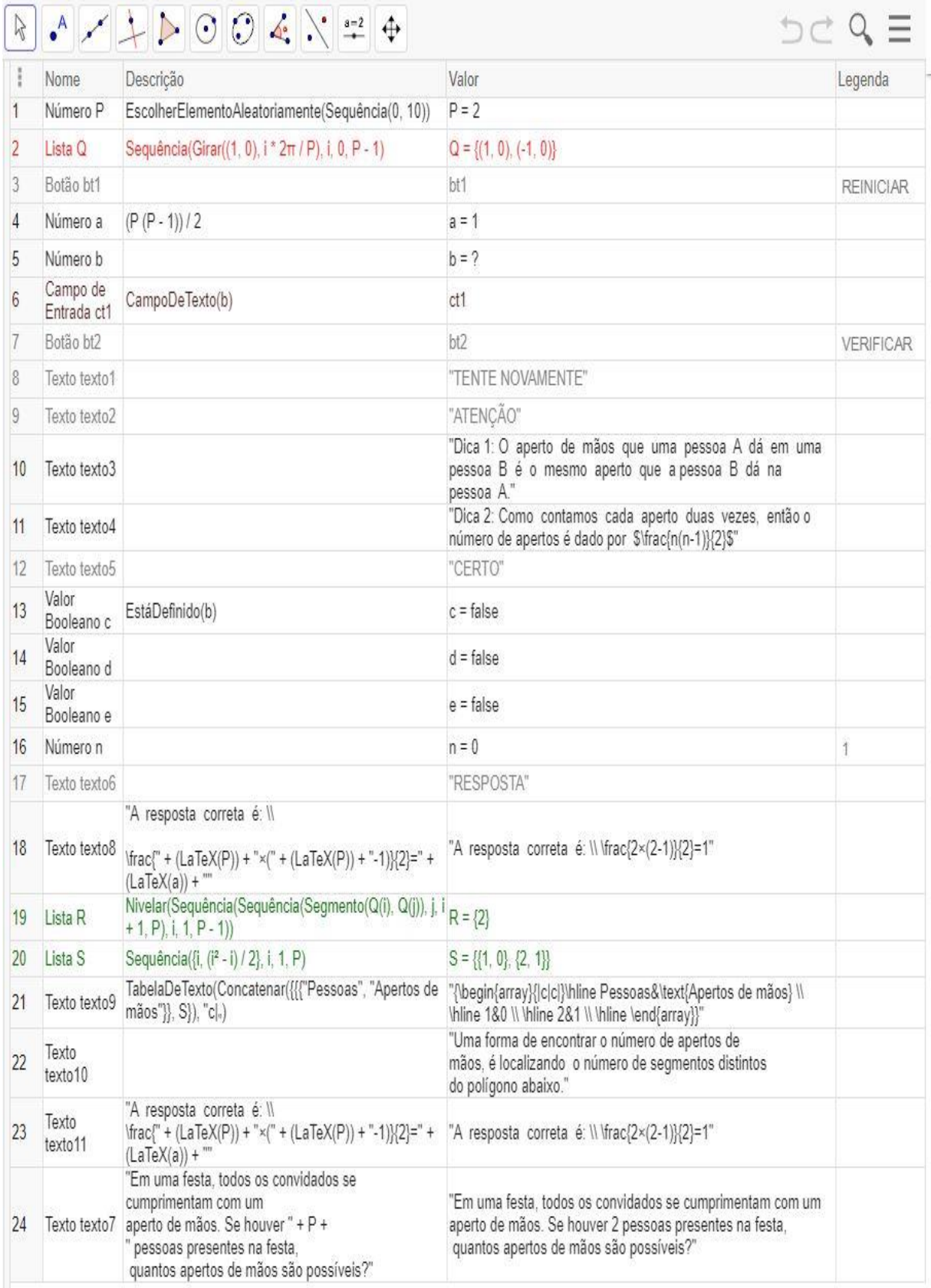

# ANEXO B - Códigos da construção de Diagrama de Árvore

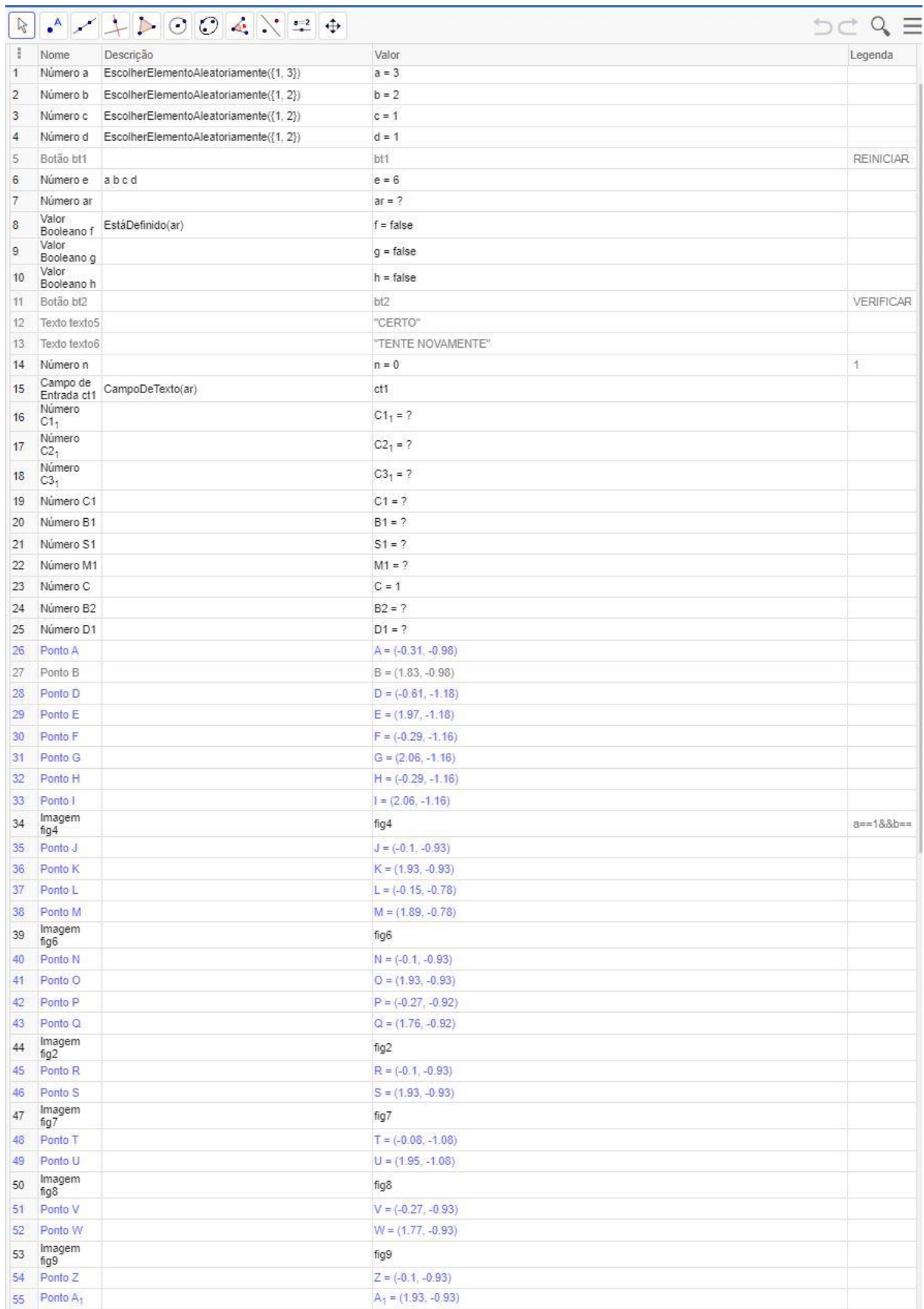

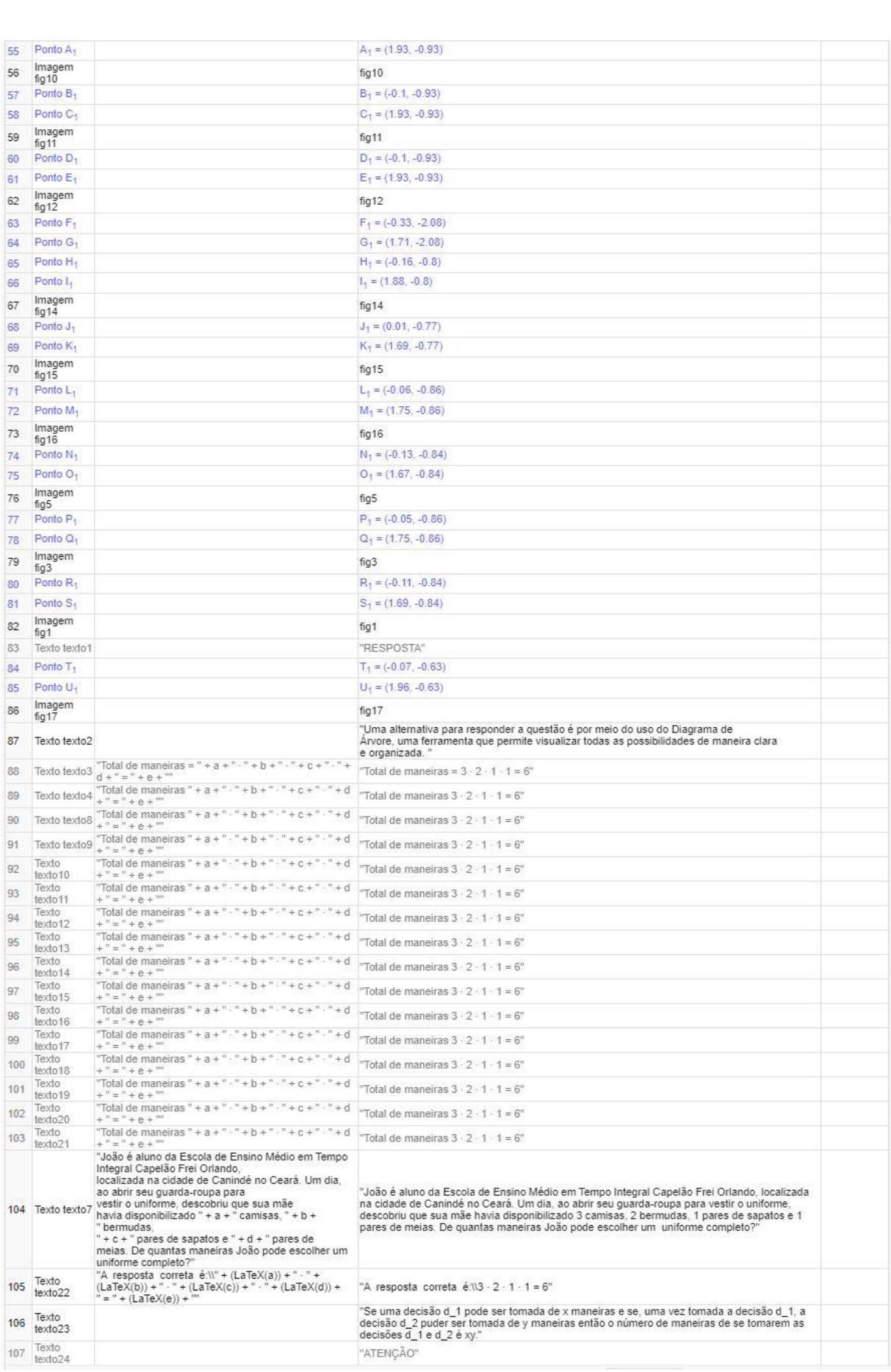

# ANEXO C – Códigos da construção de Permutação e Arranjo Simples

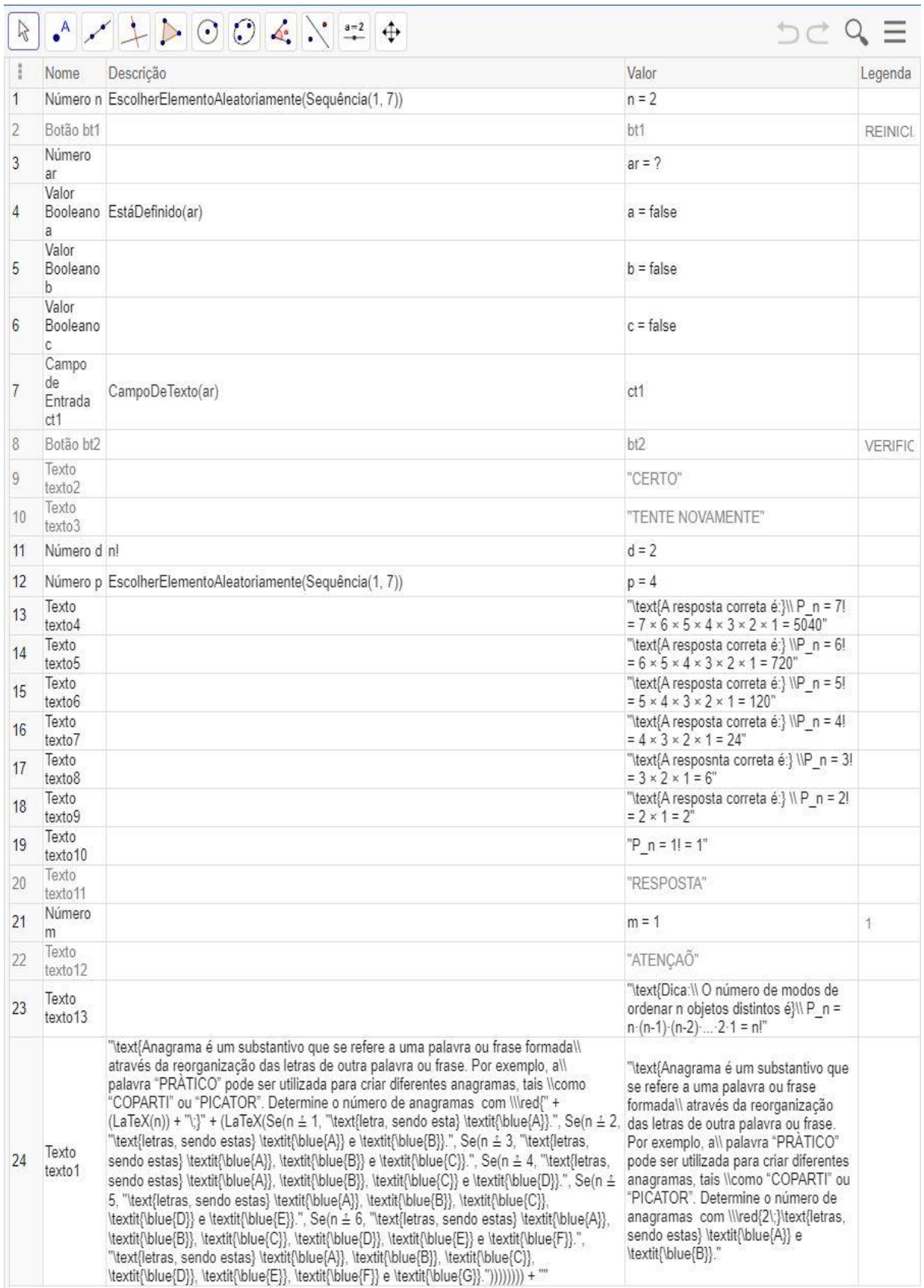

# ANEXO D – Códigos da construção de Permutação com Elementos Repetidos

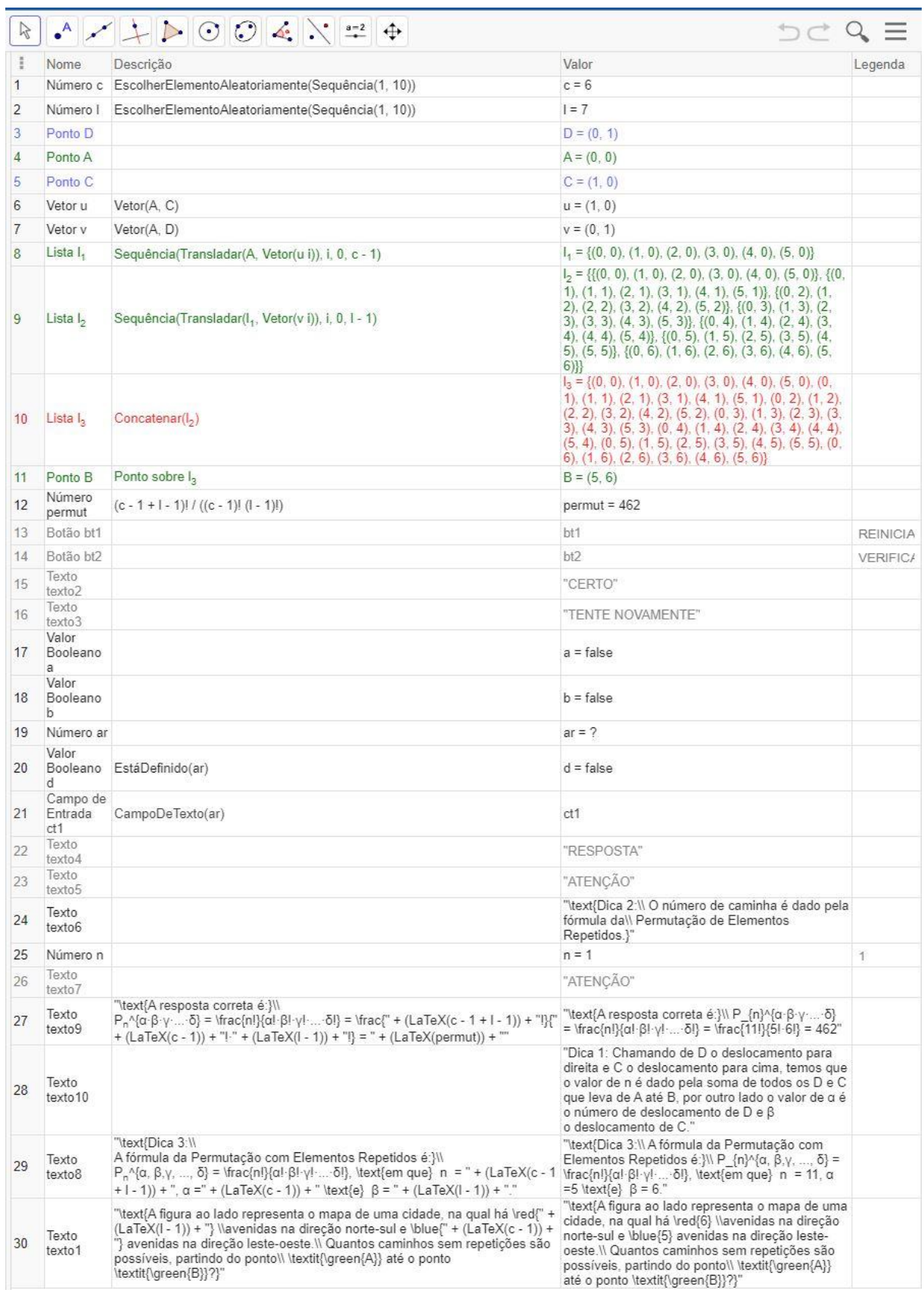

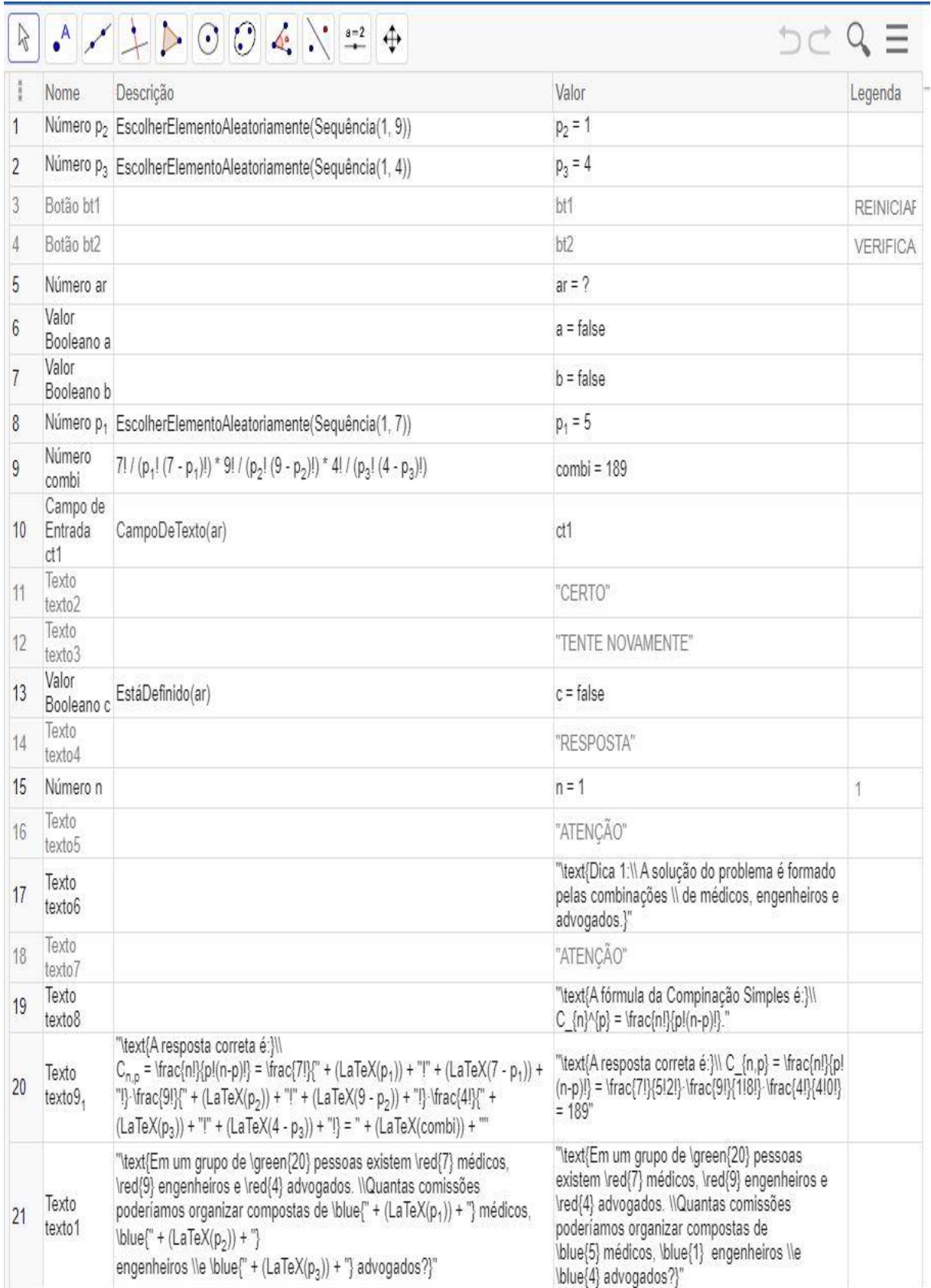

# ANEXO E – Códigos da construção de Combinação Simples